# 目次

 $\cdot$ 

 $\cdot$ 

 $\blacksquare$ 

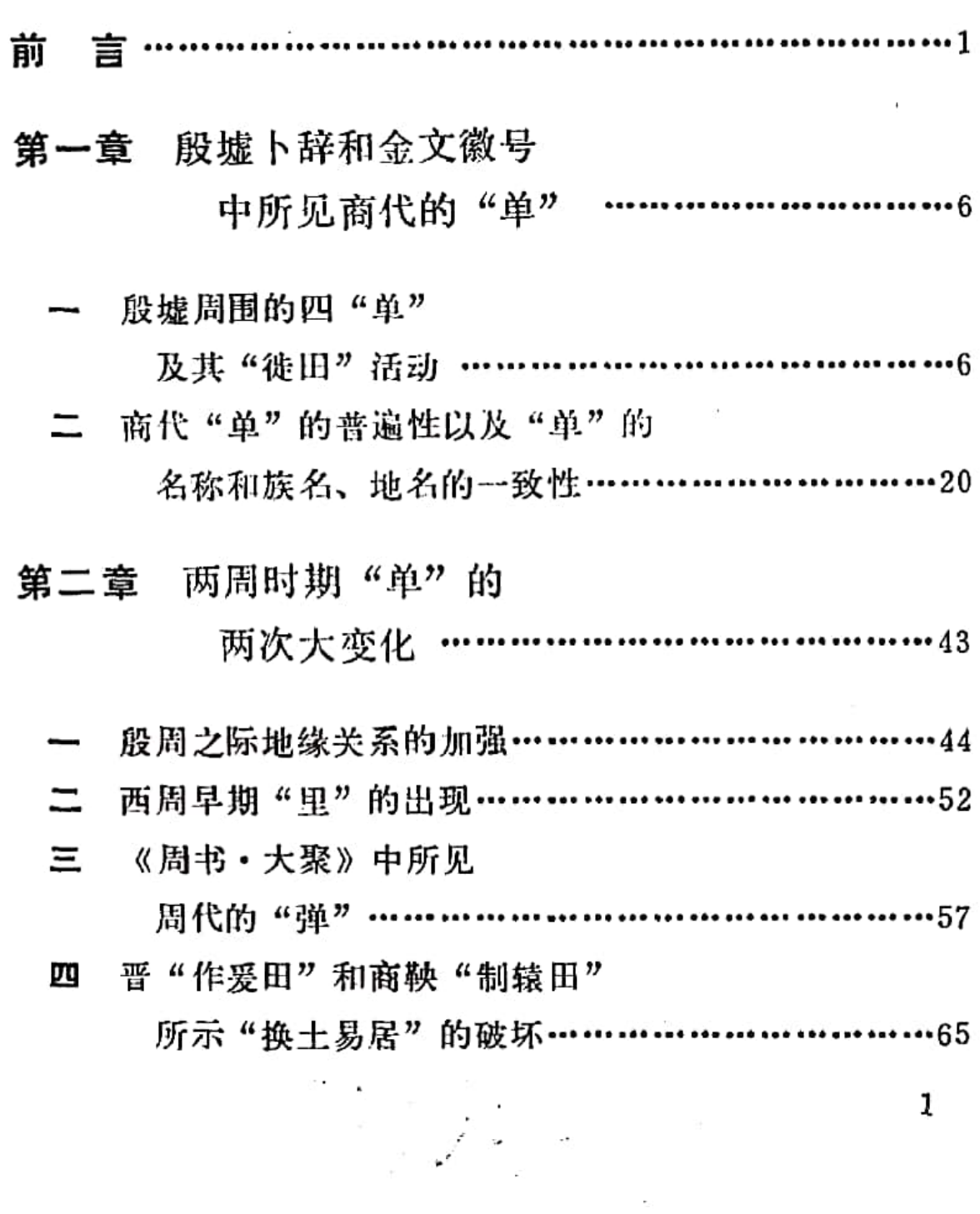

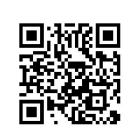

第三章 两汉时期"单一惮一弹"内的分职 …………… 71

 $\tilde{\phantom{a}}$ 

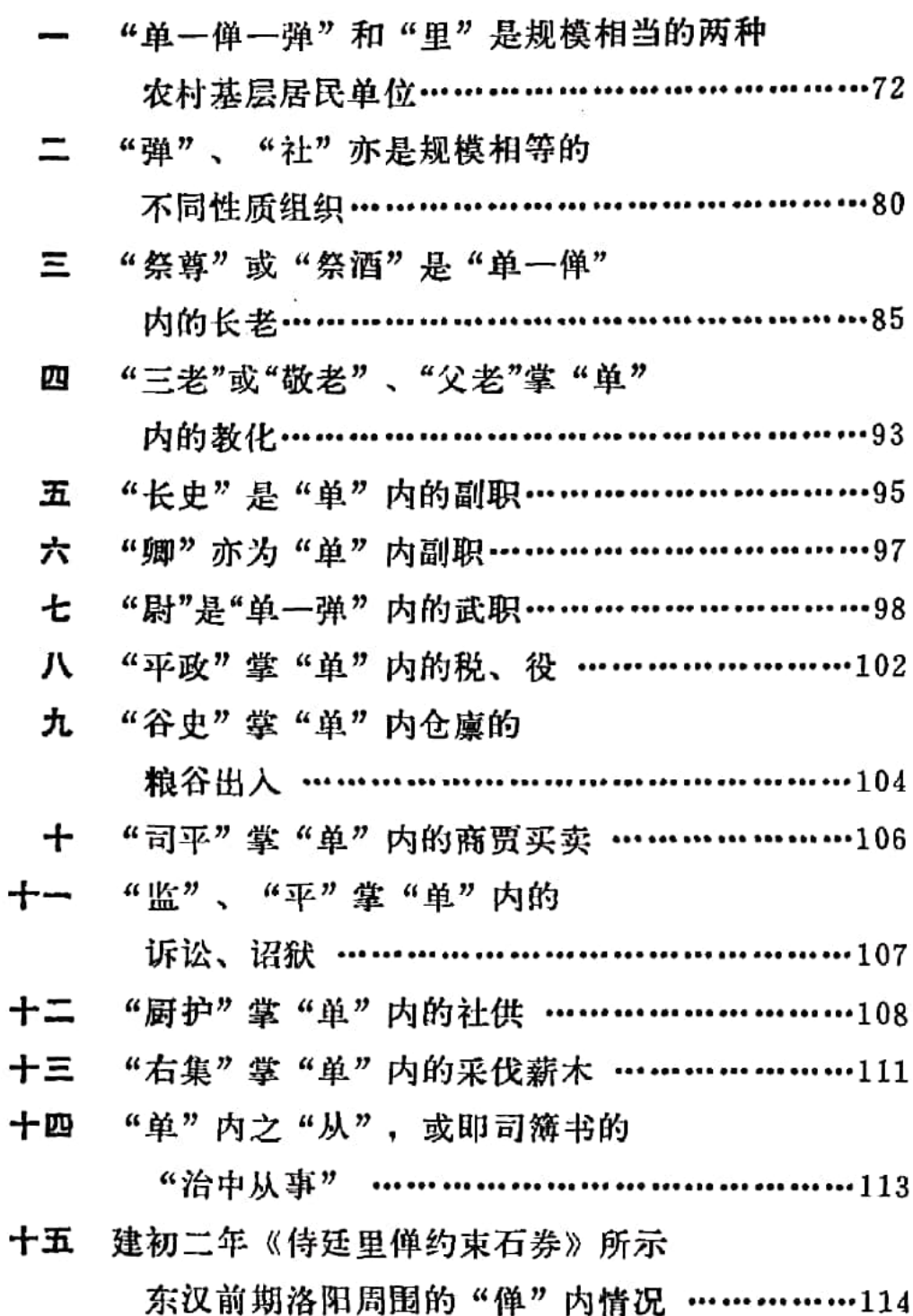

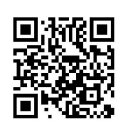

 $\boldsymbol{2}$ 

 $\overline{\phantom{a}}$ 

 $\lambda$ 

 $\sim$ 

 $\bullet$ 

第四章 汉末黄巾起义后由县廷

重建的"正卫弹"…………………………131

- 有关汉末"正卫弹"资料 的介绍 ……………………………………………131
	- 二 "正卫弹"所具有的公社组织 和官府部曲组织的两重性 …………………………144
- 第五章 魏晋左右的"千人单"及以后的 从"单一革"到"团一疃"的 称谓上的残痕………………………………157
	- "千人单"及军队组织中保留下的从"萆"
		- 到"团"的痕迹……………………… . . . . . . . . . . . . . . . . 157

# 二 从"单"经"团"到"疃"是公社组织 在聚落称谓中保留下的残痕 ………………………167 结 清 ……………………………………………………177

记……………………………………………………182 后

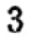

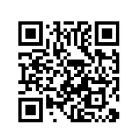

#### 前 盲

在中国古史的研究中,从本世纪五十年代开始了有关农村 公社问题的具体讨论。人类历史上曾存在过家庭公社和农村公 社的情况, 是在十九世纪发现的。那时, 马克思、恩格斯为了研 究历史上公有制向私有制转变的逻辑规律,也为了探索将来从 私有制向公有制往复的可能途径, 曾对当时已知的古代公社组 织, 尤其是农村公社在人类前进过程中的位置, 以极大的热情 作了认真的理论分析。例如马克思在1881年,当俄国劳动解放 社的成员向他提出关于俄国的历史前景、特别是当时还大量存 在的农村公社的未来命运这个问题时, 便在2月底至3月初写 了三篇很长的复信草稿, 最后完成了一封短短的《给维·伊· 查苏利奇的信》<sup>①</sup>。在此以前,从德国的格·路·毛勒到俄国 的马·马·科瓦列夫斯基已经用民族学研究的方法,从研究土 地制度、城市制度和国家制度的角度,对直到中世纪还存在的 公社的面貌和公社土地占有制解体的总过程,作过相当系统的 探索和阐述。这个复信及其三篇草稿,便以这些研究成果为基 础,更清晰地归纳了农村公社的历史特征,并进一步说明了它

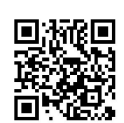

在人类历史长河中的位置。马克思在《给维·伊·杏苏利奇的 复信草稿 —— 三稿》 中曾说,

"农业公社既然是原生的社会形态的最后阶段,所以它 同时也是向次生的形态过渡的阶段, 即以公有制为基础的社 会向以私有制为基础的社会的过渡。不言而喻,次生的形态 包括建立在奴隶制上和农奴制上的一系列社会。"②

马克思早已研究过印度、阿富汗等地的公社,后来为了研 究俄国的经济情况又学习了俄语,并非常注意直到当时还存在 的农村公社, 最后又对科瓦列夫斯基的《公社土地占有制, 其 解体的原因、进程和结果》一书作了详细摘要和批注,才对这种 社会形态得到如上认识。恩格斯也同样关心历史上的公社组 织。就在马克思写《给维·伊·查苏利奇 的 信》的 次 年,即 1882年的下半年,写了《马尔克》,专门分析了西欧和北欧的 从古代日耳曼人起直至十九世纪初还在德国巴伐利亚的莱茵普 法尔茨等地保留其残余形态的公社制度;后来,又在马克思研 究的基础上,在《家庭、私有制和国家的起源》中,明朗地阐 述过公社组织发展的阶段性。在马克思的《摩尔根〈古代社 会〉一书摘要》、《科瓦列夫斯基〈公社土地占有制,其解体的 原因、进程和结果〉一书摘要》和恩格斯的《家庭、私有制和 国家的起源》等著作中,可以清楚看到,他们认为家庭公社和 农村公社在人类历史前进的逻辑轨道上,是一种必然存在。

当有关古代公社的一些具体知识和马、恩的有关论述尚未 系统介绍到我国时,我国的传统史学,甚至是三十至四十年代 的马克思主义的史学论述,自然不会探讨我国历史上的家庭公 社和农村公社问题。新中国建立后,马、恩著作被大量译成中 文, 国际上有关这个问题的一些论述, 也进一步被 介 绍 到 我

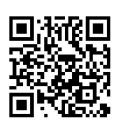

国,中国古代的那种社会形态,便好似一片刚被发 现 的 新 大 陆,人们纷纷去登临探索。而且,五十年代以来我国进行的大 量民族学调查, 又使大家看到许多少数民族中现存的家庭公社 和农村公社的具体情况,更激起一批人寻找我国历史上公社面 貌的兴趣。当然,由于传统史学有很深的基础和影响,近三十 多年来始终有不少人对我国自进入文明时代后仍长期存在公社 组织的事实持怀疑或否定态度,但毕竟有愈来愈多的人从许多 方面来勾勒这种过渡阶段的轮廓了。

在已有的关于古代公社的研究中,大家主要是对材料比较 集中、情况比较明朗的周代公社,进行探索,对于更早阶段的 家庭公社,还几乎没有涉及到。而且,尽管对我国古史分期间 题的认识有西周封建论、战国或秦封建论、东汉或魏晋封建论之 异,又儿乎都认为村社组织到战国之时,已基本解体。仅仅是 有些人觉得某些发展较迟的民族, 如拓跋鲜卑等, 在从军事民 主制阶段迅速封建化的过程中,曾给广大汉人居住区域带来了 村社阶段的土地占有制的影响,出现了均田制。事实上,真正能 直接说明我国历史上的、特别是先秦两汉时期公社情况的那种 具体材料,却是长期被忽略的。这种组织,本名为"单",后 来又曾写作"惮"或"弹",当它完全蜕变成一种军事组织 时,还曾写作"萆",以后,由"单"演化出来的一种同音称 谓"团"和"疃",还一直保留在军事组织和聚落组织之中。

这种先秦两汉的"单",早在宋代至清代,已被注意到同 周代的井田制是有关系的。1958年时, 杨宽进而指出这是一种 农村公社组织®,但它所包含的广阔内容,并未被追寻下去。 我也是在1958年开始注意到这种社会组织的。从近三十年来陆 继见到的材料看, 它最迟在接近商代二里岗上层的时期已经出

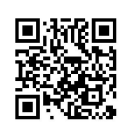

现, 在商代晚期和整个两周时期是普遍存在的, 到了汉代, 还 犹如乡里之里那样众多,黄巾起义之后,则已成为保留了一定 的公社形态而由官府直接控制的、实质上的部曲组织;以后, 就逐步消失。消失的具体过程,现在还说不大清楚。但约略可 知在魏晋时期已主要是一种国家的军队组织, 此后则至少在称 谓方面,还将其痕迹长期保留在军队组织和地方武装中,在人 们的聚落称谓方面,至少在今天的河北、山东等地,也一直保 留着语音上的残痕。

以"单一惮一弹一萆"为名称的这种组织,既然在历史上 存在过那么长的时间,又曾在整个社会中占有那么普遍的位 置, 探索这种组织的具体情况及其变化过程, 对研究 中国古 史、甚至是了解几千年来中国社会的某些传统特点来说,应当 是必要的。因此,我就写了此书,从直接记录这种社会组织的 材料出发, 对中国古代家庭公社和农村公社的情况, 作一些新 探索。

必须说明,家庭公社和农村公社既是一种社会形态,全面 地研究它, 就会牵涉到社会内涵的各个方面, 是一个很大的总 课题,绝非一人之力,更不是一本书所能承担的。所以,下 面所作那些具体考察的目的, 仅仅是想证明.

中国古代从原始氏族制向奴隶制过渡以及进一步发展到 封建制时,同世界上许多其它国家一样,也存在过家庭公社 和农村公社的形态:

这种从公有制向私有制过渡的形态,也同世界上许多其 它国家一样, 经历了很长很长的时间, 发生过好几次阶段性 的变化。

这个内容,如包括公有制的残余形态,可上下贯穿几千  $\overline{4}$ 

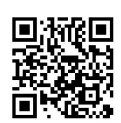

年。但因客观的精力所限、下面的考察主要局限在商周秦汉时 期。如果这个考察对了解以后时期的社会面貌或某些历史现象 能有所启发, 从史学研究的理论需要来讲, 可能是应当考虑到 的,但却是我写作愿望以外的东西。

为了说明问题, 在一些引文中, 我加了着重号。这是应当 讲明的。

#### 注 释

- ① 皆见《马克思恩格斯全集》第19卷, 人民出版社, 1963年。
- 2 同上第450页。
- 3 杨宽:《试论中国古代的井田制度和村社组织》,《古史新探》第128页, 中华书局, 1965年。

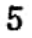

 $\mathcal{P}^{\mathcal{C}}$  .

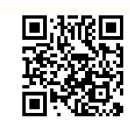

## 第一章 殷墟卜辞和金文徽号中

#### 所见商代的"单"

在以公有制为基础的社会向以私有制为基础的社会的过渡 中,从氏族公社经家庭公社而至农村公社再逐步解体,是民族 学研究所揭示出的一个历史前进的逻辑过程。我国古代是否有 这种具体经历呢?

据已知材料, 可大致看到商周之时, 正经历着从家庭公社 转变为农村公社的过渡,到东周时期,开始了农村公社的解体 过程。这种公社,在商代叫做"单"。"单"这一名称至少沿用 到汉末。

这里, 就先从商代的"单"谈起。

殷墟周围的四"单"及其"徙田"活动

,殷墟卜辞中有好几条记述到"单"的材料。仅从这几条卜 辞的本身内容看, 只知"某单"指某地而言。但据下面将要详 述的商周金文徽号及汉代的石刻、砖文、印 童 等 资 料, "某 单"当既是地名,又是一种社会组织及聚落之名,也是氏族之 名。

卜辞中可明确看到的"单"有"东单"、"南单"、"西单" 和"北单"。"南单"正在安阳殷墟之南,可知整个四"单",当 各在殷墟的四方而距离不会太远。记录到这四个"单"的情况 6

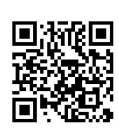

的卜辞是:

1. "庚辰王卜, 才 好 贞, 今日其逆旅从执于 东 单, 亡 灾。"(《甲骨续存》下917)

2. "笑于南单。笑于三门。笑于楚。"(《殷契粹编》73)

3. "庚辰卜,争贞,爰南单"。(《小屯·殷墟文字乙编》 3787)

4. "乙南单乙"。(《库方二氏豪甲骨文字》491)

5. "庚辰卜, □贞, 翌癸未, 兄 西单田, 受出 年。十 三月。"(《甲骨续存》下166)

6. "乙采烙云自北, 西单雷。"(《殷墟书契前编》7.26. 3)

7. "乙竹□北单。"(《殷墟书契后编》上13.5)

其中, 第3-7条皆为一期甲骨, 第2条属三期, 第1条属五 期,说明这种"单"在武丁时已经存在,并一直延续到商末。

对卜辞中的这四个"单", 胡厚宣1 、干省吾2 都曾著文 论述, 丁山3 和陈梦家 3 亦曾对后三个"单"发表过意见, 郭· 沫若则对"南单"作过地名解释5。胡厚官释"单"为增,以 为是郊野的平地。于省吾释"单"为台,以为是积土而成的高. 台。丁山释"单"为坛,类似于释为台。陈梦家则笼统指为地 名,但亦曾释为台、增。

先秦时所谓的垟, 指一种经过平整的空旷场地, 即《诗· 郑风·东门之坤》毛传所云"除地町町者",《周礼·夏官·大 司马》郑注引《王霸记》所云"空增之地"。在郊野的这种空 旷场地上,常常修筑祭坛, 当然还会植有树木, 《书·金縢》 中的"三坛同增"、《礼记·祭法》中的"一坛一埠"和《论 语·颜渊》苞氏注所说"舞零之处有坛堆树木",讲的都是这

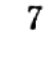

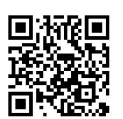

种情况。坛、婵既同在一片地段上,祭坛又一定高起一些,所以 《说文段注》即谓"三坛同增"为"坛高增下之证也。"按照 这种情况来设想,这种埠内当无农田,也不见得有由坛、埠专 门管辖的农田, 故上列第5条所云"局 西单田", 正可从"西 单"辖有农田这个方面,否定把"单"释为增、坛、台诸说。

关于第2-4条的"南单", 大家都据《水经注·淇水》所 引《古本竹书纪年》,指为即武王擒纣王处。《淇水注》的这 段文字是.

"今城内有殷鹿台, 纣昔自投于火处也。《竹书纪年》 曰: '武王亲禽 帝 受辛 于南 单之台, 遂分天之明'。南单之 台, 盖鹿台之异名也。"(《初学记》卷二十四、《御览》卷一 七八、《太平寰宇记》卫州卫县条所引《纪年》略同。)

于省吾以为"单、台双声故通用。台乃后起字。《古本竹 书纪年》称'南单之台',是由于东周以来已出 现 了 台 字,而 《纪年》作者不知商人以单为台,遂于'南单'下误加'之台' 二字"6。其实, 正因为鹿台(当为"廪台"之误, 详下)是 在"南单"之中,《纪年》才称之为"南单之台"。这种文 句,恰恰可以说明释"单"为台,便使文义重复,自然是不妥 当的。

所谓"鹿台", 原名实为"廪台"。今《四部丛刊·初 编》影印缪荃荪艺风堂旧藏明嘉靖意檗刊本《周书·克殷》,正 作"廪台"。孙诒让《周书斠补》卷二"商纣奔内, 登于廩台 之上"句下曰: "卢本作鹿台云:'鹿旧作廪,今 据《史 记》及 《御览》定作鹿。'(朱同)案《史记・殷本纪》集解引 徐 广 云: '鹿一作廪'。是晋时《史记》别本作廪。与今本《周书》 同, 则不必改鹿也。"按, 廪字古有别 体作麻, 《广雅·释

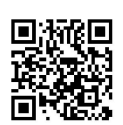

宫》便并存廪户 二体, 庭、鹿形近, 后世就把廪台讹为鹿台。古 籍中同样的讹误还有多处,因而王念孙在《广雅疏证》中甚至 说: "應通作鹿。《吴语》'困鹿空虚',韦昭注云'员曰困, 方曰鹿'。《广韵》引贾逵注云:'鹿, 庾也。'"其实, 这都是 形近之讹。

把鹿台订正为廪台, 就能真正明白这个建筑的性质。历来 都只说鹿台是商纣的离宫, 现在知道它本应叫做廪台后, 顾名 思义,就可以从这个名称来考虑它的用途。

在1973-1974年, 黄盛璋曾发现, 战国时的府、库、仓、 廪,也是制作兵器、礼器、车器以及田器的场所②。商纣王时 的廪台, 是否也会是这样呢?

大家熟知, 武王克商后曾有"散鹿台之钱"的举动。这件事 表明, 廪台至少是库藏大量田器的重地, 而不仅是专供戏乐的 苑囿离宫。

《史记·殷本纪》曾曰:纣王"实鹿台之钱而盈钜桥之粟。" 《周书•克殷》又曰:武王克商,"乃命南宫忽振(按: 即'赈'. 《水经注·濁漳水》正作'赈') 鹿台之钱, 散钜桥之粟。"今 《书·武成》和《史记·周本纪》"钱"作"财",但《武 成》的 孔疏引《周本纪》亦作"钱",王念孙《读 书 杂 志》桊 三之 一曾以十证确断其应为"钱"字。"钱"是一种农具,如《诗· 周颂·臣工》"庤乃钱镈",毛传:"钱,铫";《说文· 金部》: "钱, 铫也。古田器。"把农具叫做"钱器"这种称 呼,还至少可延续到汉末。如熹平三年《武都太守耿 碑》曰. "又开故道铜官, 铸作钱器, 兴利无极。"(《隶续》卷十一)按 之东汉制度, 铸造钱币事归太仆卿及其属下的考工管辖, 如传 世建武十七年五铢铜范铭曰: "大仆监掾苍、考工令通、丞或、

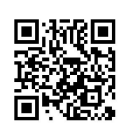

令史凤、工周仪造。"(《汉金文录》4.37)《续汉书·百官志五》 又言其时的盐官、铁官、工官、水官皆属郡县所辖。按照这种 制度, 武都太守耿動 所开的故道铜官就是工官,肯定不准铸造 钱币,"钱器"必为铜质农具。这种"钱器"究竟是什么农具, 后世有二解。一如《诗·臣工》孔疏引《世本》宋衷注:"铫, 刈也",认为是收割谷物的农具。二如《齐民要术·耕田第一》 引《纂文》: "养苗之道, 锄不如耨, 耨不如划。划柄长二尺, 刃广二寸, 以划地除草"®, 认为是铲地之器。不管哪种解释 准确,具有这两种性能的农具,远远早于商代就已发生,所以 那时是可以具备的;而金属铸币的流通,却要晚到春秋,商纣 之时是没有的。这就可知所谓"鹿台之钱",只能是田器。

《殷本纪》集解又引服虔曰: "钜桥, 仓名。"并引许慎 "钜鹿水之大桥, 有漕粟也"。《水经注· 濁漳水》则谓: Я. 衡漳故渎在汉曲周县北"又北迳巨桥邸阁西,旧有大梁横水,故 有巨桥之称。"如以安阳股墟为中心,则钜桥在北而廪台在南; 钜桥为商王贮存粮粟之食, 廪台当即王室蒐藏器物之库。文献 中关于纣王在此"取天智玉琰五,环身以自焚"(《殷本纪》正义 引《周书》)和"蒙宝衣玉席投于火而死"(《御览》卷八〇五引 《帝王世纪》)一类的传说是很多的,正暗示出那里藏 有大量珍 宝。安阳小屯甲组宫殿或宗庙基址的一个窖穴(YE181)中出了 四百余件石镰的情况,又表明商王在宫殿或宗庙重地的确是贮 存大量田器的。廪台既是商纣的离宫之地,自然这二者都可以 具有。《御览》卷一九一引《尚书》曰:"武王克殷, 散庵台 之财。纣所积之府库曰鹿台"。这末一句话,当为后人解释前 文之语而窜入,但正说明这种着法古已有之,而且显然是符合 事实的,所以商纣才能"衣其宝玉衣,赴火而死"(《殷本纪》),

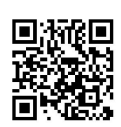

周武王则可以"散鹿台之钱"(《齐世家》)。

廪台所贮大量田器, 依常理, 至少有一部份是供平日在周 围使用的,从而"南单"必辖有大片农田。前列卜辞第5条 的"局西单田", 便直接表明这种"单"是有农田的。

"局西单田"的"局"字,在卜辞中既与应当解释为耕地 的"田"字联在一起,其含义当和使用农田的某种活动有关。 对于研究商代的社会经济状况来说,这自然具有重要意义,因而 多年以来,有许多学者不断对它作出解释。例如早在1933年, 唐兰即释为"屎"字®。1963年,胡厚宣又指出它同于《说文》 "徙"字的古文"人"而原为"屎"字,并就此对殷代施肥说 再次作了发挥®。1973和1978年, 张政烺两次发表文章, 释为 "肖"字即"趙"字, 以为就是《诗·周颂·良耜》中"其镈 斯趙"的"趙", 意义即郑笺所云"以田器剌地, 薅去茶蓼之 事。"1但此条卜辞所述"历西单田"之事发生在"十三月", 殷历以夏历十一月为岁首,"十三月"正值冬天,在豫北之地, 粪田或耘田除草之事, 都不会进行, 这些解释, 显然并没有把 内容全部疏通。

我为探索甲骨文中的东、西、南、北四"单"是否像后来 的"单"、"惮"、"弹"那样乃是一种公社组织,自然关心 " $\int\!\!\!\!\!\!\int$ "字的解释,多次与朋友们讨论。后来,李家浩同志发现, 此字以释"徙"为是。我感到, 把"局 田"释为"徙田", 就 解开了商代"单"这种组织的经济形态之谜,并可确凿地同以 后的"单"连接起来。这是极重要的发现。我请他就这个字, 专门写了下面的一段考释。李家浩同志写道:

甲骨文"5 "字或可作"局"。古"少"、"小"本 是一字,故"局"可写作"局"。胡厚宣先生曾经指出"局"  $1!$ 

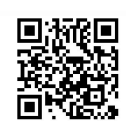

[ 即《说文》"徙"字古文"及",是正确的。要证明这一点, 还须从"徘"字谈起。

《说文 · 炙部》:"徙,逢也。从乏,止声。 征、 徙或从 彳。屡,古文徙。"按"徙"字汉印篆文作

徙尉之印<sup>@</sup>《汉印文字征》2.15下 銟 秦汉隶书作

從 云梦睡虎地秦墓竹简《日书》

後 银雀山汉墓竹筒《孙膑兵法·擒庞涓》

**往 《汉豫州从事尹宙碑》** 

这些"徙"字并写作从"彦"从"少"。唐贞观四年《安定 胡公(质)墓志铭》和开元九年《唐故上柱国李府君(景祥) 墓志》(《千唐志斋藏志》11、620页, 文物出版社, 1983年)以 及日本高山寺钞本空海所编《万象名义》所收"徙"和从 "徙"之字,也是这样写的。古文"少"、"止"形近,《说文》 篆文"徙"所从"止"当是"少"的讹误。"沙"、"徙"古音 相近。《战国策·燕策一》"燕赵之弃齐也,犹释弊臨", 姚本注: "一云'脱屣也'"。马王堆汉墓帛书《战国纵横家 书》第二十章与此相当的文字作"说沙也"。"说沙"当从姚本 注读为"脱屣",此为"沙"、"徙"古音相近之证。据此, "徙"当为从"条"、"沙",省声。

"局"字亦见于金文:<br>《中 禹鼎

古代文字的偏旁位置不十分固定,上下左右可以移动。 上录之字, 当是"局"的反文, 是把"尸"旁与"少"旁并 列的一种写法。这种写法,还见于下录金文:

**信 豆闭簋** 

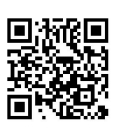

西周铜器铭文中又常见"彤沙"一词, 逆钟铭文"彤沙" 之"沙"作"尾"。,从"尾"从"少"。此字亦见于师彀 簋, 郭沫若先生认为"从尾沙省声"。。在古文字中, 作为 偏旁的"尸"与"尾"可以通用,如汉印"屈"字可写作从 "尾"或从"尸"6。于此可证"局"与"层"当是一字, "尽"为从"沙"省声,"乃"也应当是从"沙"省声。

齐国文字中又有如下二字:

### 敲 叔弓镈

上录第一字的左半和第二字的上半,似应隶定作"景", 其下从"少"从"小",与金文"米"形有别。这二字在铭 文中用法相同,旧释为"敦",似不可信。陈贴簋的"象" 。与豆闭簋的"屏",当是一字,可见"零"即"零"的异体。 《说文》"徙"字古文"一",应即由"不""讹变而成。旧 或认为"屎"即"暴"之省;其实,陈侯因首敦铭文中有一 个"原"字作得,此字当是"局"的异体,"屎"即由此

讹变而成。从这些情况看,《说文》"徙"的古文"屡" 字,实际上也是从沙省声,与"徙"相同,故可以用为 "徙"。

字形既明,再看这些字在铭文中的用法。

《禹鼎》:"禹曰:不(丕)显桓(桓)趣(桓)皇 且(祖) 穆公, 克夹召(绍) 先王, 奠四方。肆武公亦弗 叚(遐)望(忘) 賸(朕)聖且(祖)考幽大吊(叔)、 懿弟(叔)。命禹局(墨)賸(朕)且(祖)考政于井邦。" (《陕西省文管会、陕西省博物馆藏青铜器图释》图78) 《豆闭簋》: "王曰: 闭, 易 (锡) 女 (汝) 哉衣、

 $13.$ 

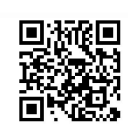

6 市、結、緩急旅,用孱 乃且(祖)考事"。(《两周金文 辞大系图录考释》2.60下)

《陈侯因管敦》:"陈侯因管曰:皇考孝武桓(桓) 公弃(恭) 武,大襄(谟) 克诚(成)。其唯因肖, 扬皇 考,绍练(緟?)高且(祖)黄帝,屎記(嗣) 超文,淳 (同上5.260下)

《叔弓镈》:"数择吉金 鈇 纬 锛 铝,用 钱 (作)铸其 宝镈。" (同上5.243上)

《陈财簋》:"屋 择吉金,乍(作)兹宝餕(簋)。" (同上5.257上)

裘锡圭先生认为叔弓镈的"发"和陈勋簋的"象"读为 "选"®。"屡"(徙)本从"沙"省声,古音属歌部,"选"属元部, 歌元二部阴阳对转。二字声母同属心母。所以,爆火和"鏖" 可以读为"选"。"选"、"纂"二字古通,如《诗·齐风· 猗嗟》"舞则选兮", 韩诗"选"作"纂"。因此, 禹鼎的 "局"、豆闭簋的"原"、陈侯因资敦的"屎",并当读为 "纂"。《礼记·祭统》引孔悝鼎"纂乃祖服"、《左传》襄公 十四年"纂乃祖考",郑玄注和杜预注并云"纂,继也。"

在甲骨文中与"田"连言的"历",裘锡圭先生认为也 可能读为"选"。按"选"字从"辵","巽"声,在《说文》 里有二训, 一为"遣也", 一为"择也"。训为"遣也", 可能是本义; 训为"择也",也可能是假借义。金文中"暴" 和"系"从"似"或"文",与金文"择"写作"知"或"文" 同义,疑"柔"和"裂"即选择之"选"的本字。甲骨文 """字不从"外"或"支",与"暴"、"教"二字有别, 14

 $\begin{array}{ccc}\n\bullet & \bullet & \bullet & \bullet & \bullet & \bullet & \bullet & \bullet \\
\bullet & \bullet & \bullet & \bullet & \bullet & \bullet & \bullet & \bullet & \bullet\n\end{array}$ 

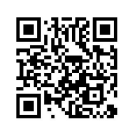

似仍当按《说文》用为"徙"。《孟子·滕文公上》在讲到 井田时说: "死徙无出乡"赵岐注: "死,谓葬死也。徙, 谓爰土易居,平肥晚也"。"月田"当即"爰土",也就是 类似于《左传》僖公十五年所说的"爰田"、《国语·晋语 三》和《汉书·地理志下》所说的"辕田"和《说文·走 部》中的"起田"。

上录李家浩同志的意见, 当已清楚说明"另"即"徙"。 前引"庚辰卜,贞,翌癸未, 乃西单田"那条卜辞,就是讲从 庚辰到癸未的四天期间,在"西单"进行一次徙田即换田活动。 后面所说的"受有年",在卜辞中,往往是在贞问与农业收成有 关的一些大事时才出现的,可知"局 西单田"一事,当时认为 对次年农事活动的好环是有影响的。这次"局田"活动,最后 又记明是发生在"十三月",这种重新分配土地或更换休耕之地 的活动在秋收以后、春耕之前的冬闲季节进行,正是最合适 的。

"局 田"如果是那种换田活动,当时绝不会偶一行之。那 么,在卜辞中还有没有其它的进行"局田"活动的记录呢?

请看以下卜辞.

"□ 历出 正,乃学 田"。(《殷虚书契 前 编》5.27.6) "辛未口,口办口单口"。(《殷虚书契后编》下12.7) "乃 田雨"。(《小屯·殷虚文字 乙 编》8295) "乙局出田"。(《殷契遗珠》405) "贞,令余局出田"。(《甲骨续存》上177)

"贞,勿令余历史田"。(《甲骨续存补》874) "贞, 勿令 局 史 (田) "。(《甲骨文合集》9579) "□ 局出 田"。(《甲骨文合集》9578)

15

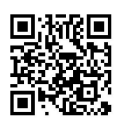

"甲申卜, 争贞, 令逆局 业 田, 受年。"(《甲骨文 合集》 9575)

甲子卜,允贞,于翌乙丑尿量。乙丑,允局量,不 第5]。"(《甲骨续存补》218)

"贞,于翌乙丑乃量,不靠雨。乙丑,因夙闻, [不] [5] [5] 。" (《殷虚书契前编》3.18.4)

"翌乙国乃曩。因乃曩不毒画。"(《殷契卜 辞》634)

"壬□[5], 岂[页], 令局 剟(?)。"(《殷虚书契前 编》5.42.6)

"戊戌卜,争贞,方局豢。"(《殷虚书契后编》  $T_{35,7}$ 

"己亥卜,大贞,乎般 乃业符了。"(《殷虚书契续编》  $6, 21, 10)$ 

"己亥卜,大贞,平般局于徐。"(《库方二氏藏甲 骨文字》166)

"乙孕 局 里 尹工。"(《殷虚书契前编》4.28.7)

"乙余勿乙乎田,余乙乎乃 乙。"(《殷契拾掇第二编》 273)

"不其局, 雨。"(《小屯·殷虚文字乙编》2877) "乙丑卜, 宾贞, 局 我。"(同上937)

"庚寅卜, 箙乙乃 乙。"(《殷虚书契续编》5.30.13)

"乙丑卜, 乙乃 乙。"(《战后京津新获甲骨集》2728) "若目 林 口乎局。"(《殷契佚存》745)

此外,《殷契遗珠》114亦曾被释为"辛未彻卜,我入 商, 局 我御事。"但胡厚宣细审原拓后发现, 所谓"局 "字当  $.16$ 

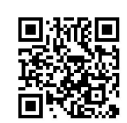

为"休",故此处不采入。

在上列卜辞中,景、徐、剟(?)、谷、烧等当为族名, 亦即地名, 胡厚宣已指出下面皆省"田"字。它如"乃 田"、 "局业田"中的"田"字,从辞例看,亦为族名即地名。卜辞 中以"田"为人名或族名之例甚多,金文中又有以"田"作族 徽的(如《小校金阁金文拓片》6.9)为证,可见"局田"、"局 **业 田"之下亦省"田"字, 全文之义为"徙田族之田。"** 

其它如"尹工"及"正"则为官名,如"丁卯卜,宾贞, 令追司 出 尹工"(《甲骨文合集》5622); "丁卯卜, 贞, 令 追司 出 尹工"(《殷虚书契续编》5.4.6);"贞, 叀 令尹工。 二月"(《甲骨文字合集》5627),都说明"尹工"是官名。 近陈建敏还指出"尹工"是工官®。其"历生尹工"的辞例, 与" 另 业 正"同, 而后者下面 又言"乃"一日", 可知" 局 出尹工"与" 乃 业 正" 之事, 必皆为" 乃 田", 其下亦 都 省 略"田"字, 即徙尹工与正的田地。

还可注意到, 凡与"局 田"事有关的人物, 身份都很高, 而不是直接从事农业劳动的"众"。这既表明那些人物是在主 持"局田"之事,又暗示出"局田"并非通常的农业生产劳动。

归纳上面的论述,可知卜辞中的"局"即"徙","局 田"就类似于后代所说的"爰土"。这种活动既屡见于卜辞, 可见是经常进行的一种普遍制度。

参照民族学资料, "徙田"或"爰上"无疑就是公社内部定 期更换土地的活动。这种实例是极多的。按照科瓦列夫斯基的 研究, 这在土地公有制向私有制过渡时是会普遍发生的。就世界 范围而言, 过渡的具体形态极其多样, 但科氏归纳的当时英属 东印度地区的土地所有制的变化次序,能大体表现出这种过渡

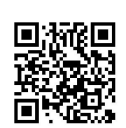

的逻辑过程。这个次序的基本情况是:

"(1) 最初是具有土地共同所有制及其集体耕耘的氏 族公社; (2) 氏族公社依照氏族支系的数目而分为或多或 少的家族公社 〔南斯拉夫人的含义上的〕。最后,土地所有 权的不可分割性和土地的共同耕作 制在 这 里 也 消 逝 了;

(3) 由继承权,即由亲属等级所规定的、因而是不平等 的 份 地制度。战争,殖民地化等等情形人为地改变着氏族的构成 情况,并因而改变份地的大小。原先的不平等现象增强了;

(4) 这种不平等的根源已不再在于距同一部落首领的 亲 属 关系的远近程度,而在于表现了耕耘本身的事实上的占有。 这就〈引起了〉抵抗并因而发生了(5)公社土地多少 定 期 的重分制度, 如此等等。起初, 每度重分都同样牵涉到庄园 (及其毗连地段),耕地和割草地。继续发展的过程首先导 致将田庄土地〔包括毗连住所的田地等〕划归私有,随后又 将耕地和割草地划归私有。在 旧 的 公 共所有制中只有公社 十地〔指和 转归私有的土地相对立而言的〕,〔或者是原 先只是附属地的地方才〕作为beaux restes (中译本注, 即 余辉) 残留下来, 而另一方面, 共同的家族所有制也保存下 来了;但是这个家族,由于历史发展的过程,越来越趋向于 近代意义下的私有的独立家族了。" @

科瓦列夫斯基在具体的论述中曾指出,第(2)阶段那种 各别家族的个体份地出现肘,还远不曾包括社会的全部土地。 所以,上面讲的"土地所有权的不可分割性和土地的共同耕作 制"的消逝, 一定会经历一个很长的过程, 只有到了科氏所说 的"近代意义下的私有的独立家族"相当普遍存在之时,才能 基本实现。至于定期重新分配公社土地的制度,科氏则曾详细

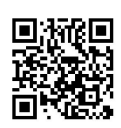

举例来说明发生原因。例如在阿富汗的白沙瓦省茹朱夫查尔地 区的某些村镇中, 每个公社的土地, 都按现有的公社人数而分 成一定数量的份地、由每个占有者领受使用。因十地有肥瘠之 异和用途之别,为使每个公社成员能平均使用那些最适宜干耕 种的能灌溉的土地,公社就把全部土地分为若干个"康",份 地的占有者就从每个"康"中领取各自的地段。但当人口增加 后,适于耕耘而尚未使用的土地感到不足,现有土地分配已不 平均时, 公社成员便定期进行重新分配土地的活动。在富于荒 地的公社中, 重新分配并无定期性; 在土地不多的地方, 则隔 着较短时 期 ——十年、八年、五年,其至毎年进行一次重新分 配。科氏认为: "隔着一定时间、往往是每年进行的公社土地 的平均重行分配, 在印度十地所有制形式的历史十乃是比较晚 期的一种形式。" ®

放在这样一种土地占有制度化的逻辑过 程中 来 观 察,在 "西单"等地发生的重新分配土地的行动,应当存在于土地的共 同所有制正在被不平等的份地制度逐步代替之时,而这个时期 的社会形态,只能是家庭公社或农村公社。

这里讲的"家庭公社",即上引1965年中文版马克思《科 瓦列夫斯基〈公社土地占有制,其解体的原因、进程和结果〉 一书摘要》中的"家族公社"。恩格斯在《家庭、私有制和国 家的起源》第二章、第七章中,则或称为"家长制家庭公社", 或称为"家庭公社"; 在此书的第四版"序言"中, 又曾说它 是一种"家长制的家庭形式"(据1972年中文版《马克思恩格 斯选集》第四卷》。按照科瓦列夫斯基的研究再结合中国古代 的情况,土地私有制的发展要经历从宅地的私有开始,到耕地 的私有及山林川泽和墓地的最后私有这样一个漫长的过程; 也

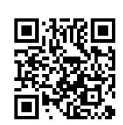

要经历从家庭公社至农村公社以及公社的逐步解体这个过程。 武丁以后的商代究竟处在什么阶段,仅凭这几条卜辞是看不出 来的,但下述的其它材料,却多少能揭示出当时大概还处在家 庭公社的阶段。

二 商代"单"的普遍性以及"单"

#### 的名称和族名、地名的一致性

上述卜辞中的东、西、南、北四"单"的"单",如果是 公社组织, 一定是普遍存在的。当时还有其它材料来表现这种 "单"吗?

有!

首先可看到商代铜器铭文中又有徽号作:

"南单" (《缀遗斋彝器考释》16.11,觚,图一: 1, 同上21.26,父戊爵, 图一:2; 董 觚,丹麦哥本哈根装饰 美术馆藏,见李学勤《海外访古记(5)》,《文博》1987年

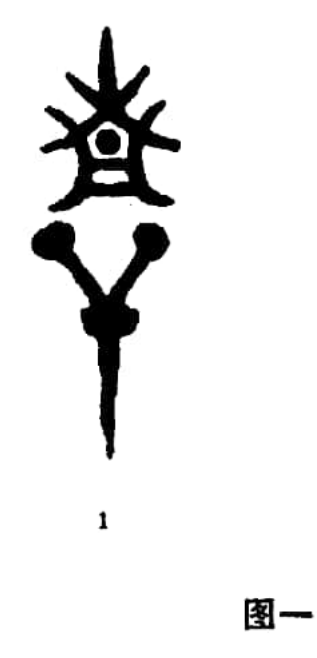

20

第4期60页。李学勤同志示 知, 原器发表于Andr'e Leth, Kinesisk Kun't i Kunstindustri Museet.  $K \phi$  benhavn, 1959.)

"西 单"

(严一萍《金文总集》 3253, 艺文印书馆, 台 北, 1983年, 爵, 图二: 1; 同上3254, 爵, 图二:

2: 同上3799, 父丙爵, 图二: 3; 同上5626, 父口壶, 图 . 4; 同上5899, 觚, 图二: 5; 梁上椿《岩窟吉金图录》 J. 38, 父乙觯, 传1940年安阳出土, 图二: 6; 《金文总集》 5898, 觚, 图二: 8; 同上6024, 己觚, 图二: 7; 同上4253, 斝,今藏中国历史博物馆,图二: 9。)

"北单" (《金文总集》1677, 簋, 图三: 1; 同上3161, 爵, 图三: 2; 同上 3263, 爵, 图三: 3; 黄濬

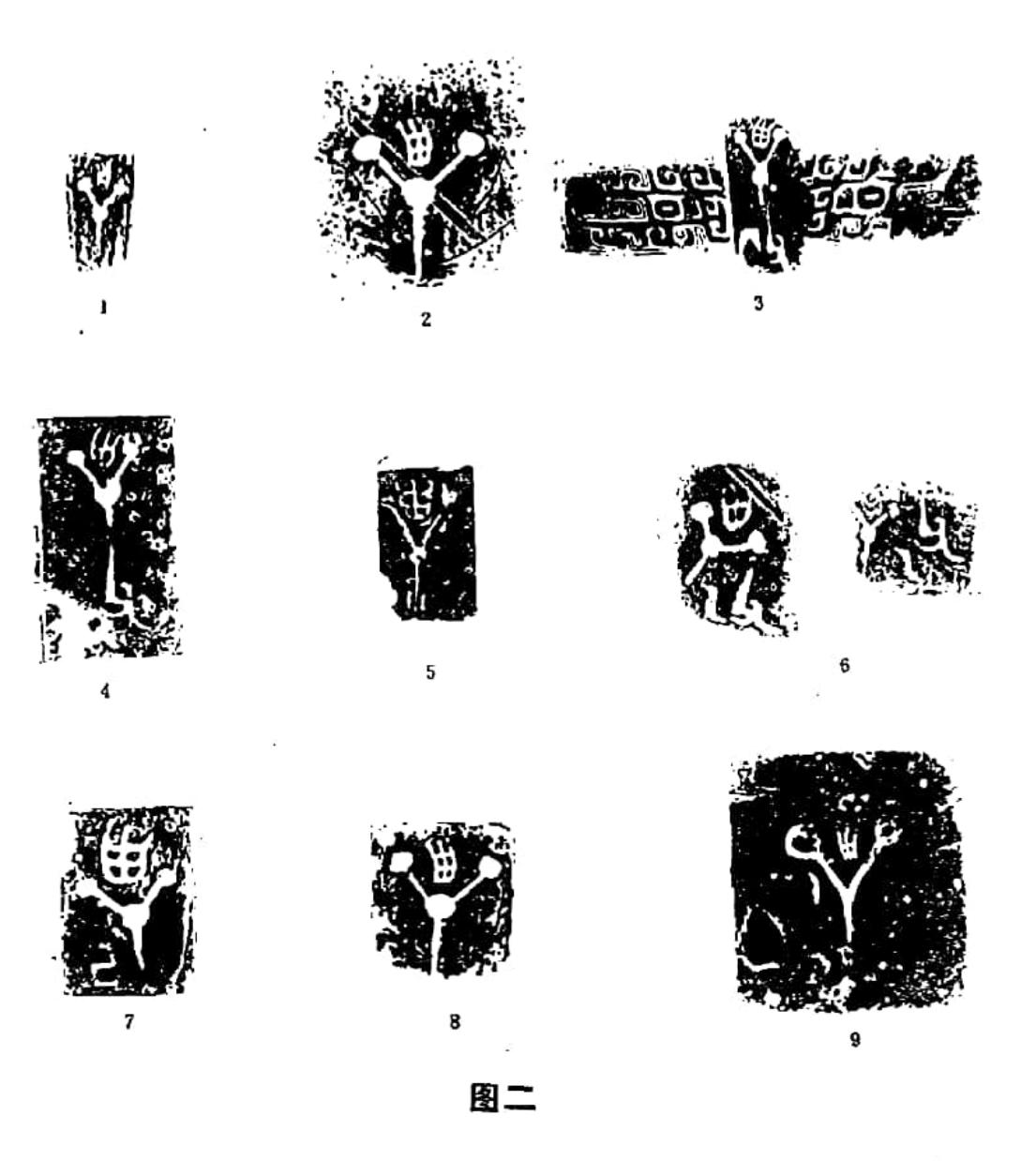

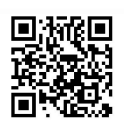

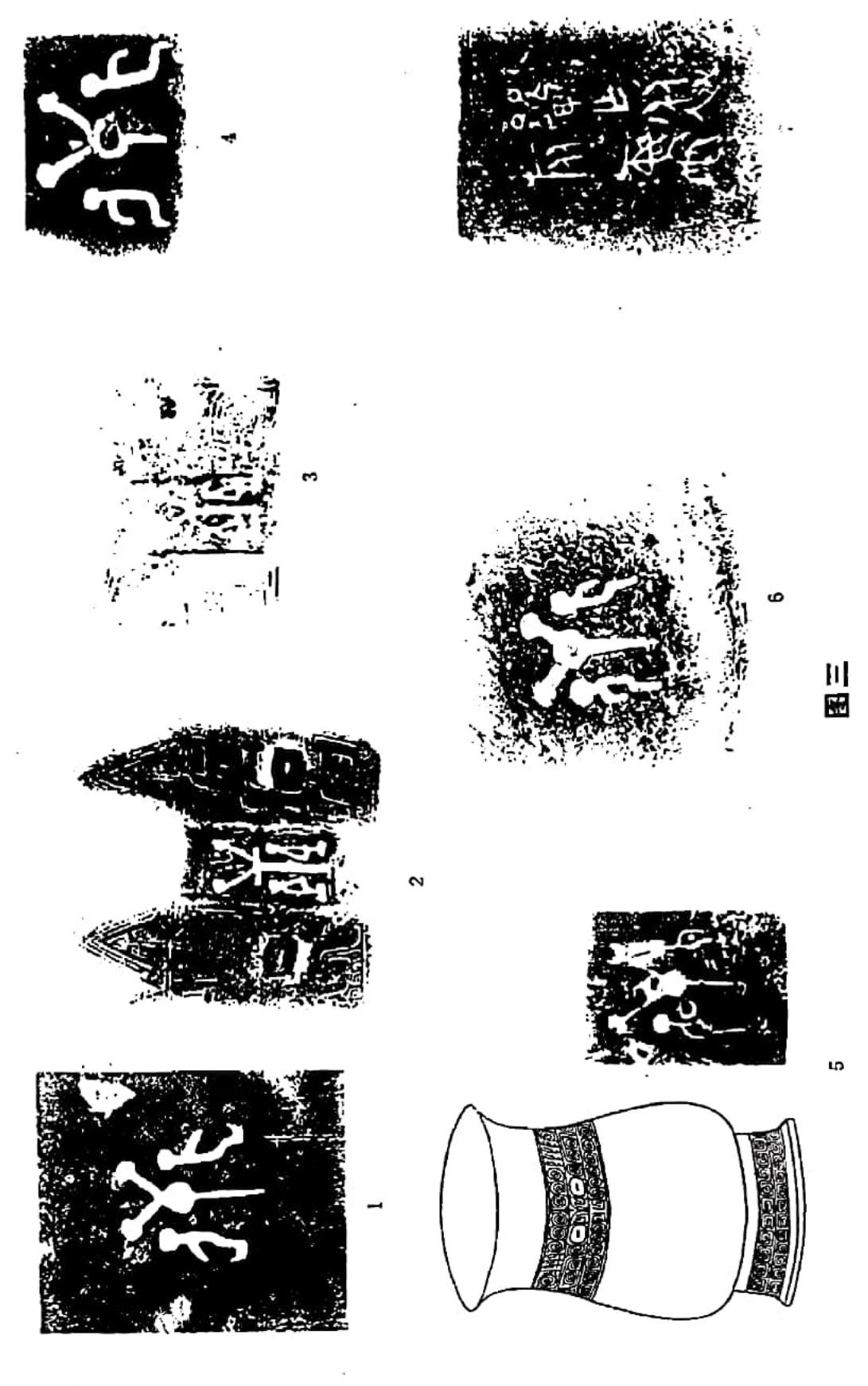

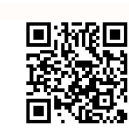

《邺中片羽》三集上,43,觚,传出 安 阳,图三:4;《金文 总集》6289, 觯, 图三: 5; 清华大学图书馆藏品0025号, 觚, 图三: 6; 又, 《金文总集》0724, 鼎,铭"北单乍从旅 彝",其"北单"当为族名,与以上各例同,图三.7;中国历 史博物馆藏"北单"矛两件,图四:1、2.)

林已奈夫曾检出卜辞中地名与金文中 族徽相同之例 有155 个, 还有贞人名与金文族 徽 相同 之例62个<sup>@</sup>, 足以说明当时 的族名及其居住地的名称, 往往合一。从这些例证出发, 可知 以"南单"、"西单"、"北单"为徽号诸族,其住地当即前述 卜辞中的"南单"、"西单"、"北单"。四方之中,既然"南"、 "西"、"北"三方俱见,将来再发现"东单"徽号,应该不是 没有可能的。在那些地点,如果某地居住的氏族非一,"某 单"之族, 一定分别是其中最主要的氏族。

在商代金文中,又有"西单"或"北单"与其它徽号合为一 个族徽之例。如:

"西单"与"隻"(左向)合文 (《缀遗斋彝器考释》 23.9, 觯, 图五: 1; 《历代钟鼎彝器款识》卷12, 彝, 图 五: 2;《故宫铜器图录》下26,(台北, 1958年),鼎, 图  $\overline{h}$ : 4.

"西单"与"隻"(右向)合文 (《攗古录金文》 一之2·31, 卣, 图五: 3。又, 1964年台北所印 金 祥 恒 辑 《陶文编》四·二六下引《汉砖匋器拓片》,有此铭的陶文一件, 发表的是慕本,未见拓本,真伪不辨,亦附于此,见图五,  $5.)$ 

"西单"与"<sup>个民</sup>"合文 (《金文总集》6083, 觚, 图六: 1; 《历代钟鼎彝器款识》卷九, 父 乙鼎, 图 23

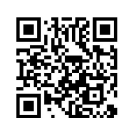

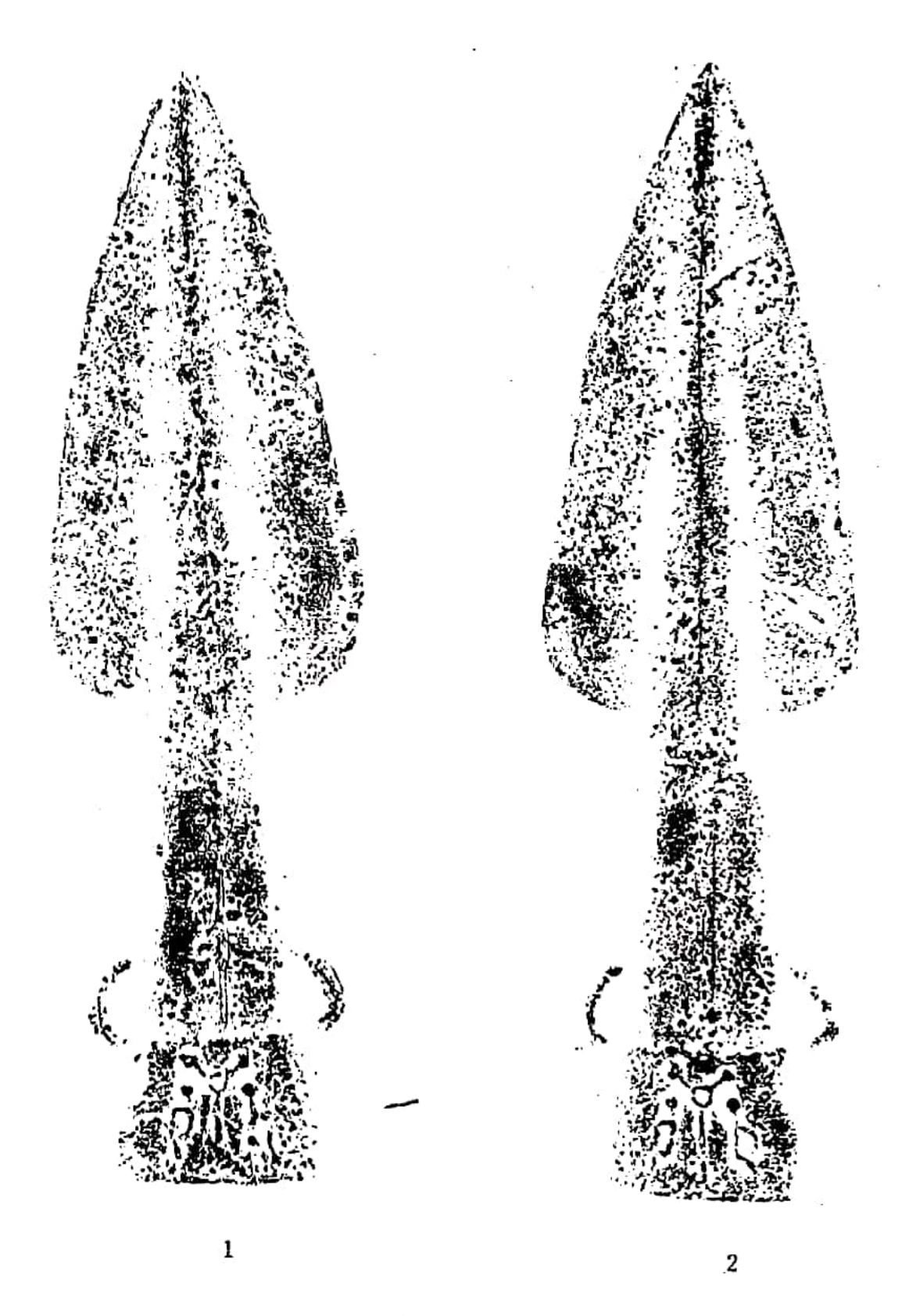

图四

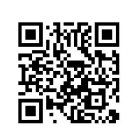

 $\overline{24}$ 

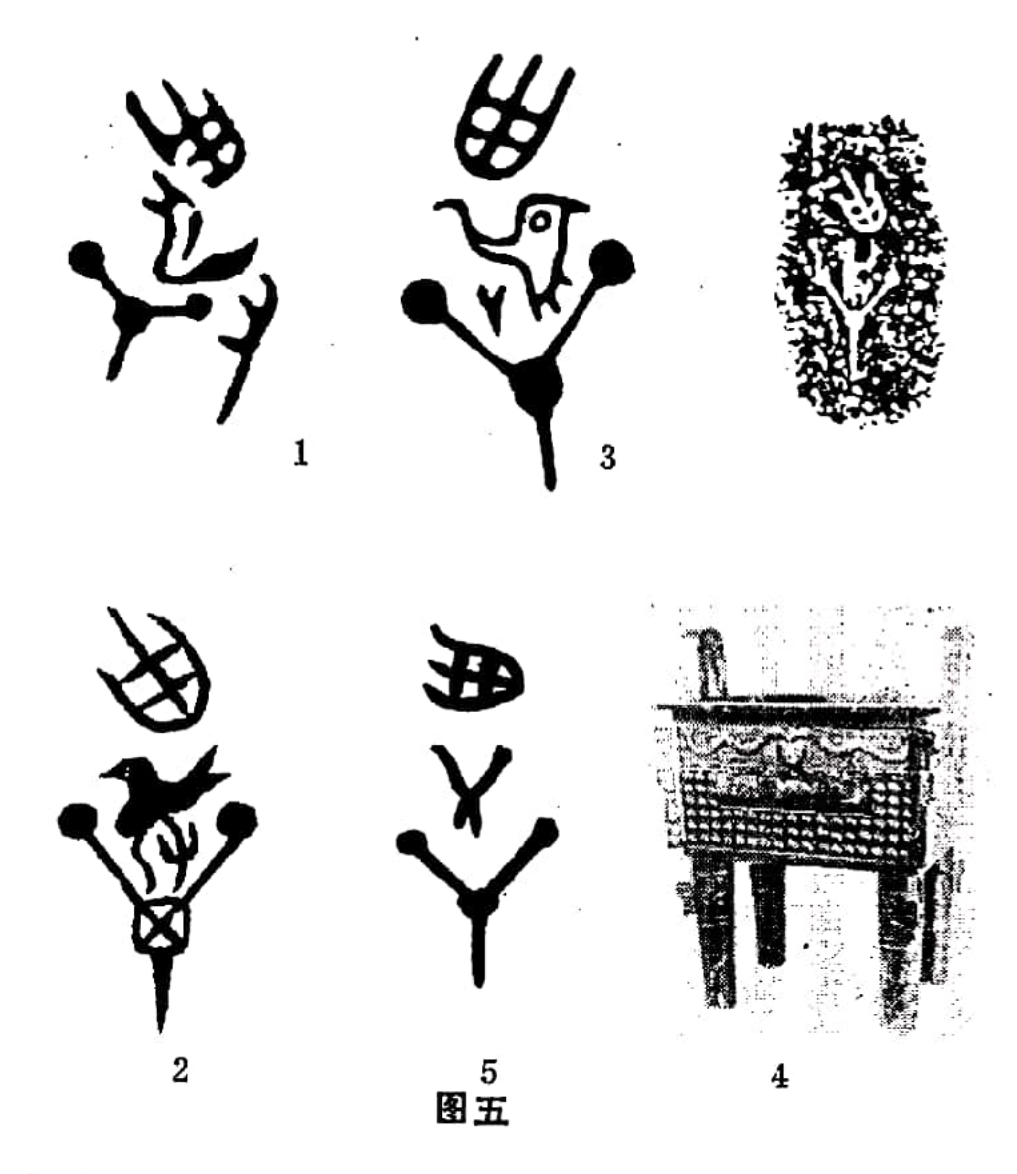

六:2。)

"西单"与"目"合文 (《金文总集》6329, 觯, 图七:1。)

"西 单"与双"目"合文 (《金文总集》 3638, 爵,图七: 2。)

"西单"与双"中"合文 (《金文总集》5140. 父丁 情,图八。)

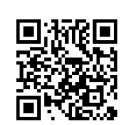

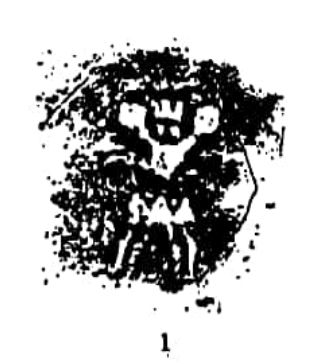

图六

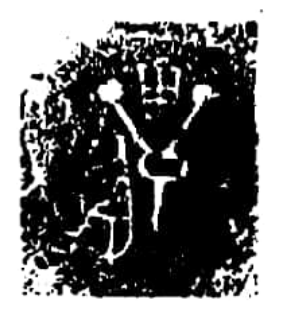

 $\mathbf{I}$ 

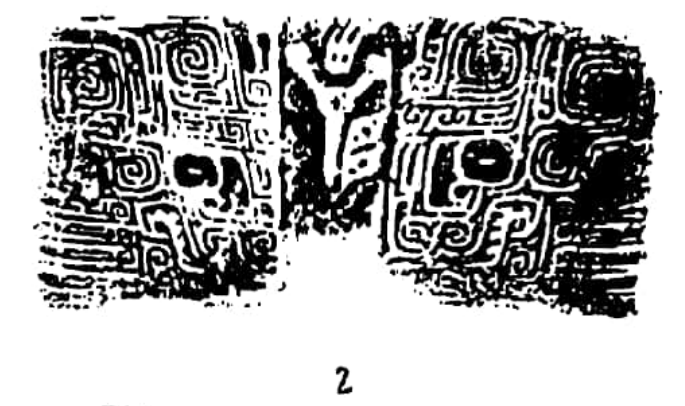

图七

2

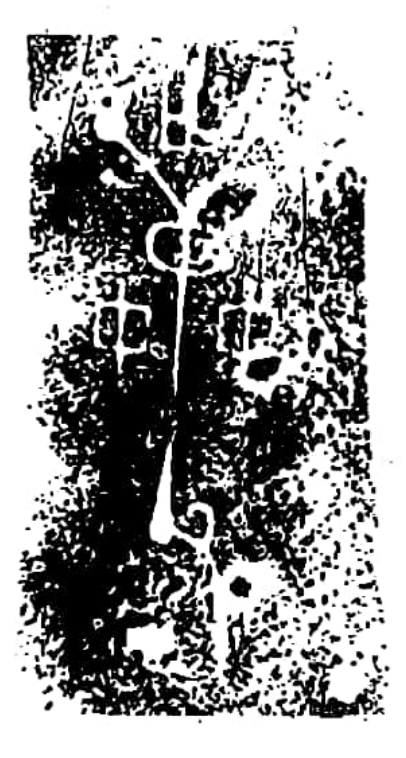

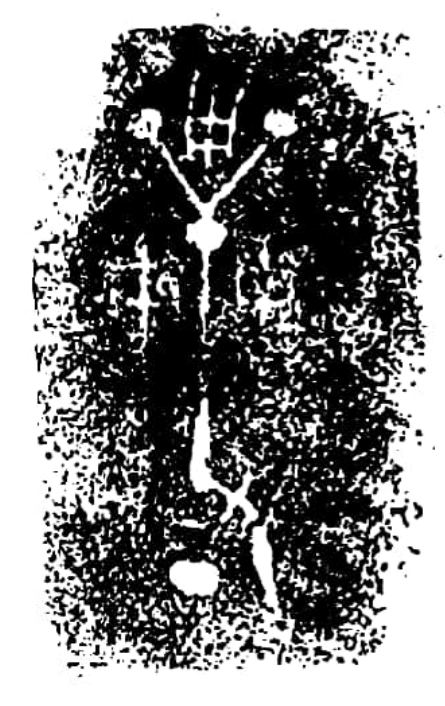

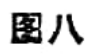

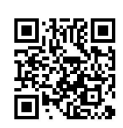

"北单"与一在上的"戈"(左向)合文 (安阳武 官村大墓 E9 陪葬人坑出土爵、觚, 郭宝钧《一九五〇年春 股墟发掘报告》图版肆伍:3、4,《中国考古学报》第五 册, 1951年, 图九:1、2; 《三代吉金文存》15.38 2 爵, 图九:5;《历代钟鼎彝器款识》卷二,父丁彝,图九:4; 萨克勒藏方彝, Robert W. Bagley, Shang Ritual Bronzes in the Arthur M. Sackler Collections, No. 77. The Arthur M. Sackler Foundation, 1987, 图九:3。)

北单与一在下的带穗戈(右向)合文 (武官村大墓 E9 出土簋, 同前引郭 宝钩《报告》图版肆伍:1、图一〇:1; 《金文总集》5623,传出安阳壶铭,图一〇:5;同上6679,传出安阳 盘铭,图一〇:2;石志廉同志藏方彝盖铭文拓片,图一〇:3。)

"北单"与一在上的带穗"戈"(左向)合文 (《缪遗斋彝器考释》16.10, 觚, 图一〇:4。)

"北单"与一在下的带穗"戈"(左向)合文

(《金文总集》0291、0292,皆鼎,图一〇:6、7。)

几年以前, 葛英会同志在研究商周族徽时, 曾告诉我他发 现了如下现象:当一个氏族分化成几个子氏族后,或由两个氏族 因姻娅关系而产生子氏族时, 新产生的子氏族的徽号, 往往是 在母氏族徽号的旁边再增加一个子氏族的附属徽号,或是由两 个母氏族徽号结合而成一个新徽号。这是很有价值的见解,从而 也就可以看明白上述"西单"、"北单"徽号与其它徽号合文 的意义。在上述合文徽号中, "隻"、"目"、"戈"、"中" 都在它处又见到是单独存在过的氏族徽号;其中的"戈"、 "目"、"中"还是常见的重要氏族。这个问题, 葛英会同志 已有专门论述的文稿,这里不再赘言。我在这里作了上述简单

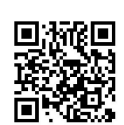

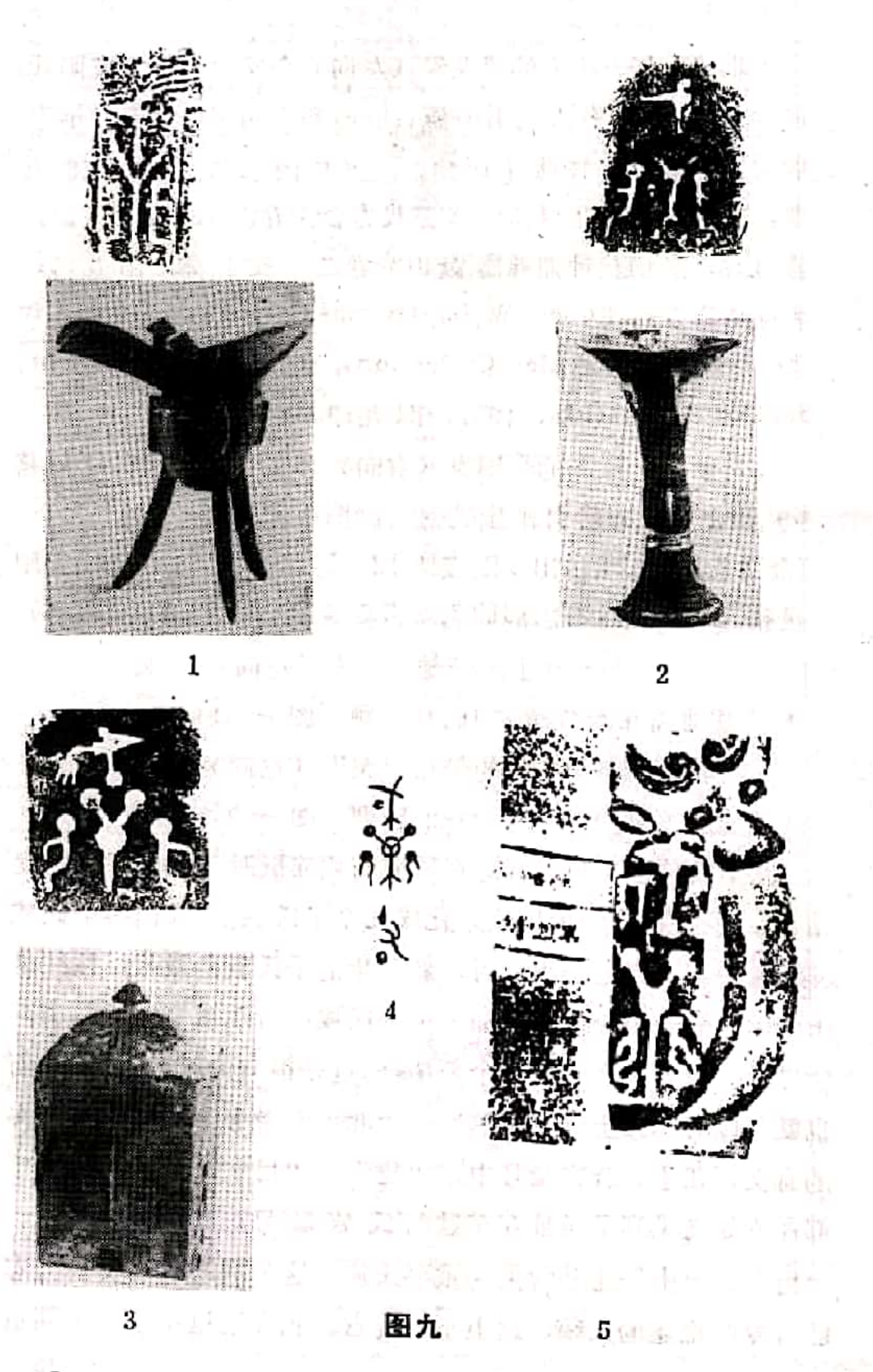

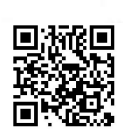

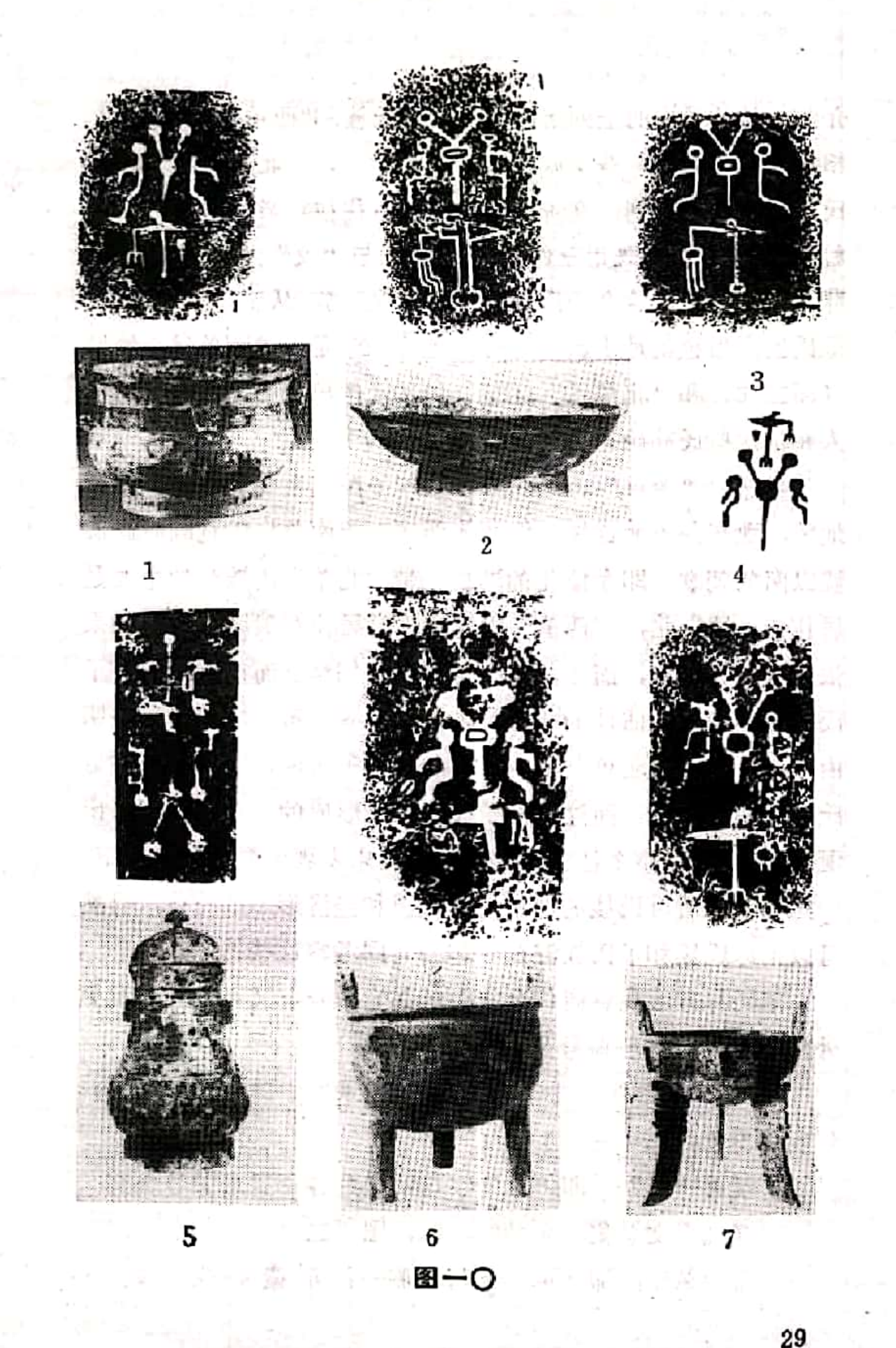

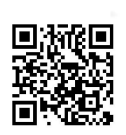

介绍,是为了说明上列诸例乃是某些氏族和"西单"、"北单" 相结合而产生的一些支族之徵, "西单"、"北单"即为其母 氏族。应当注意到,在青铜时代,王室往往用亲属陪葬。武官 村大墓E9陪葬人既用三件带"北单"与"戈"合徽之器随 葬,"北单"的这个子氏族就很可能是王族,从而"北单"这个 母氏族应当也就是王族。还可注 意 到 的 是,"西单父乙觯"

(图二:6) 和"北单觚"(图三:4)又皆传出安阳, 这更容易使 人相信这些氏族确是生活在殷墟一带的王族。

当然,"西单"、"北单"及其子氏族主要居住地的具体 地望, 现在并不能详知; 但如前所述, "南单"之地既应在殷 墟以南的朝歌, 即今豫北的淇县一带,"北单"氏族当然主要是 居住在殷墟以北, "西单"氏族应主要居住在殷墟以西。如果 依此推测为基点,而"北单"与"戈"相结合而产生的那种子 氏族又确像上面估计的那样是居住在殷墟一带, 岂不正可表明 由"西单"、"北单"派生出来的一些子氏族,已经扩展到母 氏族的住地之外;而这正是子氏族已经形成的一个表现。新出 现的子氏族,在整个社会的经济形态尚未发现大变动的情况下, 一定仍保留着母氏族的那种社会组识和经济形态的特点, 自然 可以把母氏族和子氏族混在一起而共同考察这些特点。

用同样方法观察商代金文中的其它徽号,又可找到一批另 外的"单"。这些徽号是:

"々々目单" (《岩窟吉金图录》上54,觚,传1942 年安阳出土, 图一一。)

双兽"单",即"单"字与两旁的各一兽形徽号合文

(《金文总集》) 5901, 觚, 图一二:1。)

兽"单",即"单"字与右侧一兽形徽合文

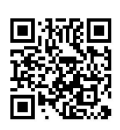

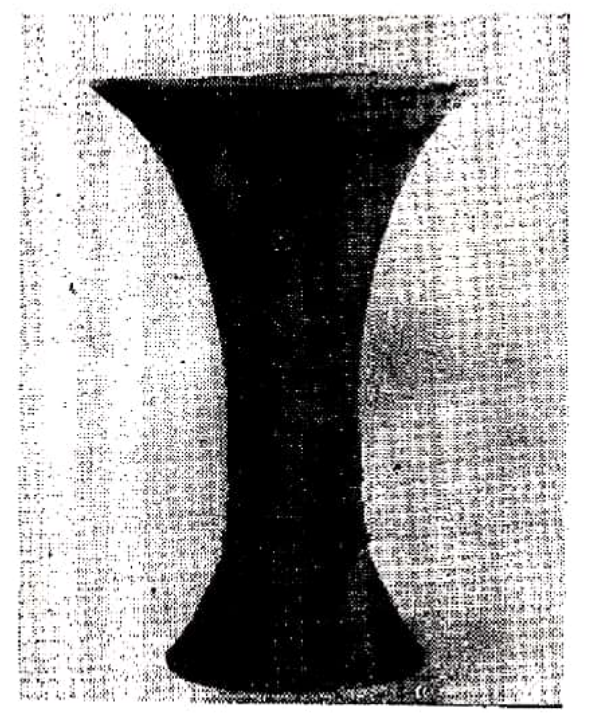

图-

 $\mathbf 1$ 

(《金文总集》5940, 觚,图一二:2。)

"大山单" (《商 周金文录遗》303, 觚, 中 为"山"下一"大"字,两 旁各有一"单"字,图一 三:1; 同上446, 爵, "大 山"之上有一"单"字,图  $-\equiv$  2.

#### **"分传单"**

(《历代钟鼎彝器款识》 卷9,鼎,二字并列,徽号 下有"乍从彝"三字, 图一四:1; 同书卷12有彝 五件, 徽号同, 其一下铭 "乍从"二字,图一四 :2; 其余的徽号下皆

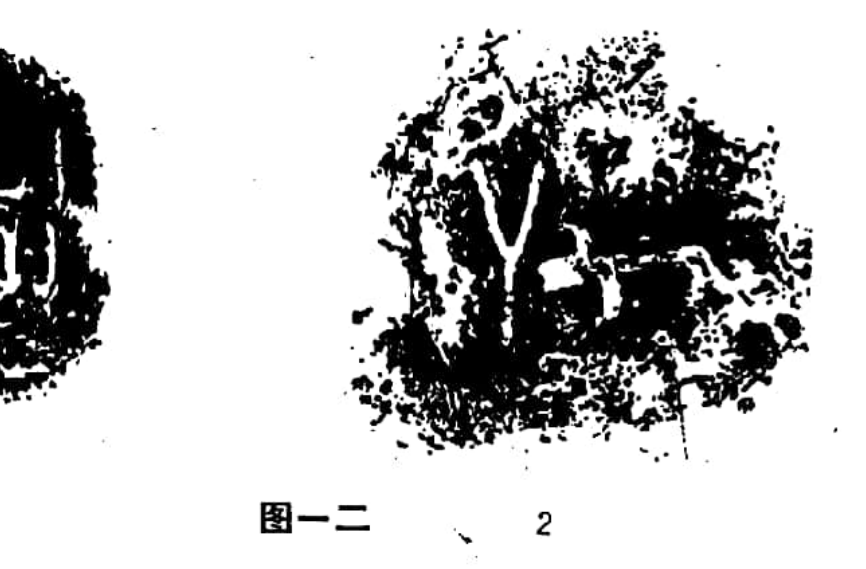

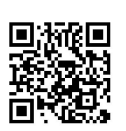

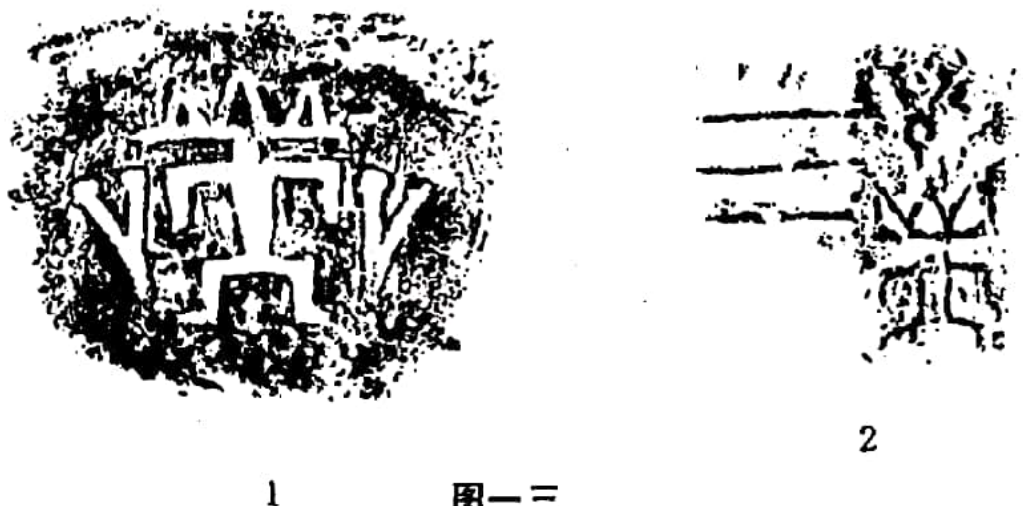

图一三

铭"乍从彝", 图一四:3; 同书卷15, 盉, 同徽, 其下亦 铭"乍从彝",图一四:4;同书卷11, 卣, 铭'文考日癸, 乃: 大子 喜 乍父癸旅 宗尊彝, 其以父癸夙夕, 卿尔百婚 遘, 单分, 其中的"婚遘"一词, 西周晚期才出现, 而徽 号为商代形态,故此器疑杂凑诸器之铭作伪,不可据,图一 四:5。)

"文单"合文 (《金文总集》) 5919, 觚, 图一  $\overline{\pi}$ .)

" 日 单 " 合 文 (《金文总集》5897, 觚. 图一 六。).

"耶 单 〈写作黑〉"合文 (《三代吉金文存》 6.10.6, 彝, 图一七。)

"行单(写作兽)"合文,"行"字分列在"单"字两旁 (武官村大墓 E9出土卣, 郭宝钧: 《一九五〇年春殷 墟发掘报告》图版肆伍:2,《中国考古学报》第五册。原报 告谓"铭文因锈掩误剔, 微失真。"但参考下列四徽, 可辨 认如上。图一八。)

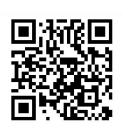

מת<br>שי 引<br>バハ<br>ハ  $\overline{\mathbf{c}}$  $\mathbf{1}$ 3 4  $\mathbf{\hat{z}}$ 师 E 一个女儿 分◎ ※ ∽.  $X^{\ast}$ あい —<br>βd \* ※ ふること きょうかん きょうかん きょうかん ちょうかん しゅうかん こうしょう こうしょう こうしょう 、迷而梨 **PS**  $\int\limits_{x}^{x}$ 

图一四

5

凍

 $\widetilde{\mathcal{W}}$ 

33

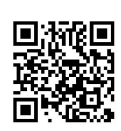

্যু<br>- তু

雨
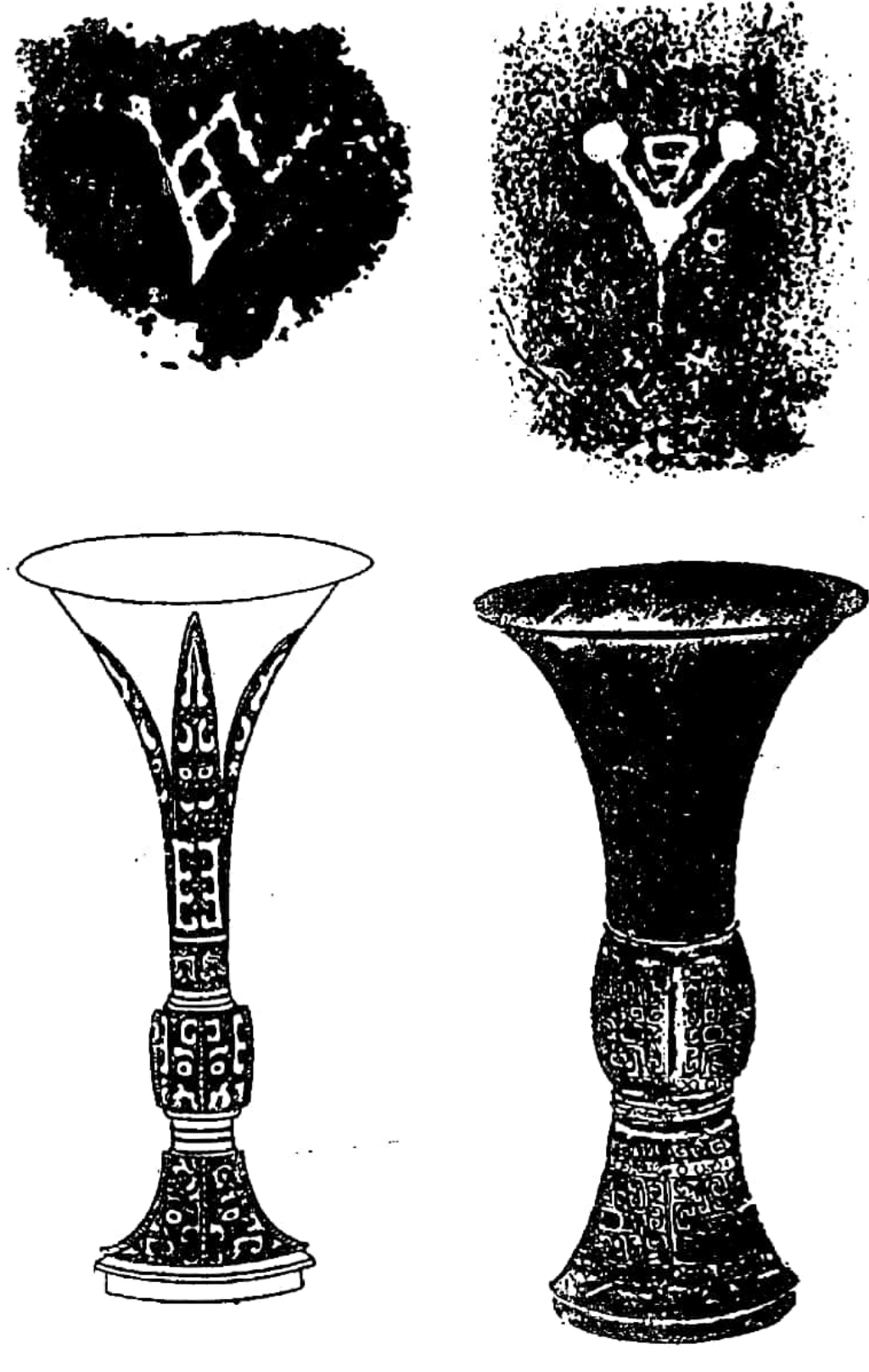

图一五

图一六

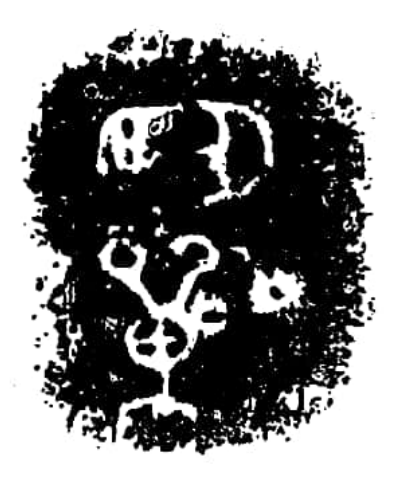

图一七

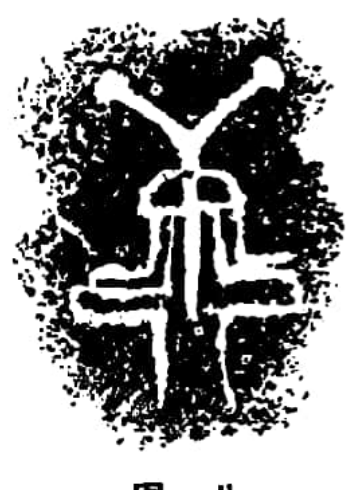

图一八

"●单(写作兽)"合文 (《金文总集5902, 觚, 图一九:1。)

"● 单(写作兽)"与"行"合文 (《金文总 集》3282、3283,皆爵,图一九:2、3。)

"●单(写作兽)"与"行""宫"合文。

(《缀遗斋彝器考释》16.4, 觯形觚, 图一九:4。)

"大 董单", "单"旁各有一倒立"大"字, " 董"在 "单"上 (《邺中片羽》初集上,43, 戈,图二〇。)

"子】单" (唐爱华:《新乡馆藏殷周铜器铭文 选》,《中原文物》1985年1期页30图二:52、页31, 爵, 河 南新乡出土, 图二一:1; 《商周金文录遗》463; 爵, 图  $\equiv -12.$ 

" 入田单" (《金文总集》4321, 斝, 图二二。) "单" (《癡盦藏金》57, 戈, 图二三:1; 《历 代钟鼎彝器款识》卷2, 尊, 徽号前有"乍从"二字, 图二  $\Xi$ :2.)

上列"中中目单"觚的足部有十字穿孔,雷纹纤细,上下又

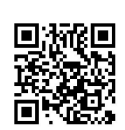

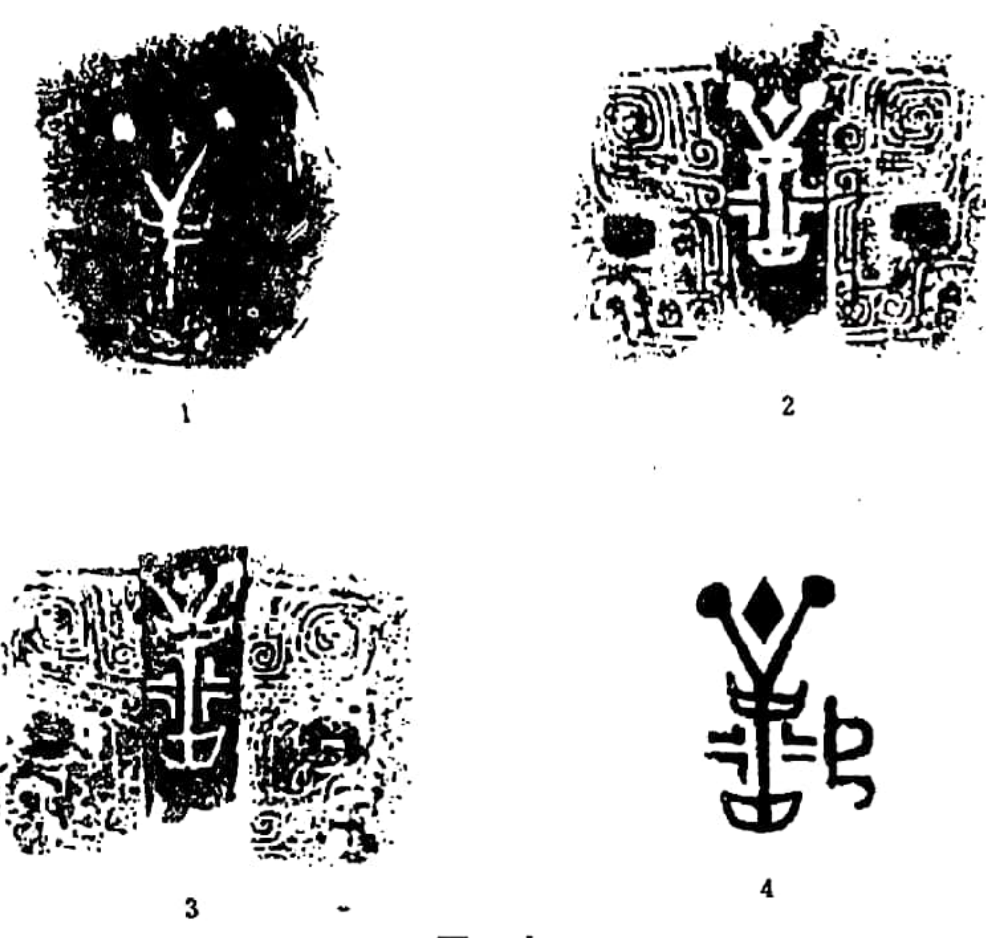

图一九

有两道圆圈纹, 近似二里岗上层铜器作风, 可证在 盘 庚 迁 殷 前,"单"已出现(参图一一)。总计前述徽号有别的"单", 已有二十 种, 带有"某单"徽号 的铜器个体, 可达六十多 件, 这个数字, 当能表明商代的"单"是大量存在的。

在所有这些"单"中,"东"、"西"、"南"、"北" 四个"单",有其特殊地位。

ï

在前节所列第1条卜辞中可以看到"'东单"曾是帝辛迎接凯 淀归来的师旅和献俘的重地;其它各条卜辞中的"南单",又 是众所周知的商纣的主要离宫所 在 地;与"西单"或"北单" 合文作族徽的一些氏族, 如前所述, 又往往是王族。综合这些  $36$ 

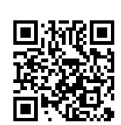

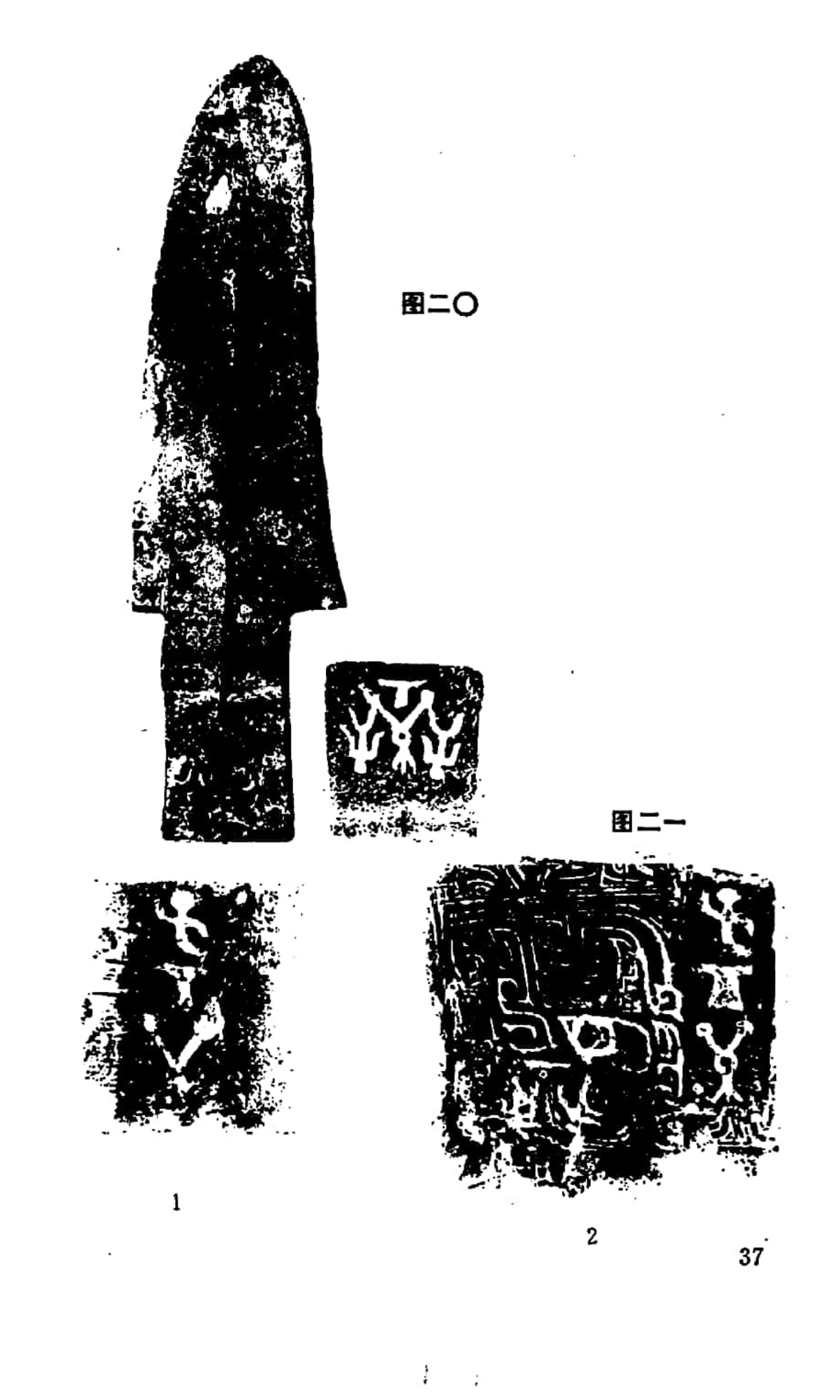

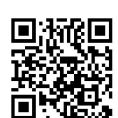

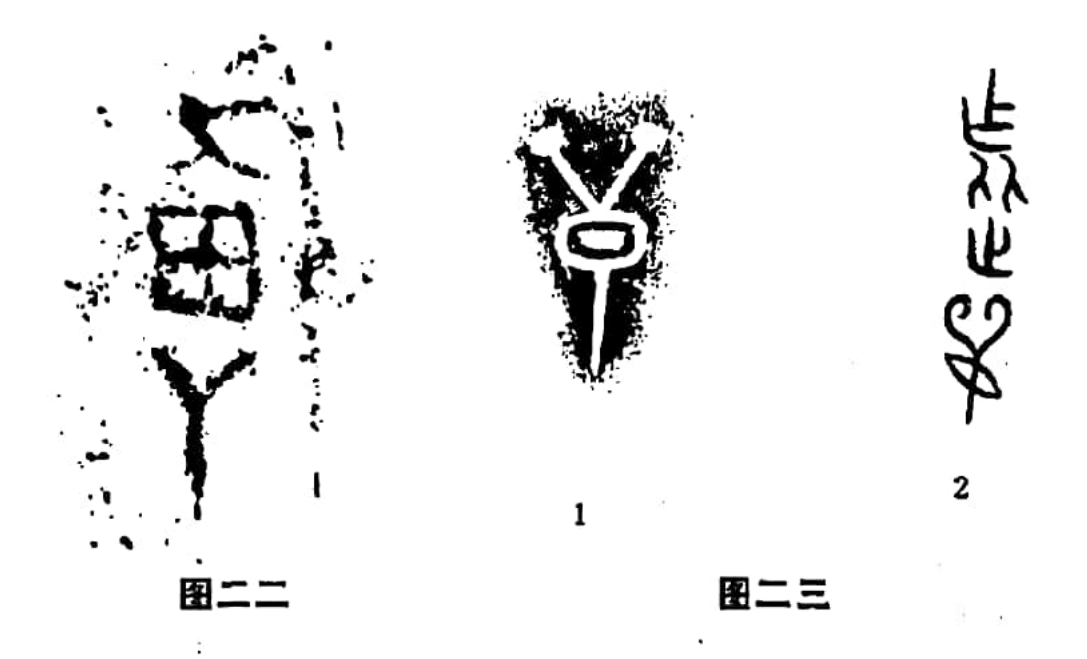

情况,可推知四"单"的成员,大概都是王族。

还可以拿卜辞 中经 常提到的"东"、"西"、"南"、 "北"的四"土"与四"方"的情况来作旁证。提到四"土"的 卜辞,其内容以如下的一条为最完整:

"己已王卜贞, 29 岁商受军, 王臣曰: 吉, 东土受 年。南土受年,吉。西土受年,吉。北土受年,吉。"(《殷 契粹 编》907)

郭沫若释四"土"即四"社"<sup>3</sup>。后,陈梦家以为卜辞中的 四"土",即史籍中所讲周代的"东土"、"南土"、"西 土"等,皆泛指一个范围很大的土地区域2。但甲骨文中的 "土"字,在绝大部份场合,可断为"社"字;而且,当时方国 并立, 並多异族, 商王怎么会替四方的异国、异族来祈求丰收 呢?假如从语言发展的一般过程来考虑, 愈是原始的人们, 就 愈是只对具体事物给以专门名称;表现一般概念的词汇,是后 来才慢慢发展起来的。在殷墟卜辞中,许许多多名词便是专指 具体事物而言。从这个角度看,所谓"东土"、"南土"、"西土"

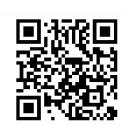

"北土", 就应当是专指某个具体对象而言。陈梦家所举"南土"。 等辞(如《 小屯・殷墟文字甲偏 》2902),虽似泛指一大片区 域,但这样的例子在卜辞中是很少的,而且很可能是到这时才 刚刚发生的引申之义。

殷墟卜辞中与社祭同时进行的祭祀四"方"之例,可以进 一步证明四"土"即四"社"。如:

"□午卜,方帝三豕 出犬, 卯于土宰, 皋雨。"(《殷 **契佚 存》40)** 

"本于土掌,方帝。"(《殷墟文字缀合》211,《甲骨 续存》上595。)

"戊申卜, 改 贞,方帝, 宋 于土乙。"(《 小屯·殷墟 文字乙编》5272。)

于省吾已详论这是"社"与"方"的同时并 祭, 也就是 《诗•小雅•甫田》中的"以社以方",毛传所云"社,后土也。 方, 迎四方气于郊也", 郑笺说的"秋祭社与四方" @。"社" 祭与"方"祭是在同一地点进行的,"方"祭既有"四方"之 祭, 四"土"不是四"社",又能是什么呢?

四"土"可以肯定是四"社"之后,便能发现在卜辞中, 几乎只对四"单"、四"土"、四"方"以及一种现在对其意 义还说不 大准确 的 四"戈", 使 用"东"、"南"、"西"、 "北"这四个方位名词,从而使四"单"、四"土""四"方"都 成为指某一具体事物而言的专门名词。

"社"是地母崇拜的场所。商周时期, 其至到汉代以后, 每个聚落都有"社",一般是每个村落只立一社。四"单"当 然也是各立一"社"的。这样,"东"、"西"、"南"、 "北"四社,岂不很可能就是"东"、"西"、"南"、"北"

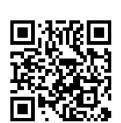

四个"单"之中的"社"吗?也就是说,卜辞中所说祭祀四 "社"和四"方"的活动,岂不很像是在四"单"之中进行的 吗?看来,所谓四十"受年",也就是指四单"受年"而言。

这些分析或推测,当然是可以互相补充的。把它们综合在一 起考虑,就有理由认为:"东单"、"南单"、"西单"、"北单"是一些 王族的氏族。如作为地名来说, 也就是一些王族的居住地, 当然 具有一种很重要的特殊性,因而给了一种以王都为中心的、各 以其方位关系而命名的专门名称。其它各一般的"单",就以地 名即族名来直接称呼之。这也就是说,四"单"是王族的公 社;其它的"单",则包括了许多普通的公社。

当然, 四"单"以外的其他的"单",有的也是王族的 公社。如葛英会同志又曾告诉我, "大"是王族之徽; "子" 为王族的子族。这样, 前述"大山单"(参图一三)、"大工 单"(参图二〇)、"子富单"(参图二一)便皆为王族中 的一个支族及王族的子族的某一支族的公社。又如前述"日 单"(参图一六)之"日",因还可以见到"大日"徽号(《金 文总集》5942), 而"大"为王族之徽, 可知" "大 概 也是 王族的一个支族。如把这些与"大"、"子"等确定的王族之 徽发生过合文之族都当作王族的支族来看待, 可以看到有相当 多的"单",都是王族的支族的公社。

把这些都说清楚之后,还容易发生怀疑的是:"单"如果是指 公社这种组织而言, 公社又当然是普遍存在的, 为什么在全 部卜辞和金文中所见的这种"单"名,其总数又是那么少呢?

只要仔细对照上列各由族名组成的"单"徽,就知几乎所 有的族名,都有单独成为徽号的例子,而且数量多得很。如 兽形徽(《金文总集》5985), "行"(《三代吉金文存》

 $.40$ 

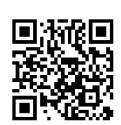

15.32.6)、"山"(《金文总集》1763)、"广、"(《邺中片 羽》二集上.32)、"文"(《金文总集》5939),"◆"(《邺 中片羽》初集上.47)、"【"(《金文总集》3637)、"大 **■** " (《三代吉金文存》15.32.8、9)、" 田 " (《金文总 集》5540) 等, 都有不加"单"字的徽号。综观所有徽号, 并 加对比,当能看到只要表示族名的徽号相同,下面无论有没 有"单"字, 二者的性质无疑是相同的。这就暗示出了一个重 要现象: 在当时, 族名、公社名、地名实际上是一致的, 从而 不带"单"字的氏族徽号, 同带"单"字的公社徽号所要表达 的含义是一样的。也可以说,不带"单"字的族徽,实质上也 就是省掉"单"字的公社徽号。

商代的各种氏族徽号, 既然等于是"某单"之徽, 就反映 出商代的"单"是普遍存在的。如果把整个商代社会比之为一个 肌体,这种"单"就确实是这个肌体的细胞。这样一种社会的基 本的基层组织, 既然其名称和这种组织内的成员的氏族名称和 居住地的地名保持着一致性,当能进而反映出一个公社主要由 一个氏族所组成,从而这种公社显然还是由血缘纽带维系着的。 商代的这种"单",自然应如下一章将要进一步论述的那样,还 是一种家庭公社的形态。放在商代晚期那种大家熟知的社会环 境中来考虑,这个时候的家庭公社,当然早已进入家长制的范 畴了。

这就是考察了商代的甲骨下辞和金文徵号之后得到的一个 粗略的、但又是新的认识。

## 注释

1 胡厚宣;《殷代农作施肥说补正》,《文物》1963年5期27百。

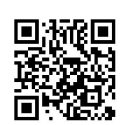

- ② 于省吾,《释四单》,《甲骨文字释林》卷中, 129-132页, 中华书局, 1979年。
- 3 T山,《商周史料考证》174页, 龙门出店, 1960年。
- 4 陈梦家:《殷墟卜辞综述》第八章"方国地理"269页, 又254、255页, 科学出版社, 1956年。
- 5 郭沫若,《殷契粹编》372页,科学出版社,1965年新一版。
- ⑥ 同②。
- ⑦ 黄盛璋:《试论三晋兵器的国别和年代及其相关问题》,《考古 学 报》 1974年1期39-41页,《新郑出土战国兵器中的一些问题》,《考古》1973年 6期372-380页。
- 8 前二"刘"字, 金泽文库藏钞北宋本和《四部丛刊初编》影印明钞南宋绍 兴龙舒本皆作"铲",《秘册汇函》系统各刊本则作"划",见石声汉: 《齐民要术今释》第一分册3页,科学出版社,1957年。
- **⑨ 唐兰: 《名始》上篇"人部", 16页, 1933年。**
- **© 同②17--31、41页。**
- 1 张政烺,《卜辞裒田及其相关诸问题》,《考古学报》1973年1期, 106页; 张政烺,《甲骨文"肖"与"肖田"》,《历史研究》1978年3期。
- ⑫ 《汉书·地理志上》蜀郡有徙县, 其地在今四川省天全县东。
- ◎ 曹发展、陈国英, 《咸阳地 区出土西周青铜器》, 《考古与文物》1981年 1期10页。
- 4 郭沫若,《金文丛考》241页, 人民出版社, 1954年。
- 6 参罗福颐:《汉印文字征》8.18下,文物出版社,1978年。
- 6 裘锡圭:《甲骨文中所见的商代农业》,《全国商史学术讨论会论文集》 231、232页,《殷都学刊增刊》,《殷都学刊》编辑部,1985年2月。
- ⑰ 陈建敏:《甲骨文金文所见商周工官工奴考》,《学术月刊》1934年2 期74.75页。
- 2 马克思:《科瓦列夫斯基〈公社土地占有制,其解体的原因、进程和结 果) -- 书摘要》33、34页, 人民出版社, 1965年。
- **@ 同上注29 -- 31 页。**
- 2 林已奈夫:《殷周时代图象记号与甲骨文地名、人名对照》《东方学报》 京都第三十九册38—46页, 1969年。
- ② 问5119页。
- ② 同4319-321页。
- @ 于省吾:《释方、土》,同②181--188页。

42

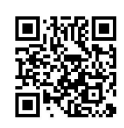

## 第二章 两周时期"单"的两次大变化

 $\mathcal{L}_{\text{max}}$  and  $\mathcal{L}_{\text{max}}$ 

商人普遍组织成的"单"的制度, 周人早在先祖之时, 亦已 实行。故公刘自邰地迁癞事,《诗·大雅·公刘》曾记为:

"笃公刘,既溥既长,既景迺岗,相其阴阳,观其流泉。 其军三单, 度其隰原, 徹田为粮。"

毛传: "三单, 相袭也。徹, 治也。"

郑笺: "邰,后稷上公之封。大国之制三军,以其余卒为 羨。今公刘迁于豳,民始从之,丁夫适满三军之数。单者, 无羡卒也。度其隰与原因之多少, 徹之使出税以为国用, 什 一而税谓之徹。"

所谓"三单",其实是指三个"单"的成员。通句所讲应 当是一件事的几个方面,即由"三单"之民,选择宅地和耕田, 实行徹法而进行农业生产。当时的公社农民,亦兵亦农,所以 称为"其军三单"。毛、郑之时, "单"依然存在, 他们对这句 话的原义,一定是基本明白的,其传、笺无非只是解释了某一 方面的内容, 因而容易使后人发生误解。其实, 毛传所谓"相 袭也", 义即相"及也"(据《楚辞·九歌》王逸注对"袭" 字的解释),毛传就是把这句话解释为由"三单"之人到这些 隰, 原之地来开辟农田。郑笺则着重解释了"三单"居民都是 兵卒这个内容,并已经使用了"什一而税"的 法。但到王 肃、孔颖达时, 便把这句话 误 解 为: 在 行 军 时 或 定居后, 使用着妇女在内、老弱居中、强壮在外的编列队伍来保护

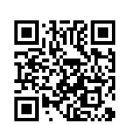

自身(皆见孔疏)。以后,更是歧说纷出,莫衷一是。如王夫 之是拿《春秋繁露·爵国篇》中的"口军"之说来解释之(《诗 经稗疏》卷三);胡承珙以为即"古者寓兵于农","每夫各挼 田百亩以治田也"(《毛诗后笺》卷二十 四),马 端 辰 则据 《周书・大明武》中的"隳城湮 涿,老 弱单处",以 为 "单" 即"单处","谓无保障"(《毛诗传笺通 释》卷 二 十 五); 李庶常又以为"此章相、度,乃以处新来之众",即"亦有他国之 民闻风景附者"(《毛诗 轴 义》); 陈 涣则略从王夫之说(《诗 毛氏传疏》卷二十四)。诸说之中, 当以胡承珙说近是。依照 当时的历史条件来考虑, "三单"之"单", 当类似前述的那 种商代的"单"。

这种"单",在整个两周时期都是存在的;当然又是在不 断变化之中。就变化程度而言,大约有两次是带有转折性质的, 即经过这种变化后,公社的形态便进入一个新阶段。

## 殷周之际地缘关系的加强

第一次大变化最迟在周初就已实现。具体内容是大大加强 了公社成员地缘关系的性质。

这首先可在西周金文的徽号中, 见到迹象。

西周金文中的"某单"徽号,已知的有下列十例:

"彗单"与双"目"合文 (《三代吉金文存》11.30.6, 尊, 铭"辟肇其乍父己宝尊彝",后为徽号, 图二四; "彗" 字之释,从唐兰说, 见《殷虚文字记》20页,中华书局,  $19814.$ 

"目单","目"在"单"下 (三代吉金文存》 44

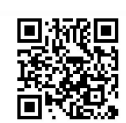

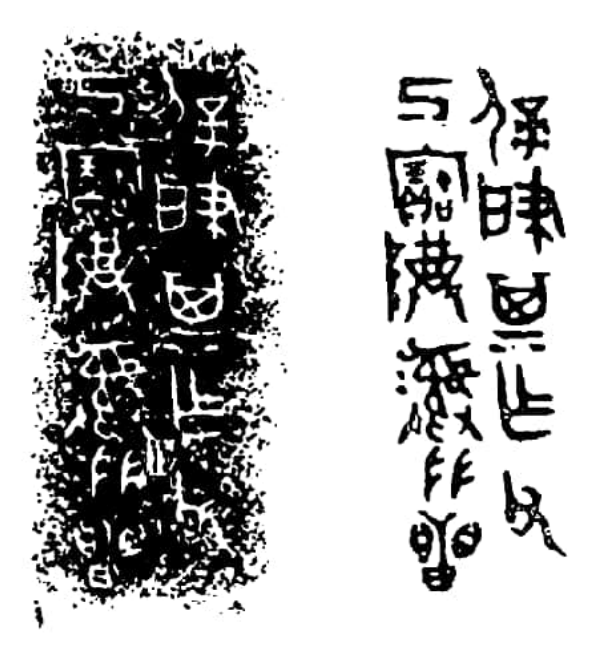

13.27.6、7, 徽号前铭为 "艷乍父甲宝尊彝, 卣, 图二五: 1。)

"目单"与四"目" 合文 (《金文总 集》2082, 且乙簋, 图二  $\overline{\boldsymbol{\pi}}$ : 2.)

"《单","《"在 "单"下 (《金 文总集》3515. 陕西凤翔 出土, 爵, 图二六。)

图二四

"◇单" (《金文总集》5564, 陕西扶风庄白一号 容藏出土陵作父日乙方罍<sup>①</sup>, 图二七: 1; 同书1611, 龚妊甗, 图二七: 2; 同书1746,簋,图二七: 3; 扶风柳东村出土鼎2, 图二七: 4。)

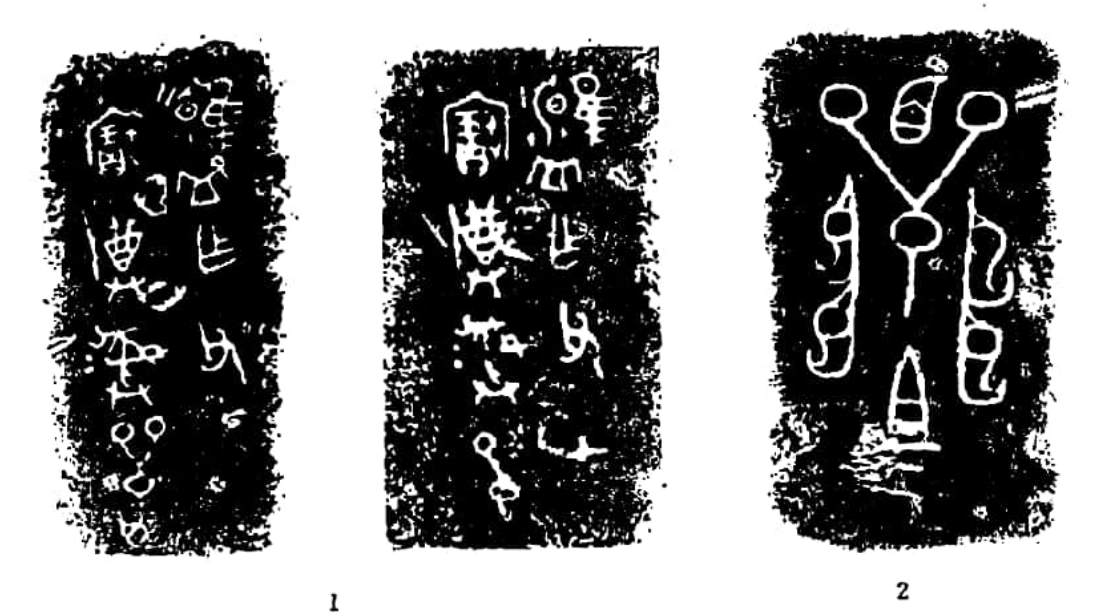

图二五

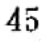

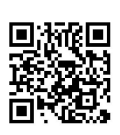

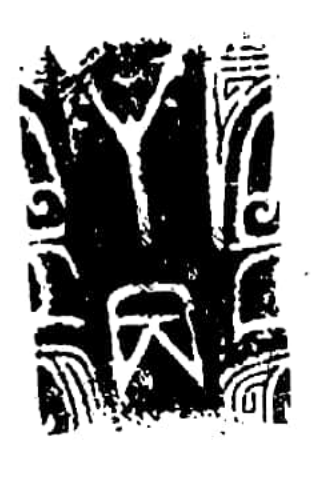

图二六

"甲鱼" (《金文总集》4350, 扶风云塘出土盉3,图二八。)

"单" (《历代钟鼎彝器款 识》卷四,爵,图二九。)

统观前列商至西周的全部"某单" 徽号, "单"名和"单"字的位置是不固 定的。商代的"单"名大多是在"单"字之 上;有的则是分列在"单"字两旁(如 "北单"之"北"、武官村大墓"行

单"之"行"、双兽"单"的双兽);有的是与"单"字并列 (如"中自单"、"护"单")。到此西周时期,则有的列于 "单"字之下(如"六单"之"《》"。 锌 作父甲卣的"目单" 之"目")。在这七十多个"某单"徽号中,绝大多数为"单" 字与某种族徽结合, 只有一个"单"字而无族名的, 仅上列的 最末一例和上章所述商代徽号的二例共三见。这种比例亦可说 明"单"字本身绝非族名。至于为什么这三个徽号独记"单" 字,不记族名,则现在还不清楚其原因。

上列西周之徽, 据铭文字体及器形特征, 且乙簋、 靜作父 甲卣、陵罍、龚妊甗和6部皆属西周早期, 单爵的确切年代不 详, 其余则属西周中期。在西周中期, 金文中标出徽号的作风 已经衰落;西周晚期时, 徽号已很难见到。这是因为公有制的 瓦解和私有制的逐渐发展,引起了氏族职能的大大减弱和个人 作用的明显加强,从而作为氏族标准的徽号在迅速消失,私名 印章则日渐流行。"某单"徽号的消失,在很大程度上是由这 种原因引起的,所以,不能简单根据这种情况来推断"单"这 种社会组织, 在西周中期以后, 很快就消逝了。以后所讲的情

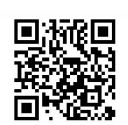

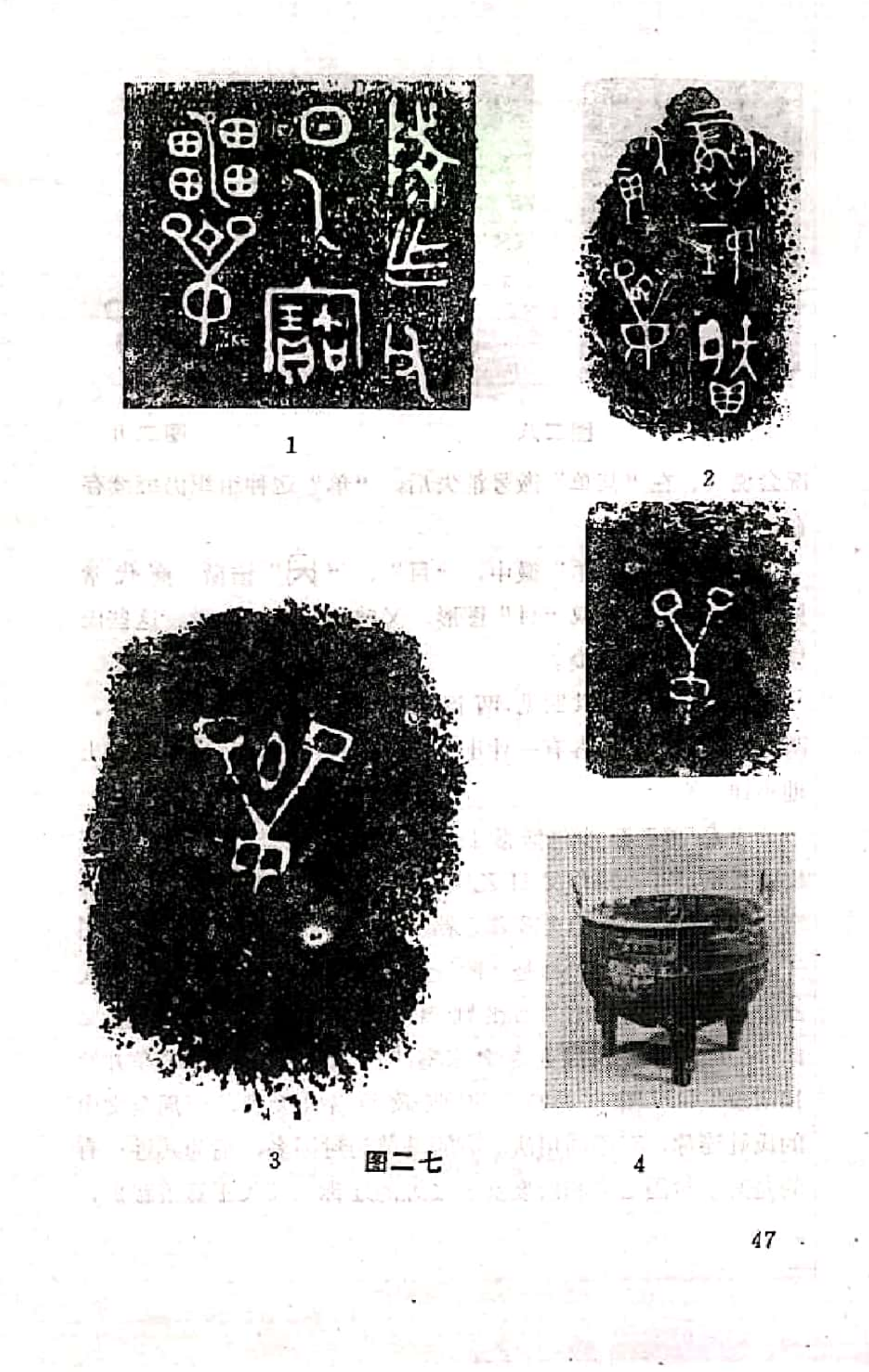

 $\frac{1}{2}$ 

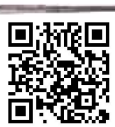

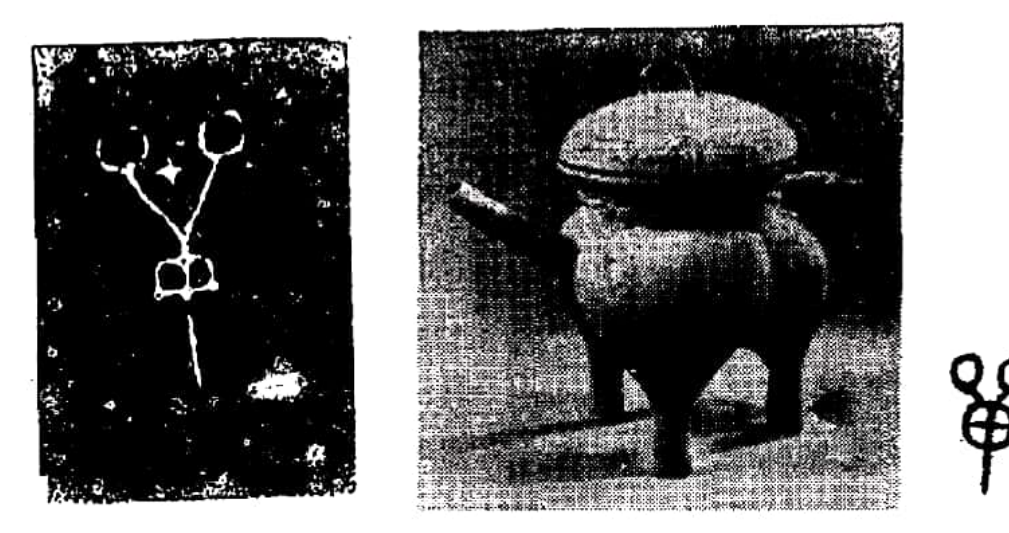

图二八

图二九

况会说明,在"某单"徽号消失后,"单"这种组织仍继续存 在。

在这些西周"单"徽中,"目"、"大"诸徽,商代常 见; "目单"中的双"目"图形,又曾与"西单"合徽。这些氏 族,很像是商人后裔。

"◆单"微号共四见, 两个属西周早期(陵罍、龚妊甗), 两个属西周中期, 各有一件出于扶风, 另两件为传世品, 出土 地不详。

" 会单"至少包括陵氏和龚氏两个氏族。扶风庄白所 出陵罍铭曰: "陵作父日乙宝罍。◆单"(参图二七:1)。 宝鸡茹家庄一号墓出土陵尊之铭亦曰: "陵乍父乙旅彝"(图 三〇:1)。它们既然都是"陵"为"父乙"所作,当是同一人 器。茹家庄二号墓出的高铭则曰:"夤姬乍宝盈";鼎铭又 曰: "井姬啼 亦列祖考专公宗室,□孝祀孝祭, 佳独白乍井姬 用宝毁"4(图三〇:2)。近张政娘先生发现,西周金文中 的氏姓连称, 有不同用法。有的是前为封国名, 后为其姓: 有 的是某个封国之名和所娶女子之姓的连称(《矢王簋盖跋》,

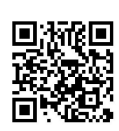

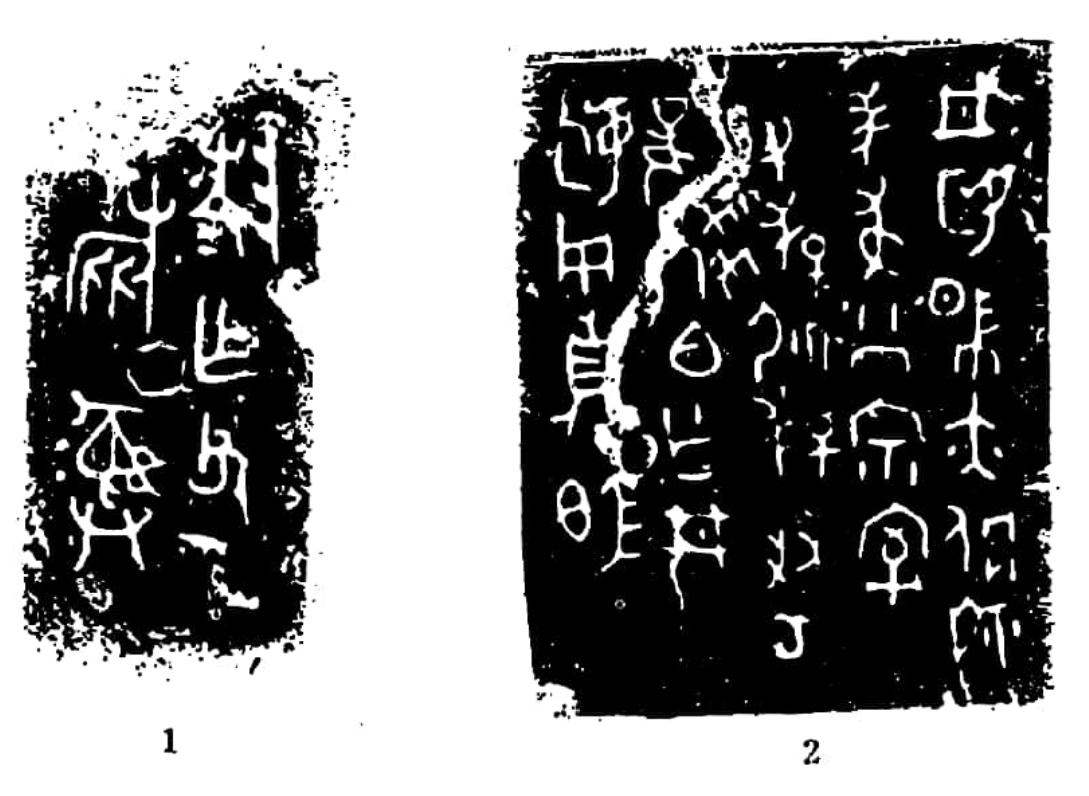

图三〇

《古文字研究》第十三辑174-188页,中华书局,1986年)。 "井姬"之称,依鼎铭,是强伯夫人,其先祖为陵公宗室, 而鬲铭又言"委 姬",可知"陵公"及"井"皆为姬姓, "井" 大约是后来又受封于"井"地的"交公"的一个支族。据七 十年代以来的发掘,已知,独生之地在今宝鸡市渭河南岸一带, 与他伯通婚的井国及其祖先陵公的封地,自然可能距此不远, 即在关中西部一带。这种估计,正和陵罍及另一件"◇ 单"鼎 皆出于扶风之地的情况相合,也能大致证明陵氏的封地和"◇ 单"的所在地, 就是一个地点。

龚氏之器如《龚妊甗》,铭曰: "龚妊辟。众单"(参 图二七:2) 这是龚氏 所 陪 嫁 之器,故龚氏当为妊姓。《左传》 隐公十一年孔疏引《世本·姓氏篇》云: "任姓:谢、章、 薛、舒、吕、祝、终、泉、毕、过",可知妊姓是东夷之裔。

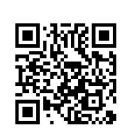

前面提到的张政烺《矢王簋盖 跋》又指出:"《史记·秦本 纪》:'襄公元年,以 娣 缪嬴为丰王妻。'下文又有文公'二十 七年, 伐南山大梓, 丰大特 '。这个丰大约在宝鸡市以南、渭 水南岸不很远的地方。1976年3月, 临潼与"利簋"同坑出土 的"王盉", '王作丰妊单宝盘盉'。…金文中直言王的都是周 王。丰妊乃妊姓女子来自丰国,单是女名。据此可知丰王妊姓, 与周不同姓。"妊姓的丰氏既在关中西部,妊姓的垄氏就可能 也在关中,所以可能同陵氏共处一地。

总之, 西周的陵氏和龚氏既然都以"○单"为徽, 彼此的 关系,只有以下两种可能性:

 $1.$ 陵氏、垄氏共居一地、名曰"◆单"。

 $2.$ 陵氏、龚氏分封二地, 皆名" $\bigcirc$  单";

如果属于前者, 这时期的"◆单"之内, 就包括了两个或 更多的氏族。

如果属于后者,陵、袭二氏必皆沿用祖徵,也就是其祖先 一定曾共处于"◇单"之中,否则,现在的徽号,不会那么巧合。

这两种可能性,都表示出了一个重要现象,即一个"单" 内,可以存在两个甚至是更多的氏族。现在还看不清楚的仅仅 在于: 这是商代已经出现的情况呢, 还是周初才发生的?

应该注意的是,前述商代徽号中有"◆单"(参图一九: 1-4)。"◇"、"◆"的形体太相似了,好像"◆单"就是 "心单"的前身。

更应注意的是, 商代还有"◇"徽见于一件传世商簋 (《泉屋清赏) 1.40, 1919年版, 本文图三一:1) 和新乡出 土的商戈和商 斝上(《中原文物》1985年1期 页26、28、30, 图二:5、31,本文图三一:2、3)。西周"〇单"的来源,应与

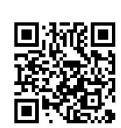

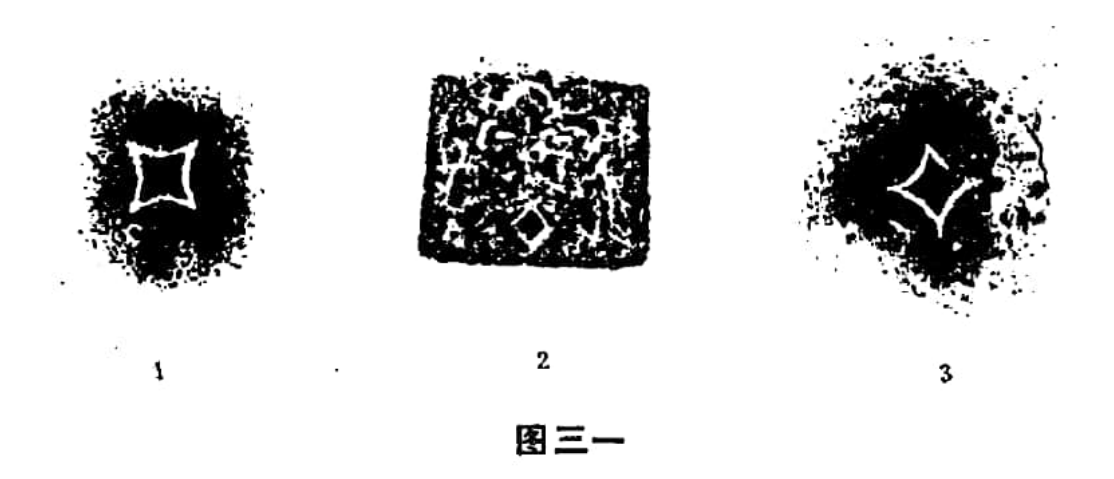

商代的"◇"徽有关。商代的"◇"器出在殷墟附近的新乡,似 不是姬姓之器。是否为妊姓之器, 则不得其详。但从当时商人和 东夷之族的悠久关系来考虑,属于妊姓的可能性是不小的。如果 从这种可能性出发,妊姓的龚氏和姬姓的陵氏共居"<br />
单"之 中, 应是周人在征服商人和东夷之族的过程中 才发 生 的。当 然, 也可能商代的"◇"徽, 本是商人某一支族的标志, 在 " ◇"族统治的聚落内,已有妊姓和姬姓之族共存, 后来妊姓龚 氏和姬姓陵氏从这个聚落中分化出去, 便沿用早已成为自身聚 落标志的"◇单"之徽。总之,这种"◇单"之内包括着妊、 姬二姓的情况, 明显地表示出族名、公社名与地名的分离现 象, 不在商代晚期、就是从西周早期起, 已经存在。从商代大 量徽号中丝毫不见族名、地名有所分离的情况看,这种现象出 现在周初的可能性,似乎更大一些。

族名、公社名和地名合一的现象, 应当是人们血缘纽带还 十分牢固时期的一种产物。因为, 一个公社的成员, 如果主要 属于一个氏族或家族,这三者就很容易一致起来。在这种情况 下, 指出某个氏族之名, 同指出由这个氏族所组成的公社及其 住地的名称,岂不是完全一样的吗?

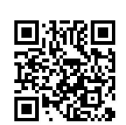

但随着氏族的不断分化, 特别是随着社会经济发展后人们 地缘关系的日渐加强, 一个公社便会包括着来源众多的不同氏 族的成员。到了这个阶段,仅仅使用某一氏族(即使是公社内 最主要的氏族)之名,自然不能很好地代表或反映出这个公社 的组成情况,人们也一定会抛弃把族名作为公社名或地名的传 统习惯。总之,从族名、公社名、地名这三者可能发生的关系 来推想,随着公社组织从以血缘为主来维系、转变为以地缘的 维系为主, 族名、公社名和地名便会从统一走向分离。

按照科瓦列夫斯基和马克思的说法,氏族公社发展的下一 个逻辑阶段是家庭公社,这时,从前的氏族的若干支系便形成 若干大家族。再进一步的变化便是地缘关系日益加强,此时就 进入到了农村公社阶段。马克思是把以地缘关系的维系为主作 为农村公社区别于前一种公社形态的首要特点来看待的。放在 这样一种变化的轨道上, 族名、公社名和地名的从统一到分 离, 应当是随着家族公社向农村公社的过渡而逐步实行的。 这样,上章所述商代的那种三者统一的现象,岂不正接近于民 族学中所说的家庭公社时期的情况吗?本节讲的商周之际开始 出现的三者分离现象,岂不又表现出那时已进入到了农村公社 的阶段吗?当然,商人至迟自二里岗阶段以后,已表现出了贫富 的严重分化和王权的突出。这时期的家庭公社, 一定是家长制 的。更为原始的家庭公社,显然还要往前追溯。

## 西周早期"里"的出现

西周时期"里"的出现,又可以从村落称谓所包含的新内 容方面,再次反映出上述变化。

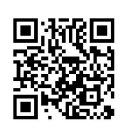

在商代,作为人们聚居地的居住区域名称,只有"邑" 字。如卜辞称王都为"天邑"、"大邑"、"邑"; 称某地的 聚落为"某邑",如"柳邑"、"河邑"等,在述及某些活动 时所提到的"卅邑"、"卌邑"这种有很多数量的"邑"时, 所指当为一般村落®。所以,下辞中的"邑",既可以指当时的 那种早期城市, 也可以指很小的村落。这种人们居住区域的笼 统的称谓法,正是城市和乡村刚刚分化的那种条件所造成的。 甲骨文"邑"字的形体作封域下有人居,本义亦仅仅是一般的聚 落。

"单"字的本义,显然与聚居无涉。甲骨文和商周金文 "单"字的形体, 究竟象征什么东西, 现在还无能力作出妥善解 释。《说文》也只是讲它从二"口"、"早",是"中"的亦 声, 训为"大声也", "军"则义阙(从段玉裁说), 对这个 字的原义, 显然已说不清楚。近四川广汉三星堆相当于商代的 早期蜀国的祭祀坑中所出铜树, 顶上的分权树枝作丫形。这种 铜树,大概就是社树的模拟物。那时的农业公社中,每个公社 大抵把土地崇拜的场所叫"社",而以树作社神(详第三章)。 "单"的字形,也许就是社树的象形。如果仅从商代卜辞的内 容来分析,"单"主要是指当时那种家庭公社的组织而言。当 指明某个公社所在的具体地点时,又使用"东单"、"南单"、 "西单"、"北单"那些专门称谓。

到西周时, 金文中的"单", 有的是一种封爵之名及由此 延伸出来的族名、地名, 除此而外, "邑"和"单"的原有含 义,继续沿用下来。但对于一般的村落,则从西周早期起,又 出现了"里"这种称呼,并长期沿用下去。如:

《书·酒诰》: "越百姓、里居。"

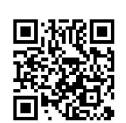

《周书·商誓》: "及百官、里居、献民。"

《周书·尝麦》: "归祭闾率、里君。"

《周书·作雒》: "凡工贾胥市, 臣仆州里, 俾无交 为。"

《周书·允文》: "无迁厥里。"

《召卣》: "赏毕土方五十里"(《金文总集》5493)

《令彝》: "出令舍三事命, 累 卿事 寮, 罪 诸 尹, 蒙里君, 眾百工, 罪诸侯: 侯、田、男, 舍四方令。 (《金文总集》4891)

《九年卫鼎》:"迺舍裘卫林哲里。后又又厥惟颜 林,我舍颜陈大马两,舍颜姒虞吝 ,舍颜有鄙声商貈裘。爹 惧。矩、逐聚遗 粦令寿商眾意曰: 数。履付裘卫林 書

里。则乃成封四封, 颜小子具 衷 封, 寿商戮。"(《金文 总集》1322)

《大簋》: "王乎吴师召大锡遂。"里。王令善夫豕 日遊襲 口: 余既锡大乃里。 爨 宾豕草、斛。郎 令豕曰天 子: 余弗枚婪。豕 裂每大易里。"(《金文总集》2812、2813)

《史颂簋》: "令史颂德稣, 满友里君、百生,师 喜禹 懿 于成周,休又成事。"(《金文总集》  $2752 - 2759$ 

《前题 簋》"命汝韵成周里人,罪诸侯大亚"。(《金 文总集》2473)

《酒诰》和《商誓》的"里居"为"里君"之讹,自王国 维以来已言之甚明。在上引材料中,西周早期出现的"里君"和 西周晚期新出现的"里人",皆为一"里"之长是很清楚的。 不过, "里君"的涵义, 还有特殊意义, 并且大概更广泛些。

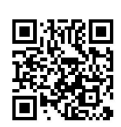

《后汉书·光武纪下》所曰"(建武十二年)九真徼外蛮夷张 遊,率种人内属,封为归汉里君",大约保留着古义。西周的 "里君", 很可能把某个聚落, 某个区域, 某一部落的首领, 都包括在内。其它如《作雒》的"州里"之里和《允文》的 "里",即指一般的聚落而言。

但西周的"里", 究竟是什么性质的聚落, 多年以来, 大 家的认识却并不很明确。上引1975年陕西岐山董家村出土的 《九年卫鼎》,则可表明"里"即乡村中的那种村落。此铭有关 内容的大意为:裘卫送给矩及其夫人矩姜一批礼物,矩便把当时 称为"林"的这种远郊区内的"岔里"分配给裘卫。因为 " 苕"里是在矩所封给颜氏土地的那种远郊区("颜林")之 中, 裘卫便又赠给颜陈及其夫人颜如大马二匹等物, 还把貉裘 和车幌送给颜氏属下的官吏叫做寿商的。这样,矩便会同谦, 命令寿商和意二人,把"勾里"交付给裘卫。于是,在寿商主 持下, 由颜地居民划定了这片地方的四周封域。

自《九年卫鼎》发表后, 近十多年来, 几乎所有文章都以 为"林智"是"里"名。但直到东周,"里"名一般仅一个 字,铭文中的"迺舍裘卫林衫里。多 厥惟颜林"那句话,其 实是说"召里"是在"颜林"之中, 所谓"林 召里"的"林", 即指"颜林"之"林"。《尔雅·释地》曰:"邑外谓之郊, 郊外谓之牧, 牧外谓之野, 野 外 谓 之 林, 林 外 谓 之 坰。" 《诗·鲁颂· 驹》毛传亦云: "坰, 远野也。邑外曰郊, 郊外曰 野, 野外曰林, 林外曰坰"。"颜林"应当是颜氏受封的一种 远野之地。"73里"既在这种地方,当是乡村而非城邑。所 以,这条材料已明确表现出,西周时期的乡村聚落至少有些是 叫做"里"的。

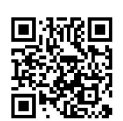

大概因为一般的村落与村落之间有近似的距离, "里"便 又成为一种表示尺度的单位。《召卣》所讲赐给"毕土方五十 里"的"五十里"从遣词情况看, 就不像是指五十个村落, 而 是指面积而言。此处的"里",即为尺度距离的单位。

大约到西周晚期, "里"又成为一种城邑内的基层居住区 域的单位名称。如《国语•周语中》所谓掌管郊野客馆的"司 里",虽然仍指村落之长,但《左传》襄公九年说的宋国"伯 氏司里"和《国语·鲁语上》讲的掌管授予孟文子和卻敬之宅 舍事的"里人"和"司里", 则都是城邑内的一里之长。上引 《螽、簋》中的"成周里人",其职当类似于《鲁语上》的"里 人",大概是"成周"城内若干个"里"的长官。此篇是 厉王时器(从郭沫若说), 城邑内分设若干"里"的制度, 至 少在这时期已经开始了。

在有了泛指城市和村落的"邑"之后,又出现专指村落而 言的"里",根本原因 当在于城乡分化已达到必须在语言上 加以区别的程度。《尔雅·释言》谓"里,邑也", 反映 出 "里"是作为"邑"的又一种称谓而出现的。但二者必有区别, 否则这个新字即新概念是不会出现 的。从 字形 看, "里"字 "从田从土",土是"地之吐生物者也",而"树榖曰田"(皆 《说文》)。《说文段注》谓"里"为"有田有土而里居扎"。 就是把它解释为一种具有耕地(田)和尚未辟为农田(土)的那种 地段的村落。《说文》、《诗•小雅•十月》毛传和郑笺、《诗• 郑凤·将仲之》毛传、《周礼·地官·载师》郑注皆谓"里, 居也", 《广韵》上声六止引《凤俗通》亦谓"里,止也", 都是指定居的聚落而言。把这些关于"里"的字形分析和字义 解说结合起来,可知"里"字是从有农田的聚落以及居民们因

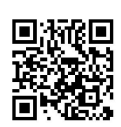

地缘关系而联系在一起这种复合概念而发生的,和出现"邑" 字时所要表达的概念不完全一样。这样一种新概念,新字的出 现, 除了城乡又有进一步分化的原因外, "里"字中包含的强 调"居也"、"止也"这种地缘关系的意义,不是也可从一个 侧面反映出以前的家庭公社因加强了地缘关系的因素而过渡到 了农村公社的阶段吗?当然,西周的"里"内的居民,一定还保存 着很严密的公社组织(即"单")。从这个方面来看,自然还可 估计到这种以地缘关系为中心意义的"里",又主要是作为国 家机器所控制的一种居民聚落单位而出现的。这也就是说,自 : 从"里"出现以后, "单"、"里"是既有相同处而又有不同 性质的两个概念、两种组织。

三 《周书·大聚》中所见周代的"弹"

如前所述,西周时期的村社组织,根据多种金 文 中 的 徽 号,至少在中期以前,仍然叫"单",而《周书·大聚篇》在 讲到周代的村社情况时,也称之为"弹"。"弹"、"单"当 即一字,可知."单"这种名称,仍然延续了下去。

《大聚》所述如下:

"发令以国为邑,以邑为乡,以乡为闾,祸灾相卹,资丧 比服。五户为伍,以首为长;十夫为什,以年为长;合闾立 教, 以威为长; 合旅® 同亲, 以敬为长。饮食相约, 兴弹相 庸, 耦耕俱耘。男女有婚, 坟墓相连, 民乃 有 亲。六 畜 有 群,室屋既完,民乃归之。"(据朱右曾《逸周书集训校释》 本)

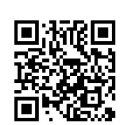

这实际是一段概括井田制特点的叙述,主要讲了三 点 内 容: 第一是实行邑、乡、闾、伍、什这种居民聚落的政权管理 体制;第二是闾里那种基层社会组织是实行劳动协作的"弹"。 即"单"; 第三是按照同姓不婚和五世之内同族而葬的习俗来 稳定其成员的相互关系。

类似的记载, 又如《周礼·地官·里宰》:

"里宰: 掌比其邑之众寡, 与其六畜兵器, 治其政令。以 岁时合耦于耡,以治其稼穑,趋其耕耨,行其秩叙,以待有 司之政令,而征敛其财赋。"

郑注引郑司农云: "知读为藉"。又引杜子春云: "脚 读为助,谓相佐助也。"郑玄则谓. "郑绪, 里宰治处也, 若今街(按. 当为'卫'字之误。详下)弹之室。于此合耦, 使相佐助, 因放而为名。"

《孟子·滕文公上》中的那段大家很熟悉的追述往昔的 井田制的话,同《大聚篇》所述也是很相似的。这段话是:

"请野,九一而助;国中,什一使自赋。卿以下,必有 圭田: 圭田五十亩, 余夫二十五亩。死徙无出乡。乡田同井, 出入相友, 守望相助, 疾病相扶持,则百姓亲睦。方里而井, 井九百田, 其中为公田,八家皆私百亩,同养公田。公事毕, 然后敢治私事,所以别野人也。此其大略也。"

关于井田制的问题, 讨论之文极多, 不再赘言。这里, 只 对与《大聚》所说"兴弹相庸"事有直接关联的两点,再作些 说明。

第一,《大聚》中的"弹",即《里宰》的"柳",其社 会组织的形态和人们的劳动关系,基本同于《滕文公》中的"助"。

郑玄去周未远,而且在他生活的时代,"弹"还大量存在 58

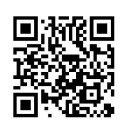

(详下两章), 所以郑玄解释"耡"即汉末的"弹", 应当是 没有问题的。

再看《周礼·地官·遂人》亦云. "凡治野, ……以兴耡 利甿", 郑玄彼注亦谓"郑大夫读耡为藉, 杜子春读耡为助, 谓起民人相佐助",同《里宰注》是一样的。《遂人》的"兴和 利甿"同《里宰》的"合耦于和",说的显然是一种东西, 也 就是《大聚》的"兴弹相庸"。

《说文·力部》:"助,左也。"把"知"、"助"解释 为"相佐助", 就是用的这种本义。"秘"又作"的",如《孟 子·滕文公上》的"殷人七十而蔚",《考工记·匠人》郑玄 注便引作"殷人七十而勤", 《说文·耒部》"<sup>翻办</sup>"字下则曰 "商人七十而翔。影,精,税也。""助"、"勤"、"潮"显 然是指一个事物的同一字的三种写法。

关于"弹"、"胁"、"助"、"藉"相通之事,清人已 经讲得很清楚。如段玉裁在《周礼汉读考》中,便对"兴親t利 甿"句解释为: "直云翔, 藉也, 助也, 合于训诂之法。"惠 士奇在《礼说》"合耦于和"条下,亦解"兴弹相庸"句为 "民功曰庸, 佐助曰相。"《周礼·地官·旅师》"掌聚野之 熟/粟、屋粟、闲粟"句下郑注所云: "郑,粟,民相助作,一井 之中所出九夫之税也",把这种意思说得更清楚。总括这些材 料和后人的注解,可知先秦的所谓"助"、"20th"或"藉", 其实都是指在公有制的土地上,进行一种协作劳动的农业活 动。《大聚篇》对"弹"内农事活动的特点是用"耦耕俱耘" 来表达的,而所谓"耦耕",汪宁生同志在1977年已根据民族 学材料指出应是一种协作劳动2。

第二,《滕文公上》的"死徙无出乡", 也是《周书》、

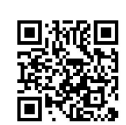

《周礼》所记"闾"、"里"内的通行之制。

《周礼》的制度是把士地分为六乡和六遂, 也 就 是 国 和 野。六乡居民为国人,六遂居民为野人。六乡的村落叫闾,六 遂的村落叫里。《孟子》所讲"死徙无出乡"之乡,因下面说 明白这是野人之事,当非《周礼》中的那种"六乡"之类。到 《孟子》时, 周人原有的那种乡、遂制度已遭很大破坏, 《滕 文公》中所说的"乡",是战国中期的乡,恐怕很类似于秦汉 时期那种乡、里之乡。

这种"死徙无出乡", 赵岐注云: "死, 谓葬死也。徙, 谓爰土易居,平肥硗也。不出其乡,易为功也。"

所谓"葬死"而"无出乡"的习俗,当即《大聚篇》所云 "坟墓相连",也就是《周礼•地官•大司徒》"本俗六"中 的"族坟墓"。《周礼·春官·墓大夫》则记为"令国民族葬" 的一种"邦墓"之制,郑注解作"族葬,各从其亲。"

所谓"徙无出乡"的那种"爰土易居,平肥硗也"的具体情 况,《大聚篇》所述虽然阙如,《周礼》等书却多次提到。

"爰土易居,平肥硗也"那种活动,仅从字面看,也就能够 知道是一种定期重新分配耕地的制度。实行重分耕地之制的前 提是土地的公有制,而当时闾、里居民的宅舍和田地,正是由 官吏相授的。如.

《周礼・地官・大司徒》,"令五家为比,伸之相保: 五比为闾, 使之相受; 四闾为族, 使之相葬; 五族为党, 使 之相救;五党为州,使之相赒;五州为乡,使之相宾。"

郑注: "故书受为授。杜子春云: 当为受, 谓民移徙所 到则受之, 所去则出之。……玄谓: 受者, 受宅舍有故, 相 受寄托也。"

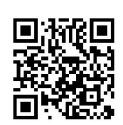

《周礼·地官·族师》:"五家为比,十家为联;五人 为伍, 十人为联; 四闾为族, 八闾为联。使之相保相受, 刑 罚庆赏,相及相共,以受邦职,以役国事,以相葬埋。"

《周礼·地官·比长》:"各掌其比之治。五家相受相 和亲,有罪奇衺则相及。徙于国中及郊,则从而授之。若徙 于他, 则为之旌节而行之。若无授无节, 则唯圜土内之。"

郑注: "徙, 谓不便其居也。或国中之民出徙郊, 或郊 民入徙国中,皆从而付所处之吏,明无罪恶。""徙于他, 谓出 居异乡也。授之者, 有节乃达。""国中无授, 出乡无节, 过所则呵问, 繁之圜土, 考闻之也。"

《周礼·地官·遂人》: "五家为邻, 五邻为里, 四里 • 为酂,五酂为鄙,五鄙为县,五县为遂,皆有地域沟树之。 使各掌其政令刑禁, 以岁时稽其人民, 而授之田野, 简其兵 器,教之稼穑。"

《周礼·地官·邻长》: "掌相纠相受, 凡邑中之政相 赞。徙于他邑,则从而授之。"

《鹖冠子·王钦》: "若有所移徙去就, 家与家相受, 人与人相付, 亡人奸物, 无所穿窜, 是民移徙有相受之法  $#$ <sub>10</sub>  $"$ 

《礼记·王制》: "制农, 田百亩。百亩之分, 上农夫 食九人,其次食八人,其次食七人,其次食六人,下农夫食 五人, 庶人在官者, 其禄以是为差也。"

郑注:"农夫皆受田于公田,肥墽有五 等,收 入 不 同 也。"

《汉书·食货志上》: "农民户一® 人已受田, 其家众 男为余夫, 亦以口受田如比。士工商家受田, 五口乃当农夫  $-61$ 

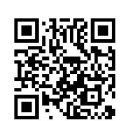

一人。……民年二十受田,六十归田; 七十以上,上所养也; 十岁以下, 上所长也; 十一以上, 上所强也。"

《礼记·内则》: "三十而有室, 始理男事。"

郑注: "男事, 受田、给政役也。"

《后汉书•刘宠传》李注引《春秋井田记》:"人年三 十,受田百亩,以食五口;五口为一户,父、母、妻、子也。"

《周礼・地官・载师》贾疏:"案《孟子》云'圭田五 十亩, 余夫二十五亩'。彼余夫与正夫不同者, 彼余夫是年二 十九已下,未有妻受口田,故二十五亩。若三十有妻,则受 夫田百亩, 故郑注《内则》云:'三十受田,给征役。'"又, 此条孙诒让《周礼正义》云,"郑谓'三十受田',自指正夫 自为户者言之;其从父兄为户者,固不得同受田。而《汉志》 '二十受田',则又自据余夫言之,明受田自此始耳,非必二 十即为正夫也。《国语•鲁语》韦注云:"三十者受田百亩, 二十者受田五十亩,六十还田',此似亦谓二十受余夫之田, 三十受正夫之田,其说近是。但余夫受田不得有五十亩,韦 注仍与经不合耳。"

据上引材料, 当时的田地相受之法, 可概括出以下五点基 本内容:

1. 田地相受是普遍实行的(《遂人》)。因当时的村 落为闾、里,一般农民的土地分配就在这种基层的乡村聚落 单位内进行 (《大司徒》)。

2. 具体的授田活动,是在以五卢为单位的比、邻范围 内,由比长、邻长主持其事而实行之(《比长》、《邻长》)。

3. 居民年三十以上则自立为户叫正户, 受田百亩; 年 二十以上而以父、兄为户主者为余夫,受田二十五亩,年六 62

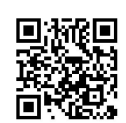

十以上,则要向闾、里归田(《食货志上》、《内则》郑注、 《春秋井田记》)。

4. 凡从它地迁入的新居民,由比长、邻长授予土地; 迁出者,则归还田地(《比长》、《邻长》、《王钦》)。

5. 凡徙移它地者,皆由比长、邻长发给"授"、"节" 为证;无"授"无"节"者,则入牢狱(《比长》、《邻长》)。

这些内容,清楚说明闾、里的居民,对田地只有临时的使 用、占有权,土地是整个村落居民公有的。这种聚落有容纳外 来新居民并同样授予土地的制度,又说明这种居民组织是以地 缘为主的。这样一种土地制度、居民组织加上前述那种农业协 作劳动特点而形成的社会形态,只能属于农村公社的范畴。换 言之,周代的"弹"或"制力"、"里"的性质,就是农村公社。

但《周书》各篇几乎皆经战国时的文字修饰,有的根本是 战国著作,《周礼》亦是虽然保留了很多早期内容而写定干战 国;《孟子》更是明确的战国中期著作,所以上面所述内容. 究竟是西周还是东周的情况呢?

要具体确定这些情况所属的历史年代,今天虽然仍是困难 的,但还是可以从土地制度的逻辑变化轨道中,看到它们应当 归属的发展阶段。

正如前面所述, 商代是族名、公社名和地名基本一致的家 庭公社形态, 西周则是一个聚落内往往包括不同氏族的农村公 社形态, 因而《大聚》等篇所记的情况, 只能属于农村公社时 期或村社已进入到崩坏阶段的形态。但要准确判断这种土地制 度在逻辑变化过程中的阶段性, 则还须仔细分析《周礼》等书 所记土地分配制度的两种具体情况。

《周礼·地官·大司徒》: "凡造都鄙, 制其地域而封

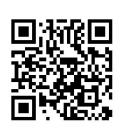

沟之, 以其室数制之。不易之地家百亩, 一易之地 家 二 百 亩,再易之地家三百亩。"

郑注: "都鄙, 王子弟公卿 大 夫 采 地。……郑 司 农 云,不易之地岁种之,地美,故家百亩。一易之地,休一岁 乃复种, 地薄, 故家二百亩。再易之地, 休二岁乃复种, 故 家三百亩。"

《周礼·地官·遂人》:"以岁时稽其人民而授之田野, ……辨其野之十上地、中地、下地,以颁田里。上地: 夫一 廛, 田百亩, 莱五十亩; 余夫亦如之。中地: 夫一廛, 田百 亩, 莱百亩; 余夫亦如之。下地: 夫一廛, 田百亩, 莱二百 亩;余夫亦如之。"

郑注: "莱谓休不耕者。"

所谓"王子弟公卿大夫采地",贾公彦疏云:"公在大都, 卿在小都, 大夫在家邑, 其亲王子母弟与公同在大都, 次疏者 与卿同在小都,次更疏者与大夫同在家邑",所以《大司徒》 所述是国或六乡的授田法;不过,这同《遂人》所述六遂即野 的授田制度, 实际上是差不多的。这种授田之制, 《周礼·地 官·小司徒》称之为"乃均土地以稽其人民而周知其数", 是平 均使用田地的制度。当时的"均土地",其实还有《周礼》所 阙记的每三年重新分配一次的内容, 即《公羊》宣公十五年何 休注所云:

"司空谨别田之高下善恶, 分为三品: 上田一岁一垦, 中田二岁一垦,下田三岁一垦。肥饶不得独乐, 烧埆不得独 苦, 故三年一换土易居。"(《汉书·食货志上》略同)

依照科瓦列夫斯基的分析,在土地公有制向私有制转化的 过程中, 公社土地出现定期重分制度, 是因公社成员抵抗对耕

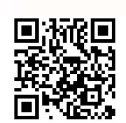

地占有已发生事实上的不平等而引起的,而这种不平等必定逐 渐扩大,最后则是将宅地,乃至耕地、牧地一步一步地划归私 有。对于这种重新分配土地的制度,马克思是当作一种农村公 社固有的两重性的特征来看待的⑨。在两周时期,耕地的私有 制是通过下述春秋中期晋国的"作爰田"至战国中 期 的商 鞅 "制辕田"而逐步实现的。在这样一个过程中, "三年一换 土易居"的井田制,理应是主要存在于殷代那种家庭公社以后、 "作爰田"和"制辕田"以前的、以地缘为主的农村公社 时期。

四 晋"作爱田"和商鞅"制辕田"所示

"换十易居"的破坏

自春秋中期的晋"作爰田"到战国中期的商鞅"制辕田", 是公社形态在周代发生又一次大变化的标志。这两个事件的具 体情况如.

《左传》僖公十五年: 秦穆公俘获晋惠公并质其子圉而 遣归,于是"晋侯使郤乞告瑕吕饴甥,且召之。子金教之言 曰:'朝国人而以君命赏。'且告之曰:'孤虽归,辱 社稷 矣,其卜贰圉矣。'众皆哭。晋于是乎作爰田。"

杜预注: "分公田之税,应入公者, 爰之于所赏之众。"

孔颖达疏: "服虔、孔晁皆云:'爰, 易也。赏众以田, 易 其疆畔。'"

《国语·晋语三》: "公在秦三月, 闻秦将成, 乃使郤 乞告吕甥。吕甥教之言令国人于朝曰:'君使乞告二三子曰: 秦将归寡人,寡人不足以辱社稷,二三子其改置以代圉也。' 且赏以悦众。众皆哭。焉作辕田。"

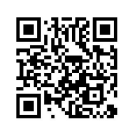

韦昭注:"贾侍中云:'辕,易也,为易田之法,赏众以 田。易者,易疆界也。'或云:'辕田,以田出车 赋。'昭 谓:

'此欲赏以悦众,而言以田出车赋,非也。'唐曰:'让肥 取硗也, 赏群臣作辕田。'"

《汉书·地理志下》: "孝公用商君, 制辕田,开阡陌, 东雄诸侯。"

颜师古注: "张晏曰: '周制三年一易, 以同美恶。商 鞅始割列田地, 开立阡陌, 令民各有常制。'孟康曰:'三年 爰十易居,古制也,末世浸废。商鞅相奏,复立爰田:上田 不易, 中田一易, 下田再易, 爰自在其田, 不复易居也。"

对田制的改动来说, 晋的"作爰田"和商鞅的"制辕田", 自然是同样性质的事件。晋国自"作爰田"后田制上出现了什 么新特点, 贾逵、服虔、韦昭、杜预、孔晁诸注都没有说得很 清晰,但当时的"作爰田"既是为了"常以悦众"而稳定晋国 公室,只能是让晋国贵族多得利益而不会加强土地分配中的平 均色彩。如果考虑到商代的"徙田"活动和周制中"三年一换 土易居"的情况,公社内部定期重分耕地的制度既然已经实行 了很长时间,这种"作爰田"和"制辕田"的新田制,当然不 会是开始实行定期重分土地之法,而只能是这种制度的受到破 坏。所以,晋的"作爰田"和秦的"制辕田",当如孟康所说, 是"爰自在其田,不复易居也";就是对农户 只 实 行 一次性 的计口授田,在按户按口分配土地之后,各户便自行在占有的 土地中,轮换休耕地,不再为了平均各户所占有的田地的肥硗 之异,定期重分。

商鞅"制辕田"事, 在《汉书·食货志上》之中写为"及 秦孝公用商君, 坏井田, 开阡陌", 更清楚地表现出这是过去

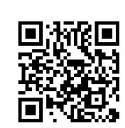

那种定期重分田地的井田制的破坏。焦循《孟子正义》"死徙 无出乡"句下曾云: "依孟(康),则商鞅田分上、中、下而 少多之, 得上田者百亩, 得中田者二百亩, 得下田者三百亩, 不令得田者彼此相易。其得中田二百亩者,毎年耕百亩,二年 而徧; 得下田三百亩者, 亦每年耕百亩, 三年而徧。故曰'上 田不易,中田一易,下田再易,爰自在其田,不复易居。'《周 礼》之制得三等田者,彼此相易。今年耕上田百亩,明年耕中 田二百亩之百亩,又明年耕下田三百亩之百亩,又明年仍耕上 田之百亩, 如是乃得有休一 岁、休 二 岁 之法, 故曰'三岁更 耕, 自爱其处。'" 焦循把《周 礼》的 授 田 制 同 晋 的"作 爰 田"、秦的"制辕田"的差异,已经讲得相当明白,不须再作 赘述了。

《汉书·地理志》的"制辕 田"即《汉 书·食货 志》的 "坏井田"既明,二者又都同"开阡陌"事联系在一起叙述, 足证这是一件事的两个方面。"开阡陌"之事正是因为"爰自 在其田"才发生的

所谓阡、陌,是田间南北向和东西向的道路。旧注本来皆 以为"开阡陌"之义就是开置这些道路。自"制辕田"后,土 地一经分配给农户后,直到"六十归田"以前,是 稳 定 不 变 的,故一当实行了这种田制,长期稳定的田间疆界,正可形成 为很少变动的阡陌。在这种情况下, "制辕田"、"坏井田" 和"开阡陌", 不就 是顺 理 成章地结合在一起吗? 可是从朱 熹作《开阡陌辨》起,许多人都从朱说,以为"开阡陌"是破 坏阡陌之制。几年前,李解民同志已详论朱说 之 非 ® ,不 久 后,四川青川新出秦武王二年左丞相廿茂更修的蜀地《为田律》, 更进一步证实了朱熹之误。《为田律》云:

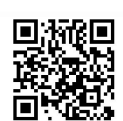

"以秋八月脩封捋(埒),正彊(疆)畔,及登(發)千 (阡)百(陌)之大草。"

秦武王为秦孝公孙,其《为田律》既规定每年秋收后,必 定要修整田间封疆和清除阡陌上的杂草, 可证当时的田间是设 有阡陌的, 商鞅的"开阡陌"必为创置阡陌无疑<sup>①</sup>。如果细察 《为田律》内容,这些活动是用"修"、"正"、"發"诸动 词来遣字, 皆为整治已有的封埒、疆界和田间道路之意, 正暗 示出疆界一经划定、阡陌已经开辟后,便比较稳定而不是数年 一变的。《汉书·地理志下》颜注引张晏云:"商鞅 开立 阡 陌,令民各有常制。"既谓"常制",正表明十地不再是二年 重新分配一次了。张晏的注解,说明直到汉末三国之时,人们 还是很了解"开阡陌"是"换土易居"被"爰自在其田"代替 后才能出现的。

综上所述,可知自春秋中期至战国中期所发生的一种新的 "爰田制",已标志着土地公有制的进一步破坏而走到土地私 有制的门槛了。但青川《为田律》在讲了上述那些整治田地疆 界、清除阡陌杂草的话之后, 还讲了修桥梁、治堤防等事, 而 这是以律文形式发布的蜀地的每年必行之事,表明一定是在官 府或村社的组织下实行的。因为土地的私有制如已普遍确立, 像"脩封埒,正疆畔,及發阡陌之大草"这种活动,就会由土 地的所有者来安排进行,而不必成为一种公共事务了。云梦秦 简 中 的 《田 律》又 云: "入顷刍 枭, 以其授田之数, 无垦不<br>垦, 顷入刍三石, 橐 二石。"云梦秦简的年代在商鞅之后, 这 正说明即使在"制辕田"后,秦的"授田"制依然存在。秦简 《为吏之首》后附的《魏户律》亦云:"(魏安裕 王)廿五年 闰再十二月丙午朔辛亥, 告相邦: 民或弃邑居登,人人孤寡,

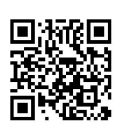

徼人妇女,非邦之故也。自今以来,叚(假)门逆吕(旅), 整婿后父,勿令为户,勿鼠(予)田字。"公元前三世纪中叶 的魏国既以法律规定不再以田地宅宇来授予"假门逆旅,赘婿 后父", 魏律岂非正规定对一般的农户是要授予田宅的吗? 银 雀山竹简中齐国的《田法》亦云:"□□□以上、年十三岁以 下,皆食于上。年六十〔以上〕与年十六以至十四,皆为半 作。" <sup>@</sup> 这同《汉书·食货志上》所记周代井田 制下的"受 田"、"归田"规定是很相似的。如果加以对照,前面的三个 阙字约为"年七十", 而末句所谓的"半作", 当即类同于所 谓受余夫之田的情况。显然, 直到战国晚期, 尽管已经是"爱 自在其田","授田"制在列国都还没有完全被废除掉。

""授田"制究竟废于何时, 史无明言。从通常情况估计, 不同地区的废弃时间不一定是平衡的。如果看《汉书・食货志 上》所载晁错说汉文帝之言: "于是有卖田宅, 鬻子孙以偿责 者", "授田"制被土地可以自由买卖的制度来代替, 大概在 秦汉之际已经很普遍并且见诸国家的律令了。

这种以土地的私有制来取代公有制, 当然会经历一个很长 的过程,这个过程,即使不算东周时期的从"三年一换土易居" 到"爰自在其地"的变化,此后亦至少经历了整个两汉时期。 在这个时期,"单一弹"还是到处存在的,不过最迟到东汉前 期, 就在这种公社组织内, 土地的私有亦已占主要地位。

下面就看看两汉时期的"单一单一弹"的情况吧!

注 释

- 1 陕西周原考古队,《陕西扶风庄白一号西周青铜器窖藏发掘简报》,《文 物》1978年3期2页。
- 2 罗西章:《扶风出土的商周青铜器》,《考古与文物》1980年4期21页。

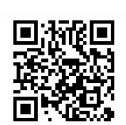
- 3 同上注22页。
- 4 宝鸡茹家庄西周墓发掘队:《陕西省宝鸡市茹家庄西周墓发掘简报》,《文 物》1976年4期39、41、42页。
- 6 陈梦家:《殷墟卜辞综述》321-325页, 科学出版社, 1956年。
- 6 朱右曾:《逸周书集训校释》卷四谓:"旅当为族,百家也。"
- 7 汪宁生:《耦耕新解》,《文物》1977年4期74-78页。
- ⑧ "一"字据《周礼·地官·载师》郑玄注及贾疏引《汉书·食货志》补。
- **⑨ 马克思: 《给维·伊·查苏利奇的复信草稿——三稿》,《马克思恩格斯** 全集》第19卷450页, 人民出版社, 1963年。
- ⑩ 李解民: 《"开阡陌"辨正》, 《文史》第十一辑:7--60页.中华书局, 1981年3月。
- ⑩ 于豪亮,《释青川秦墓木牍》,《文物》1982年!期22→24页。把青川木读 命名为《为田律》,据胡平生:《青川秦墓木牍"为田律"所反映的田宙 制度》, 《文史》第十九辑216--221页, 1983年8月。
- **@ 银雀山汉墓竹简整理小组:《银雀山 竹 书〈守 法〉、〈守 令〉等 十三** 篇》,《文物》1985年4期35页。此《田法》言"五十家而为里,十里而 为州, 十乡(州) 而为州(乡)", 与《管子·立政·首 宪》所说"分 乡以为州, 州为之长; 分州以为十里, 里为之尉; 分里以为十游, 游为之 宗",大略相合,故知《田法》应为齐国之制。

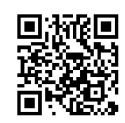

# 第三章 两汉时期"单一惮一弹"

## 内的分职

对于历史的本质认识,总是后人比当事者还要清醒。三代 的公社同土地私有制发展起来以后出现的差异, 自然只有后代 才能看到, 所以, 有关周代村社整体面貌的特点, 就以对那时 具体情况还比较了解的汉人的记述, 最有条理。

这些论述,以《汉书·食货志上》和《公羊》宣公十五年 何休注中的有关内容为最系统。可以讲, 在古代的史籍中,《汉 书·食货志》是对先奏至两汉时期社会经济形态的最全面和比 较准确的一篇记录。《食货志上》曾记载汉武帝时董仲舒之言 曰.

" (秦) 用商鞅之法, 改帝王之制, 除 井 田, 民 得 买 卖。富者田连阡陌, 贫者亡立锥之地, 又颛川泽之利, 管山 林之饶。……汉兴,循而未改,古井田法虽难卒行,宜少近 古。限民名田,以澹不足。"

这段话, 可以说明自商鞅变法以后, 土地的私有制正在迅 速排除土地的村社公有制。但上面已经指出至战国晚期列国还。 在实行土地公有制下的"授田"制,可知这并非很快就完成的。 从《食货志》的话来看,可能在秦汉之际土地的私有制又有很 大的发展,因而到董仲舒之时,土地的自由买卖似已在西汉的 主要地区占有主角位置。

不过,现存的许多汉印和一些石刻文字以及砖文资料,却

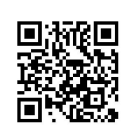

又说明过去的那种"单",在整个两汉时期还是普遍存在的: 当然, 私有制正在日益渗透到这种组织之内。

在这些资料中, "单"或写作"弹", 个别地方 也 写 作 "惮","单"、"惮"、"弹"当为同字。由于这些资料绝大部份是缺 乏共存物品的传世品, 且无纪年, 往往难以确断何者属西汉, 何者属东汉。从一些有纪年的石刻文字看,在东汉前期"单" 曾写作"惮",汉末又大都写作"弹",好像"单"一度或写作 "佯",而后来又相当普遍地变为"弹"字。作为这种公社组 织的称谓来说, "单"是本字, "惮"、"弹"都是后起的,所以 下面在分析这种组织时, 为了简便, 只在谈到具体的原始资料 时保留其原有写法外,一般就写作"单"字。

综观这些资料, 可知两汉时期"单"的内部, 具有相当细 密的分职。许多所分职务的名称相当古老,应是来自周代,从而 这种分职情况,当也能大体反映出周代"单"内的分职概貌。

下面就分别叙述两汉时期"单"内的分职情况。

- "单—佯—弹"和"里"是规 模 相 当

的两种农村基层居民单位

传世汉代官印, 以"某里"之印和"某单"、"某伸"、"某 弹"之印为多。统计已知的这些"单一伸一弹"印及其各分职 之印, 总数有六十七或六十八个, 并不少于"里"印。从这点 看, 汉代的"单一佯一弹"和"里", 应当是同样普遍地存在 着。

这些"某单一惮一弹"印为:

"单印" (清汪启淑《汉葊集古印存》卷九,钤印 72

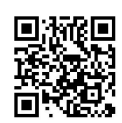

本, 图三二:1。各印著录往往见于多种印谱, 如此印又著录 于汪启淑辑、瞿良士藏《汉铜印从》卷三页十一, 此书只举 其一,下同。)

"徒单" (明程远《古今印刻》,钤印本,图三  $\equiv$ :2.)

"黄落筑单" (陈直《汉书新证》403页,天津人民 出版社, 1979年第2版。传西安汉城出土, 未见印谱著录。)

"薪中治(?)单"(陈介祺《簠斋手拓古印集》页 107下,神州国光社石印本, 图三二:3。)

"攻生单印" (明王常《集古印谱》卷二,万历三 年顾氏芸阁摹刻朱印本, 图三二:4。)

"长寿单印" (张修甫《碧葭精舍印存》,钤印本, 图三二:5。)

"奉礼单印" (王光烈《昔则庐印存》三集, 钤印 本, 图三二:6。)

"享南单印" (黄濬《尊古斋印存》三集卷五, 钤印 本,图三二:7。)

"白官单印" (《徐茂卿藏印》,钤印本,图三  $\equiv$ :8.)

"良里单印" (清蒋溥等《金薤留珍》书集十六, 故宫石印本, 1926年, 图三二:9, )

"常乐单印" (《簠斋手拓古印集》页107上,图三  $\equiv$ :10.).

"成侔印信" (清毕星海《六书通摭遗》上平声十 "删",未见印谱著录。)

"坦沮弹印" (《金薤留珍》书集二五,图三二:11。)

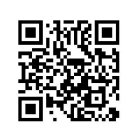

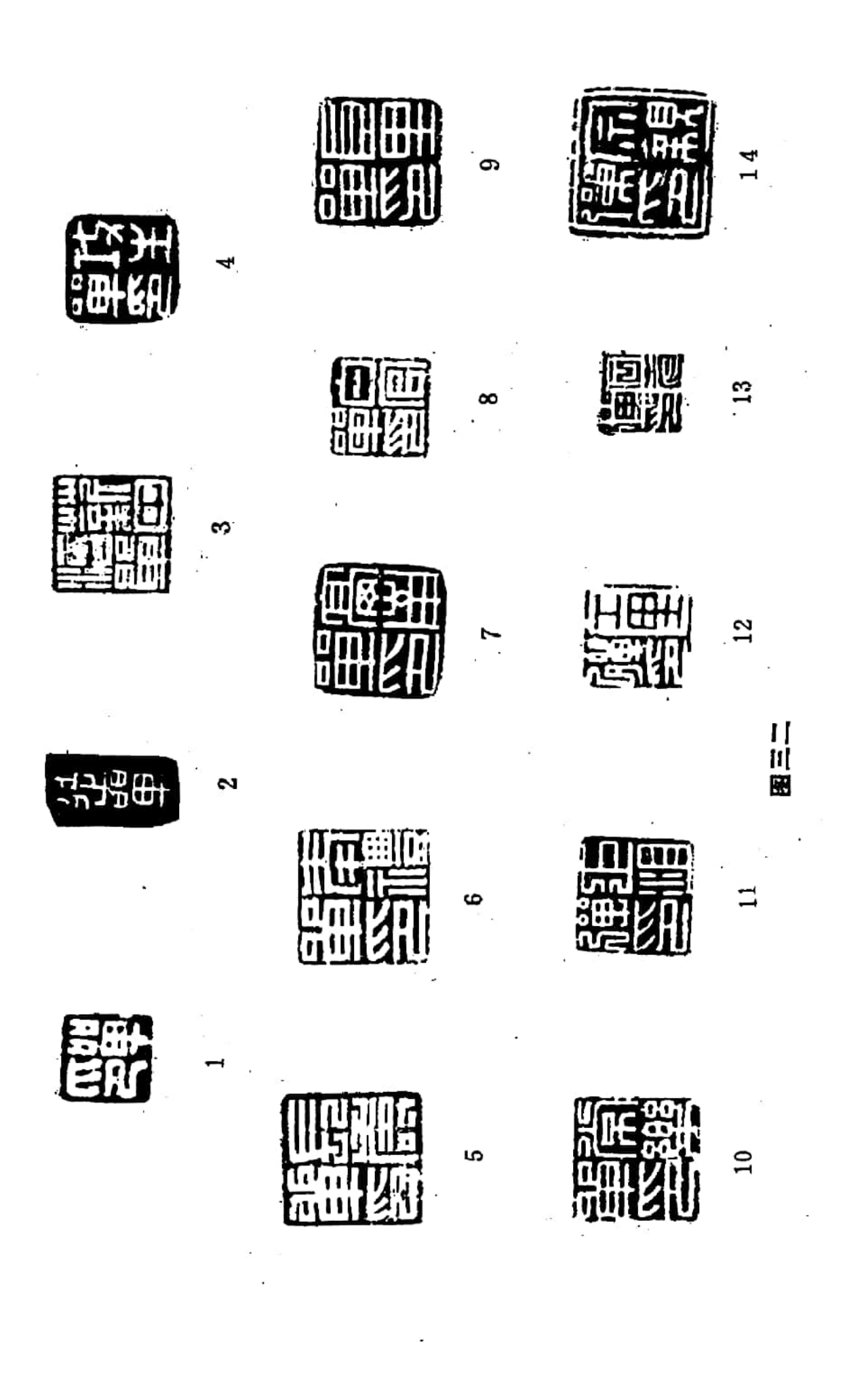

回游跑回 该回 Ť. "工里弹印" (《笛斋手拓古印集》页107下,图三二:12。)

(陈介祺《十钟山房印举》举二, 涵芬 "同声 弹印 楼石印本,1922年,图三二:13。按第二字不辨,故阙释。)

"宗亲弹印"(清周銮诒《净砚斋艎印录,钤印本,图  $\Xi$ :14.)

其中, "成惮"即"成弹"或"成单"。《说文·人部》 "惮"字下引《周礼》曰"句兵欲无惮",今本《考工记·庐 人》此句中的"惮"字作"弹"。下述河南偃师出土建初二年 《侍廷里惮约束石券》则把"单"字写作"惮"。有此互通之 证,可知当时的"单"、"惮"、"弹"三字确皆通用。从现知 全部汉代"单"印的规格看, 除前列"徒单"印为半通印外, 皆作 方寸官印。这个"成惮印信",从文字内容看,很像是姓名印, 因未见钤印本, 规格不明, 无法判断是否为私印, 故暂附于此 备考。又, 前列第一枚"单印"的尺寸, 看来虽略大于一般的 汉代私印,却略小于常见的方寸官印,亦与常见的汉代"单" 印的尺寸规格并不一致。

其它各印中的"薪中治(?)单","薪"疑即"新"字,指 新莽朝代而言。两汉官印,不乏冠以"汉"、"新"之例。把 此印的"薪"字解作"新","单"名就是"中治(?)"。两汉的 各"单",正是多以二字为名称。这样,此印就是"新"朝的"中 治(?)单"印,按之汉代印文之例,这样来解读,似正豁然而通。

前述"常乐单印"的"常乐", 当即"长乐"。《汉书·王 莽传中》曾谓始建国元年时改"长乐宫曰常乐室","长安日常 安"。朝鲜出土始建国元年漆盘之铭又曰"常乐大官"(梅原 末治《支那汉代纪年铭的漆器图说》图版四十, 1943年)。传 世地皇二年铜饭帻铭文亦曰"常乐卫士"(容庚《汉金文录》

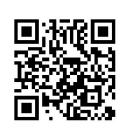

4.21.3)。王莽时既把"长乐"改为"常乐",此印似亦当属 王莽时。

这十多枚印的字体,"徒单"二字瘦长,风格较早,当属 西汉甚至是偏早期的: "逼沮弹印"、"工里弹 印"、"同志 弹 印"、"宗亲弹印"比较方正呆板,当属东汉;像"宗亲弹印" 那种松散潦草之体,还可以推定为东汉偏晚的。下面将要揭示 的一些汉末碑文, 又往往把"单"写作"弹"。如果把这几个方面 结合起来, 可看到"单"字的形体似乎经历了从單→留 → 晶 → 弹的递变过程,并大体可推知这四方"弹"印是东汉至汉末 左右的。由此可见,这些"单 -- 弹"印的总时代是通贯两汉 的。也就是说,整个两汉时期,"单"是始终存在的。

对于说明"单"与"里"的关系来说,其中的"良里单 印"和"工里弹印",具有重要意义。这两个"单",既以 "良里"和"工里"为名,自然意味着即以一个"里"为基础 而组织起来。

仅仅根据这两个印,这种估计似乎还难以肯定下来。但参考 1955年发掘的四川宜宾市翠屏村三号墓的墓砖铭文, 这个问题 就可以得到明确解答。此墓砖铭共三种:

"永元六年八月造。"

"永元六年宜世里宗墼,利后安乐。"(系据两块同范制 作的残砖铭缀合)

"宣化宜世弹休之藏,永元六年始造。"① (图三三)

砖铭中的"墼"字即砖,吴荣曾同志在1959年已论之其 明2, 今陕西方言称土坯为"胡墼", 亦可为证。"宗墼"即 宗氏所用之砖。

"藏"即"葬"字。刘文典《三余札记》卷一《〈淮南子〉 76

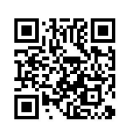

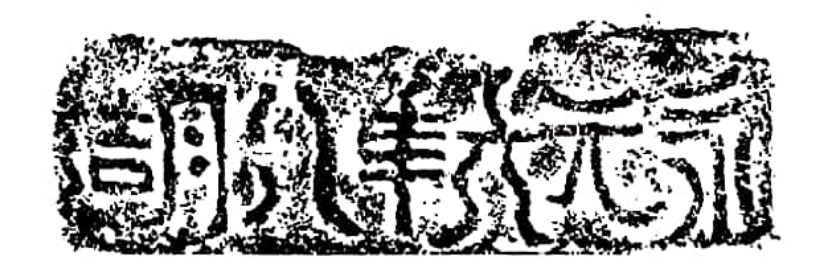

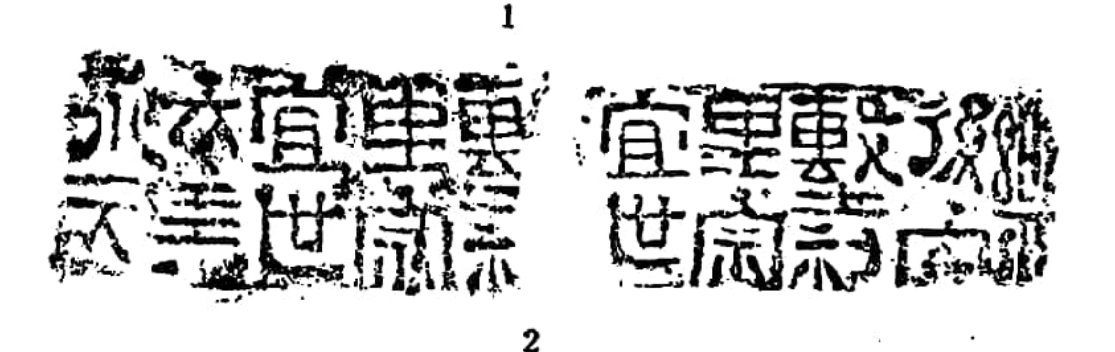

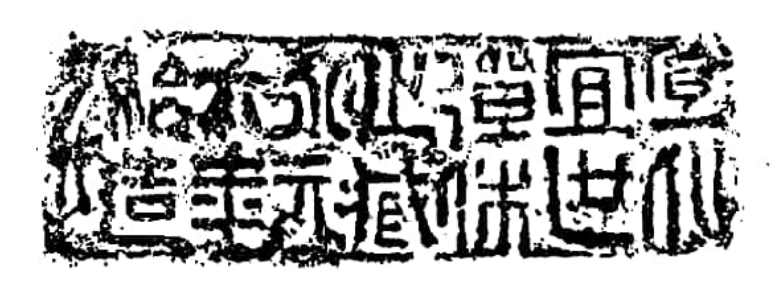

 $\overline{\mathbf{3}}$ 

图三三

校补》曰:"藏即葬字之或体。《说 文》'葬'篆说解'臧 也', 减当为藏。《礼记·檀弓》: '葬也者, 藏也。'《列子·杨 朱篇》: '及其死也,无 瘗 埋之资,一国之人,受其施者,相 与赋而藏之。'"(商务印书馆, 1939年版)正因"藏"、 "葬"可通,"藏"字便可引申作冢圹 之 义。如《后汉书·赵岐 传》;"建安六年卒,先以为寿藏。"李贤注:"寿藏,谓冢圹 也。称寿者, 取其久远之意也, 犹如寿宫、寿器之类。"砖铭 "休之藏"中的"休之"二字,当为宗氏之名,这三个字的全 义即指墓主宗休之的冢圹。

"宗墼"和"休之藏"前面的"宜世里"和"宜化宜世

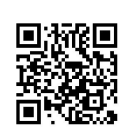

弹",按之两汉记录人名的习惯,是墓主的籍贯。"宜世"是 里名, 砖铭已言之其明。"宣化"不见于《续汉书·郡国志》, 当非县名,而是乡名。"宜世里"在另砖既又作"宜世弹", 可证二者相当。显然因为当时的一个"弹"正和一个"里"相 当,这两种名称才可以相互通用。

从此基本情况出发,便知上列"良里单"和"工里弹"这种 名称, 犹如"宜世里"和"宜世弹"的关系那样, 表示出了一个 "单"、"弹"是相当于一个"里",即所谓"良里单"和"工 里弹", 就是"良里"和"工里"所组成的"单一弹"。由 一个"里"组成一个"单一弹",显系当时通例,故下述近 年偃师缑氏出土的建初二年《侍廷里惮约束石券》,亦以"里 倬"为称。可以看出, "里"、"单一 惮 一 弹"之 名, 就其 组成规模而言, 二者是一样的。了解这一点之后, 自然可进而 知道当时有多少个"里", 也就是有多少个"单一惮一弹"。 这就毋怪平在两汉官印中,"单一弹"之印和"里"印都是一 样多见的。

这里,还 必 须 说 明,"单一惮一弹"和"里",并非同 一种机构的不同名称,而是两种机构。从其来源说,周代的 "单"和"里"就是规模相当而性质有别的两种组织。就两汉 情况说,这两种组织的内部结构,也是不一样的。例如"里" 内的管理分职就极为简单,无论是传世汉印、汉代碑刻、居延汉 简还是《续汉书•百官志》所示,一里之内,只有"里正"或 "里长"、"里魁"或"里唯(劳干说"里唯"即"里魁",见 《居延汉简考释》1.52下,南溪石印本,1944年)这一种官职 以及"里祭尊"、"里祭酒"、"里三老"这些长老之职。可是在 "单一惮一弹"之内,则如下面将要详述的那样,达十二、

 $.78$ 

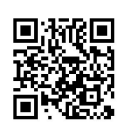

三种之多。这当然能表明二者是性质有异的两种组织。

为什么同一农村基层聚落会同时使用两种性质相异的名称 ·呢?

这只能从"单"、"里"的根本性质及其本应具有的逻辑变化 过程来分析。从二者的历史情况来说,"单"既是一种公社组 织, 它随着土地私有制的发展, 必然会逐渐走向衰微, 但这个 旅程又一定是很漫长的。"里"则是国家机器管理、控制居民 的一种聚落单位, 所以只要继续存在国家机器而人们的聚落形 态又未发生根本性变化,不管其名称有过什么变动,总是不会 消失的。如果把这两方面情况综合起来, 就能估计到两汉时期 作为村社组织的"单",虽然已处在逐步解体过程中,但仍然 在居民中保留着不等完整程度的形态,而对国家的政权机构来 说,这种农村的基层聚落,便按照当时行政区划中 的 乡 里 制 度而称之为"里"。

当然,同一聚落具有这样两种内容和名称上的差别,自从 "里"出现以后就已存在。不过,两周时期(尤 其 是 西 周) "里"内的村社形态一定比汉代要远为纯粹、典型、完整,从而在 人们的心目中, "里"和"单"这两种名称对于表达聚落的性质 来说,又会是没有什么差别的。大概正因为"里"和"单"的 实质概念从西周到汉代是发生着差异愈来愈大的变化,郑玄在 《周礼注》中就不拿当时的"里魁"来比拟《周礼》中的"里 宰",而用"卫(今本讹作'街')弹之室"来解释周代的"里 宰治处"。显然,这正证明汉末的"里"不等于《周礼》中的 "里",而是只有当时的"弹"才相当于早先的"里"。明白 了这种情况之后,又可以懂得村社组织在两汉时期既然只在民 间的人们关系中保留着,而现在留下的两汉文献书籍又大都是

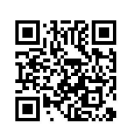

官方文书或是叙述官方活动的,因而在现存有关汉代的书籍资。 料中, 除上述郑玄《周礼·里宰注》的那句话外, 没有一处提 到"单"这种组织。

#### 二 "弹"、"社"亦是规模相等的

#### 不同性质组织

传世又有汉印作:

"众人社弹印信" (周肇祥《娑罗树馆藏印》, 钤 印本,图三四)

以"社弹"为名,其例正同前述"里弹",说明这个"弹" 的规模是和一个"社"相等的。其实,这是当时的通制。

"社"是因为对"地母"的崇拜而发生的。大量早期的农 业氏族 -- 部落, 为了折求农业丰收, 以为农作物既是从土地 中生长出来的,就普遍发生对"地母"的崇拜。《礼记·月 令》郑玄注:"社,后土也,使民祀焉,神其农业也",说 的就是这种对"地母"的崇拜。古代因农业是衣食之本, 极为 重视社祀, 若干地方甚至把父、母都称之为社。如王念孙在《广 雅疏证》卷六下《释亲》中便说:"《广韵》:'爹,北人呼父 也。翁,吴人呼父也。翁,曹宪音止奢反。'高诱注《淮南 子·说山训》云:'雒家谓父为阿社。'社与奢声相近。……《说 文》:'蜀人谓母曰姐, 淮南谓之社。'……姐、社声相近。《淮

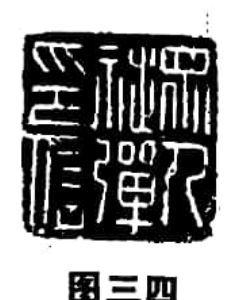

南子·说山训》:'西家子谓其母曰, 社何爱 速死?"高诱注云:'江淮间谓母为社,社读 雒家谓公为阿社之社。"那时正 因 某些地区 称父、母为社, 汉人便或把"里社"叫做 "里母", 如《论衡·自纪篇》曰:"里母之

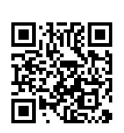

祀, 不待太牢。"这些同音、同义的例子, 多少反映出古人曾 把社神视若父母。

中国古代崇拜 "地母" 的活动,亦同世界上许多其它地区 一样, 在原始氏族制社会中便已出现。《御览》卷八八〇引 《纪年》所谓"夏桀末年,社坼裂,其年为汤所放"(《路史 • 后纪十三》注引《纪年》路同),已表明战国时期的人们是认 为夏代已有社祀。从甲骨文发现后,自1914年以来,罗振玉等 又指出殷代是普遍实行这种崇拜的®。数年以前辽宁喀左县东 山嘴发现的红山文化的社祀遗迹,还在辽西地区把崇拜"地母" 的活动上溯到五千年以前的新石器时代晚期( )。此后, 在先奏 之时,凡遇大事,几乎都要进行社祀。例如每年的仲春播种前 和仲秋收获后,便有"社闾尝新, 春秋之 祠"(《汉书·食 货 志 上》);还如遇到日蚀、火灾等灾异要祭社(见《春秋》和《左 传》的庄公二十五年、庄公三十年、文公十五年、昭公十七年、昭 公十八年等条);出兵用军要祭社(见《左传》闵公二年、成公十三 年、昭公十六年、定公四年、定公十三年等条);"春蒐"、"秋 弥"要贡献擒获的鸟兽于社(见《周礼·夏官·大司马》等 条), 等等。正因经常要祭社,在很长的时间内,几平从国都 到乡村,都设立了社。

周代所普遍设立的社,大别之,有如《礼记·祭法》所 귱.

"王为群姓立社, 曰大社, 王自为立社, 曰王社, 诸侯 为百姓立社, 曰国社; 诸侯自为立社, 曰侯社; 大夫以下成 群立社, 曰置社。"

细言之, 则周王和诸侯所立, 又有毫社, 即《左传》闵公 二年说的鲁有"两社"。杜注:"两社,周社、亳社"。孔

 $81.$ 

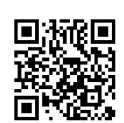

疏:"鲁是周之诸侯,故国社谓之周 社。《哀 四 年》:'亳 社 灾',是鲁国有毫社。"所谓"毫社"是殷社。在周灭商后,周 天子和诸侯所以要设"亳社", 按照《春秋》哀公四年杜注的 说法是"所以戒亡国",《毅梁传》哀公四年亦谓"毫社者, 毫 之社也。亳, 亡国也。亡国之社以为庙屏戒也。"此外, 出兵 征伐亦要以"社主"随军,叫做"军社"(见《周礼·春官· 小宗伯》)。

如再加分析,诸侯与卿这些贵族为百姓所立之社和百姓自 立之社, 亦是有区别的。如孙诒让曾云:

"乡、州、遂、县以及公邑采地之县鄙等,凡大城邑所 在,亦各有公社,若《州长》云:'岁时祭祀州社'、《论语 • 先进篇》:'子路使子羔为费宰,云有社稷焉'是也。王侯乡、遂、 都、鄙之社,并为公社; 置社则为私社。至《校人》又有'马 社',《内宰注》谓'市亦有社',则尤公社之细者。"(《周礼正义》 卷十八,61页,《国学基本丛书》本, 商务印书馆, 1937年)

孙诒让的这个归类是非常精彩的。他指出了《周礼》实际 又把"社"分成"公社"和"私社"两大类,而所谓"公社", 也就是各级官府所立, "私社"为百姓自立的。这就使我们懂 得了汉代的所谓"公社"和"私社"的差别点究竟是什么。按 照这个分类, 汉代各地的"县社"、"乡社"即相当于过去的"公 社"6, "置社"即"里社"就是"私社",如《礼记·祭 法》郑注所云: "大夫不得特立社, 与民族居, 百家以上则共 立社, 今时里社是也。"(蔡邕《独断》卷上略同)

"置社"也就是"弹社"。《广韵》:"置,陟吏切";"弹, 徒案切"。置为知纽, 舌上音; 弹是定纽, 舌头音。上古的舌 上、舌头不分,这两个字的声母是相通的。置是脂部字,弹为 82

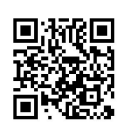

元部字, 脂、元又是一声之转。所以, 从声音上讲, 置、弹在 上古音中是可以通假的。

又, 《说文·网部》:"置, 从网直声('声'字据桂馥《说 文解字义证》卷三三补)。"在上古音中,凡从"直"得声诸 字, 每与从"是"得声之字相通, 而"是"又与"单"通。如 《诗·小雅·斯干》"殖殖其庭",毛传"殖殖,言平正也"; 《诗·邶风·谷风》"湜湜其沚",郑笺"湜湜,持正貌"; 此为"殖"、"提"音通义同之证。又如《汉书·扬雄传》所载 《反离骚》中的"鹎鳺",《古文苑》卷三枚乘《梁王菟园赋》 作"蝭蚌",《文选·张衡〈思玄赋〉》及李善注引《楚辞·离 骚》和服虔说、《临海异 物志》作"鶗鴂",此 又 为"鹎" "蝭"、"鶗"音义相通之证。

"置"、"弹"古音既通, "置社"即"弹社", 在音韵学 上是讲得通的。

如果从其规模的范畴看, "置社"和"弹社"既皆为"里 社","置社"自然也就是"弹社"。

这种"社",当时又因社内之人皆要登记名籍,所以又常 常叫做"书社"。如《史记·孔子世家》索隐曰:"古者二十 五家为里, 里则各立社, 则书社者, 书其社之人名于籍。"(《左 传》哀公十五年杜注、《荀子•仲尼》杨注略同)。

"置社"又叫做"植","书社"则又称为"署",其"置"、 "植"、"书"、"署"可通,皆因声转之故。如《庄子·田子方》: "三年文王观于国, 则列士坏植散群。"《管子·幼官》: "练之 以(□),散群偏署。"郭沫若《管子集校》引闻一多说以为 《管子》的" 傰署",即《庄子》的"坏植",并 谓 闻 氏 云, "植、置古通, 植即置社。置社一曰书社。《华严经音义》引

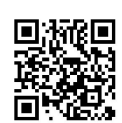

《广雅》:"置,著也';《说文》:'书,著 也'。置、书声转 义 通。署、书亦通用字,署即书社。傰之言犹崩也,崩亦坏也, '傰署'谓崩其书社, '坏植'谓坏其书社, 其义一而已矣。"

两周至汉代的"置社"或"书社", 每里皆有一个, 故 《商君书·赏刑》即谓"里有书社"。《礼记·郊特 牲》所说 "唯为社事,单出里",是讲每逢社祀之事,全里居民都要出 动,亦说明全里居民都是社民。当然,东周列国的行政区划体 制是不完全一样的, 因而列国的"里"的规模未必相同。"社" 的大小也就是不会一致的。如《管子·立政》所讲"方六里命 之曰社"是齐国之制,同《周礼》和《礼记》等书记载的周制 就不一样,但秦和三晋等大部份地区是实行周制的。

正因多数地区是每里皆立一社,从而一里之众也就是一社 之众,这样,对于计算聚落单位的数量来说,"里"或"书社" 便可随便使用。例如越王欲以故吴之地封墨子事,《吕氏春 秋・离俗览・高义》作"书社三百",《墨子・鲁问》则作"五 百里";有的地方更把"书社"和"里"联系在一起作为计数 单位, 如《诸宫旧事》卷二曰: "(楚惠王欲) 以书社五百里封 之('百'字据孙诒让《墨子传略》说补)。" 后一种情况还如《史 记·孔子世家》谓楚昭王将封孔子以"书社七百里",《说苑》 卷十七《杂言》亦言"书社七百里之地。"

"里"内设"社"的传统,在整个两汉时期都保留着。如 秦汉之际的陈平就曾为里中"社宰"(《汉书•陈平传》),又如 汉初高祖十年时曾制令各地在祭祀社稷时, 其祭物让"民里各 自裁以祠"(《汉书·郊祀志上》,《史记·封禅书》略同)。至 汉末, 熹平元年《吴仲山碑》亦云"郊报社里"(《隶释》卷 九); 临淄又有熹平五年的《梧台里石社碑》9; 襄平在初平

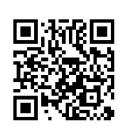

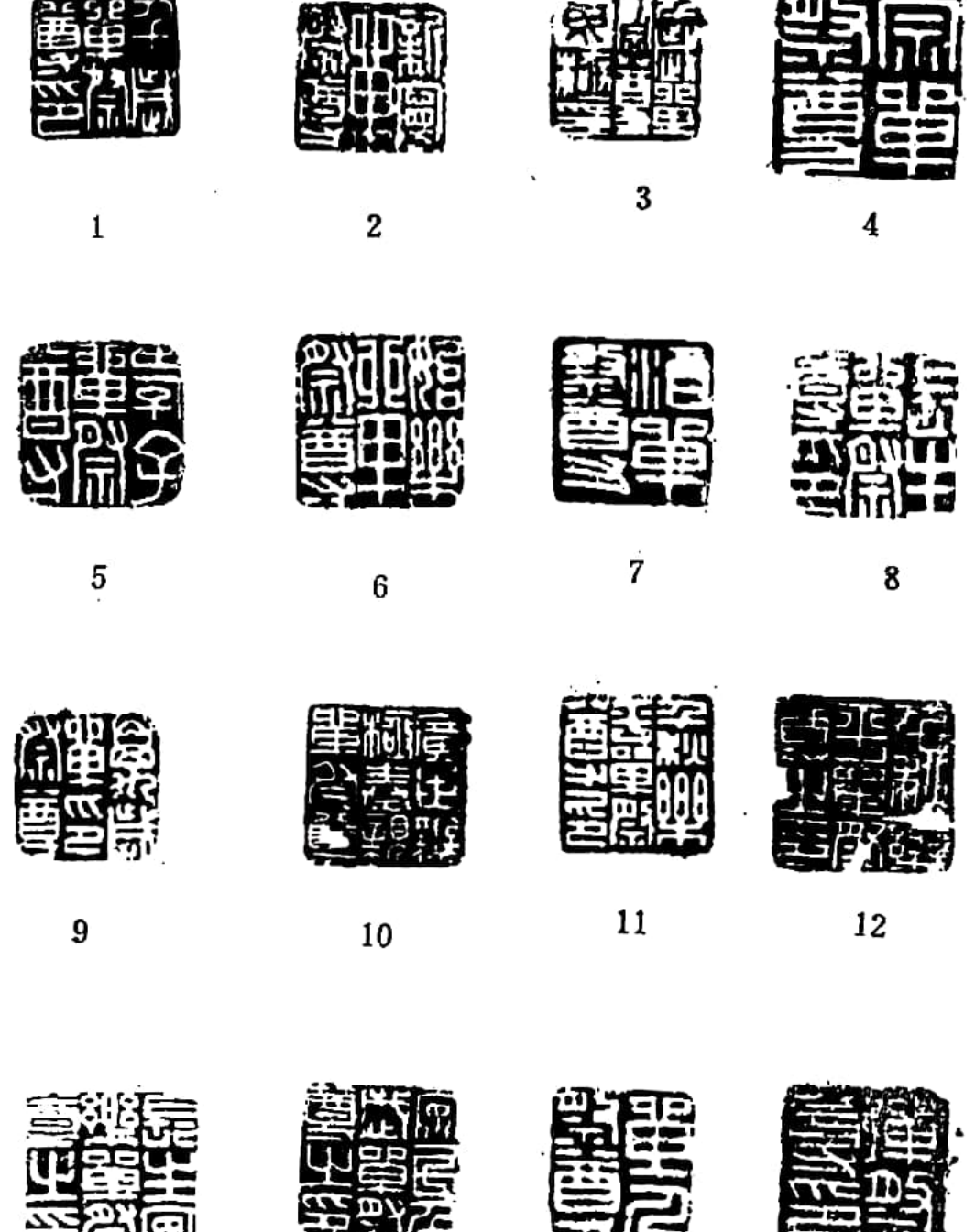

13

 $14$ 

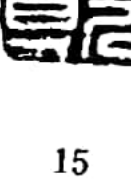

 $\bar{ }$ 

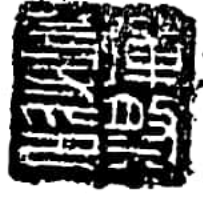

 $16$ 

图三五

÷,

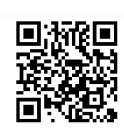

本, 图三五:7。)

"长生单祭尊印" (黃濬《尊古斋印存》六集卷 四, 钤印本, 图三五:8。)

"万岁单祭尊印" (《簠斋手拓古印集》页107下, 图三五:9。)

"广世无极奉亲单祭尊" (明郭宗昌《印史》,钤印 本, 图三五:10。)

"千秋乐平单祭尊印" (《簠斋手拓古印集》页105 下, 图三五:11。)

"千秋乐平单祭尊之印" (张修府《碧 葭 精 舍印 存》,钤印本,图三五:12。)

"长生安乐单祭尊之印" (清程从龙《程 荔 江 印 谱》卷下,涵芬楼石印本,图三五:13。)

●"安民千岁 单 祭尊之印" (《簠斋手拓古印集》页 106下, 图三五:14。)

"东惮祭尊" (《集古官印考证》卷火,无摹 刻印文。)

"佯祭尊" ("人"傍在"单"下,故或释为"单 人祭尊",《金薤留珍》书集十二上, 图三五:15。)

"弹祭尊印" (《尊古斋印存》五集卷四,图三五:16。) "益寿单祭酒" (陈直《汉书新证》页403,天津 人民出版社1979年第2版,传汉长安城出土,未见印谱著录。)

"祭尊"亦作"祭正", 瞿中溶《集古官印考证》卷八又著 录汉"祭正"印。"祭尊"即"祭酒",其名称源于先秦古 礼。如《汉书·伍被传》颜注引应劭说:"礼,饮酒必祭,示 有先也, 故称'祭酒', 尊之也。"又引如淳说: "祭祠时唯尊

 $87^\circ$ 

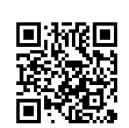

长者以酒沃酹。"《续汉书·百官志二》刘昭注引胡广亦曰: "官名祭酒,皆一位之元长也。古礼,宾客得主人馔,则老者 一人举酒以祭于地, 旧说以为示有先。"官名"祭酒", 便是 从古礼中的这种职位所引申出来的。

正因"祭酒"本是祭祀活动中的长老之职,战国秦汉时期 若干官职,特别是一些文学之官中的元长者,往往以此为称。 如荀况在齐襄王时因"最为老师", 就"三为祭酒"(《史 记 · 荀卿传》) ; 汉初吴王刘濞年至七十后, 是同姓诸侯王中 最为年长者, 汉文帝便"赐号为刘氏祭酒"(《汉书·伍被 传》) <sup>@</sup>; 汉宣帝时, 苏武亦以"著节老臣"而"号称祭酒" (《汉书·苏武传》);王莽时, 龚胜年七十以后, 亦曾先后

拜为"讲学祭酒"和"太子师友祭酒"(《汉书·两龚传》)。

两汉之时, 以"祭酒"为名的 官职 是极为多见的, 如诸 曹之中, 西汉有"西曹南阁祭酒"(《汉旧仪》卷上);。东汉 有"议曹祭酒"(《后汉书·卫飒传》), 又有"南阁祭酒" (《说文·许冲上〈说文〉表》), 此外还有"博士祭酒" (《续汉书·百官志二》)、"侍中祭酒"(《续汉书·百官 志三》), 郡县学官中有"校官祭酒"(《隶释》卷九《娄寿 碑阴》、卷十六《中部碑》)、"文学祭酒"(《后汉纪》卷 十八顺帝永建四年条、《隶释》卷十六《中部碑》洪话 跋引 《成都左右生碑》), 等等, 等等, 不胜繁举。但这里讲的 "单一伸一弹祭尊"或"祭酒",同这些"祭酒"之职却是很 不一样的。

宋李复《潏水集》卷五《回严司理书牍》曾曰:"承观古 印二纽, '祭尊'非姓名, 乃古之乡官也 昔于《说苑》载乡官 又有'祭正',亦犹'祭酒'也"。李氏所说《说苑》中的乡官"祭 88

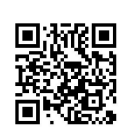

正",今本不见, 或误记书名; 但此说其确。汉代 乡 里 之 官作 "祭尊"、"祭酒"者是很多的,如《隶释》卷十六《中部 碑》中有"里祭酒"题名十四人,传世汉印中又有许多"里祭 尊"印,印例和"单一伸一弹祭尊"完全一样。如:

"安民里祭尊印" (《簠斋手拓古印集》页106上,图 三六:1。)

"外里祭尊" (黃濬《黄氏尊古斋古器物拓片集》 玺印类, 钤印本, 图三六:2。)

"里尊印" (《方雨楼集古官印谱》第十一册, 图三六:3。)

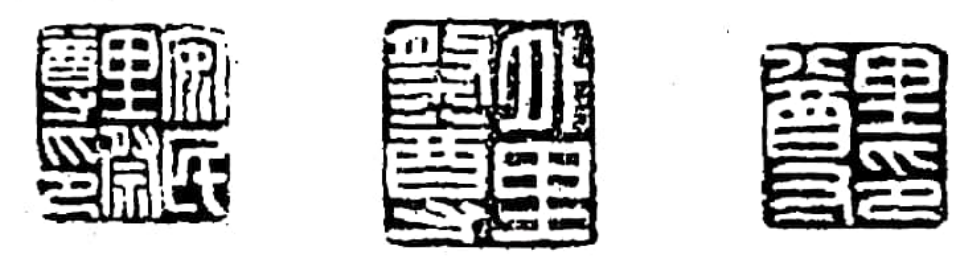

3

 $\overline{2}$ 图三六

 $\mathbf{1}$ 

上举末一例的"里尊",当即"里祭尊"的省文。这种"里 祭尊"之印,犹如"单一惮一弹祭尊"印那么众多,故不繁举。 但这正可说明"单一惮一弹祭尊"的职守,和"里祭尊"是基 本相同的。

此外,又有未记明是"单"还是"里"的"祭尊"印甚 多, 这里也略举二例:

"东昌祭尊" (《簠斋手拓古印集》页105上,图三七:1。)

"宜土祭尊" (同上书同页, 图三七:2。) 还有把"祭尊"省作"尊"或作"太尊"之例,如:

"阳山尊印" (同上书页107下,图三七:3。)

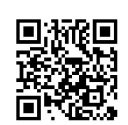

"乐安广世太尊"

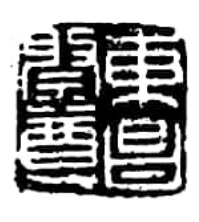

1

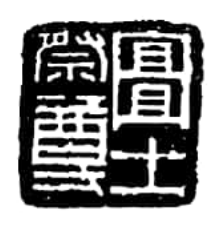

 $\boldsymbol{z}$ 

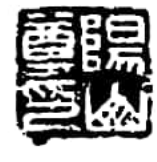

3

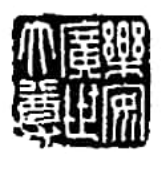

 $\overline{A}$ 

图三七

(同 1:书 同 页,图三  $\pm:4.$ )

当时的"单"和"里", 既然实际是同一个 聚 落 单 位, 这些印即使未曾明言是 "单"还是"里",对表明 其含义来说,恐怕也就没有 什么重要差别。

关于这种职守,洪适在 《中部碑》跋 语 中 曾 云.

"此碑所书'里祭酒',虽未详所出,殆是闾里高年,如'乡三 老'之类者。"(《隶释》卷十六)洪说甚确。东汉何休在解 释周代井田制时便谓.

"一里八十户, 八家共一巷, 中里为校室。选其耆老有 高德者, 名曰父老; 其有辩护伉健者, 为里正; 皆受倍田, 得乘马。父老比三老、孝弟 官 属,里 正 比 庶 人 在 官。吏 民春、夏出田、秋、冬入保城郭。田作之时、春、父老及里 正旦开门坐塾上, 晏出后时者不得出, 莫不持樵者不得入。 五谷毕入,民皆居宅,里正趋缉绩,男女同巷相从,夜绩至 于夜中, 故女功一月得四十五日作, 从十 月 尽正 月 止。" (《公羊传》宣公十五年何休注)

依此说,"里"内是由"父老"和"里正"来管理其居民的 农作、女红事。但《汉书·食货志上》则作"里胥平日坐于右 塾, 邻长坐于左塾",是由"里胥"和"邻长"来管理的。如据 汉印资料,何休之说应更接近千当时的实际。因为统观汉代的

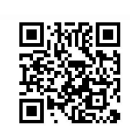

"里"印,除上述"里祭尊"外,尤以"里唯"之印为多。 如:

(《簠斋手拓古印集》页111下,图三 "房里唯印"  $\Lambda:1_{\circ}$ ) (同上书页109下,图三八:2。)

"筐里唯印"

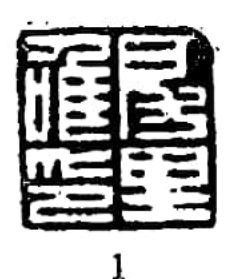

4

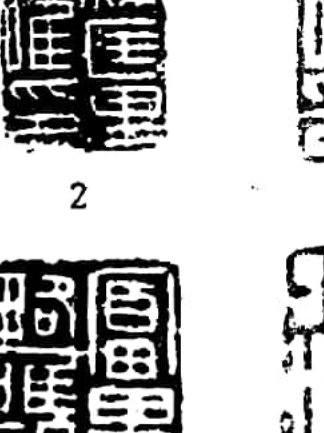

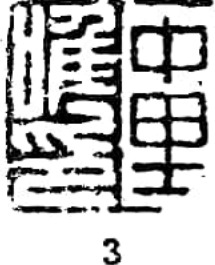

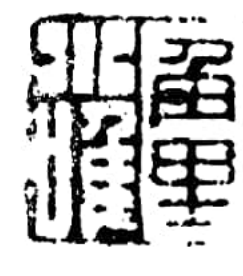

6

图三八

5

(同上书页109上,图三八:3。) "中里唯印" (同上书页111上,图三八:4。) "钜里唯" (同上书页 110 下,图三八:5。) "富里略唯印" "角里小唯" (罗福颐《待时轩印存》第四册,钤 印本, 图三八:6。)

"里唯"之印,战国时已出现,如传世"訽里唯钵"(罗福颐 《古玺汇编》46.0274, 文物出版社, 1981年), 但很罕见。 汉代的"里唯"印,则数量很多,上举之例,只是其中的一小 部份,因其例相同,故不繁举。这种"里唯",前面已引劳千 之说, 应即《续汉书·百官志五》中的"里魁"。从声音来

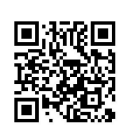

讲,《广韵》"唯"为"以癸切","魁"为"苦四切",其 韵部"唯"在旨、"意"在灰,上古同属微部可通。其声纽 "唯"为匣, 是喉音, "魁"为溪, 属软颚音, 古代凡从"鬼" 得声之字, 既可归入见系诸纽, 又可归属匣纽如"槐", 故声 纽亦相近可通。"唯"、"魁"古音既通,"里唯"即"里 魁"当不会有误。否则汉印中是不至于有那么多的"里唯"印 的。可以附带估计到的是, 这些"里唯"印, 肯定包括着两汉 之物,因此。尽管在现存文献记载和居延汉简中见到西汉时只 有"里正"、"里长"之称,"里唯"即"里魁"之称,当也 是早已出现的。

"里唯"和"里祭尊"是"里"内小吏之事既明,而汉代 "里"印中又几乎只见"里唯"和"里祭尊"之印,足证"唯" (即"魁)和"祭尊"为"里"内并存的两种最主要的职务。 《汉书·尹赏传》在谈到乡里的少吏时曾谓"乡吏、亭长、里 正、父老、伍人", 联系《汉书·百官公卿表上》和《续汉 书·百官志五》中所记乡里的官职来比较, "里唯"就是"里 正"、"里魁","伍人"即相当于《周礼》中的"邻长", "祭尊"只能相当于"父老"。何休《公羊注》中所说周代 "里"内的"里正"和"父老"之职,按之汉印,显然一直继 续了下来。

"里祭尊"为里内"父老"之义既明,与此相当的"单 一伸一弹祭尊"或"单祭酒",当然也就是"单"内的"父 老"。但"祭尊"或"祭酒"显非一般的"父老",而是"父 老"中的元长者。近出建初二年《侍廷里惮约束石券》说,这 个"里惮"内有"父老"二十五人,而书写这个《约束石券》 的于季的身份是"侍廷里父老、惮祭尊",明证这种"祭尊" Λ.

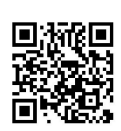

是由"父老"中选拔出来的尊长(详见下述)。

综上所述, "单祭尊"即为"单"内的长老; "里唯"和 "里祭尊"则是"里正"、"里魁"和"里"内的长老。"单" 因为是一种村社性质的组织, 所以普遍设有"祭尊"而不设 "唯"; "里"则是一种基层的政权性质的单位,故普设"里 唯"而仅偶一设有"里祭尊"。

 $\sum_{i=1}^{N}$ 

还需说明的是,前引何休《公羊注》曾谓 先 秦 时 的"里 正"是"比庶人在官", "皆受倍田, 得乘马"。所谓"庶人 在官",《孟子·万章下》云: "下士与庶人在官者同禄, 禄 足以代其耕也。"赵岐注则进一步说明为: "庶人在官者, 食 禄之等差,由农夫有上、中、下之次,亦有此五等,若今之斗 食、佐史、除吏也。"汉代的"里唯"、"里祭尊"、"单一 倬一弹祭尊"、"单祭酒"诸印,皆用方寸官印之制,亦正说 明汉代"单"、"里"内的这些职务,仍继续着从前那种"比 庶人在官"的传统。

"三老"或"敬老"、"父老"掌"单" IJЦ 内的教化。

传世汉代方寸印中,又有作"单三老"、"单敬老"、 "单父老"者。如:

"万岁单三老" (《簠斋手拓古印集》页107上, 原物今藏故宫博物院, 图三九:1。)

"万岁单三老" (清 查 礼 《铜 鼓 书堂集古印谱》 上,钤印本,图三九:2。)

"安久单敬老" (罗福颐《待 时 轩 印 存》,钤印 本, 图三九:3。)

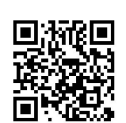

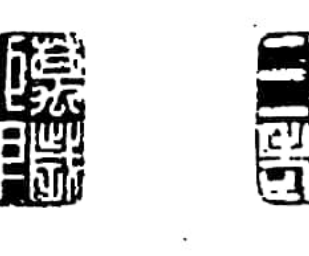

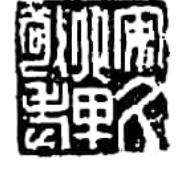

3

 $\mathbf{I}$ 

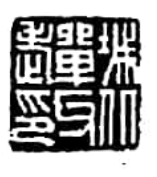

4

 $\overline{\mathbf{2}}$ 

图三九

"城北单父老印"

(罗福 颐 《待 时 轩 印存》,钤印本,图三  $\pm 1.4.$ )

汉制"三老"为掌教 化之官。《汉书·高帝纪 上》:"(二年三月) 举民 年五十以上,有脩行,能帅 众为善,置以为三老,乡 一人。择乡三老一人为县 三老,与县令、丞、尉以

事相教,复勿繇戍。以十月赐酒肉。"《汉书 · 百 官 公 卿 表 上》和《续汉书·百官志五》都说"乡有三老","三老掌教 化"。其实,郡亦有"三老"(见《后汉书•王景传》),国 亦有"三老"(见《续汉书·礼仪志上》及刘昭注引卢植《礼 记注》)。而且,乡下之里,亦设"三老"。如《墨子·备城 门第五十二》曰:"客待见时,召三老在葆宫 中 者, 与 计事 得。"孙诒让《閒诂》云: "后《号令篇》云'三老守闾', 则 邑中里闾,亦置三老。《管子•度地篇》云'与三老、里有司、 伍长行里。'《史记·滑稽传列》西门豹治邺亦有'三老'。"汉 代里中设置"三老"的情况,则见于《汉书·元后传》:"(王翁 孺) 迺徙魏郡元城委粟里, 为三老。"

"敬老"当即"三老",也就是"父老"。汉印中有"汉 三老印信"(《六书通摭遗》去声八震"印"字条)、"乡三… 老印章"、"乡老印信"、"高利三老"(皆同上书上声十三 巧"老"字条), 又有"父老"(同上书同条)、"万岁左父

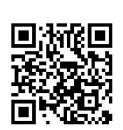

老"(《集古官印考证》卷八)、"千岁震 老"(《汉印文字 征》 8.16 上), 居延汉简中亦有"东利里父老"(45.1)、 "□□里父老"(526.1)等记录。这都是指乡、里的"三 老"。《春秋繁露》卷十六"止雨"载董仲舒所告内史中尉的 "止雨之礼",曾谓"里社"之内的"里正、父老三人以上、 祝一人,皆斋。"这说明一"里"之内的"父老"往往不止一 人。上引"万岁左父老"印,便亦表明在此"万岁里"内还有 "右父老"。《史记·高祖本纪》谓刘邦西入成阳还军霸上时, "召诸县父老、豪杰", 既言"诸", 足证"父老"即有多 人。"父老"、"三老"、"敬老"、"褒 老"在县、乡、里 之内既不止一人, 在"单"内当亦有多人, 而"祭尊"、"祭 酒"却只有一人,可知"祭尊"、"祭酒"约即如上述,是从 "三老"、"敬老"中推举出的元长者。

#### 五 "长史"是"单"内的副职

传世又有汉代的"单长"或"单长史"印。如:

"小单长印" (《集古官印考证》卷十四。)

"单长史印" (《六书通摭遗》上平声十删。)

《百官公卿表》和《百官志》皆谓两汉时县、邑、道的首 宫才叫做"长", "单"和"里"相当,在"单"内设"长", 显然不能同《表》、《志》中所讲的那种官职作类比。但《墨 子》又把乡、里的首职亦称为"长",如《尚同上》:"是故 里长者,里之仁人也。里长发政,里之百姓言曰'闻善'。而不 善, 必以告其乡长。"《尚同中》: "是故择其国之贤者, 置 以为左右将军大夫, 以远乎乡里之长。"《韩非子·外储说右

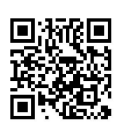

上》也说到"闾长者杨倩","闾长"当然也就是"里长"。 西汉时,亦曾把"里正"称为"里长",如居延破城子所出简 曰:

"建始二年闰月丙戌,甲渠令史董子方買郵卒欧威裘一 领,直千百五十,约里长钱毕已。旁人杜君集。"(26.1)

此简是说董子方经中间人杜君集的介绍,买下欧威的裘衣 一领,由约里的里长监督,把钱交付完毕。西汉既是"里长" 和"里正"互称, "单长"当相当于"里长",亦犹"里正"、 "里魁"之职。

"长史"这种官名, 两汉常见。在《汉书·百官公卿表 上》、《续汉书·百官志》和《汉官仪》中, 西汉的丞相、太 尉、御史大夫、前后左右将军和东汉的三公、大将军属下,皆 设"长史", 秩千石; 东汉边郡的郡太守下亦设"长史", 秩 六百石, 相当于丞, 是边郡的副职。"单"内的"长史", 与 那些秩千石或秩六百石的"长史",显然是不能比拟的,但这 种职守的名称,当即从那里借用而来。如依边郡内"长史"的 相对官位来类推, "单长史"似乎是"单"内的副职。

有两枚传世汉印,似可为这种推侧作旁证。这两枚汉印 是.

"唯长史印" (《十钟山房印举》举二,图四〇:  $1_{0}$ )

(黄濬《黄氏尊古斋古器物拓片 "宗家唯长史印"。 集》玺印类,图四○:2。)

这两个印文中的"唯",当即"里唯"。前一印无疑是省 掉了"里"名,后一印约仅省略中间的一个"里"字。肯定了 这一点之后, 便能从"长史"的位置被安排在"里唯"后的情 96

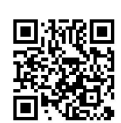

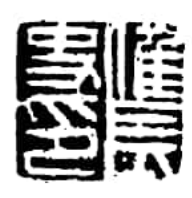

 $1$  .

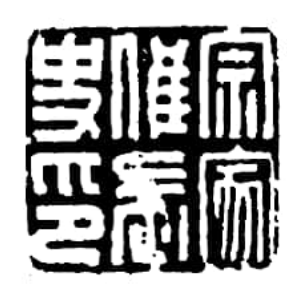

2

况中, 推知"里长史" 即为"里唯"以下的副 职。由此看来, "单长 史"当亦为"单祭尊" 以下的副职。

至于前列"单长" 之"长",因为在所有 与"单"有关的材料中,

只看到"单"内的首职为"祭尊"的情况,而从未见过设有 "正"、"长"、"唯"之例,故排除其为"单长"之职的可 能性,而可推定为"长史"的省称。

六 "卿"亦为"单"内副职

传世又有方寸汉印作"单卿",如:

图四〇

"长寿单卿" (《方雨楼集古印谱》第十一册, 图 四一:1.)

"曾 寿单卿" (《同上书同册, 图四一:2。) "曾"当为"增"的省写,"曾寿"应即"增寿"。《续

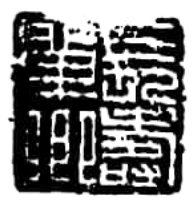

 $\mathbf{1}$ 

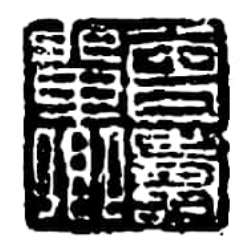

2

图四一

汉书·百官志五》刘昭注 引应劭 《汉 官 仪》 曰: "大县:丞、左右尉,所 谓命卿三人; 小县: 一 尉、一丞, 命卿二人。" 当时的丞、尉皆可称卿。 《隶释》卷十五《蜀

97

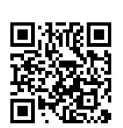

郡属国辛通达、李仲曾造桥碑》洪适跋语谓: "李 君 称 (府) 卿, 盖是属国丞也。"刘宝楠《汉石例》亦曰: "隶刻有《武 开明碑》'终于吴郡府丞',其子《(武)荣碑》书'吴郡府卿', 汉 人盖称其丞为卿。案《隶释·蜀郡属国辛、李二君造桥碑》: '蜀郡属国明府颍川阳翟辛君,字通达; 卿犍为李君,字仲曾'; 《广汉太守沈子琚绵竹江堰碑》: '县丞犍为属国王卿讳□, 字 季河';《隶续·南皮长王君平乡道碑》:'丞汁邡王卿,尉绵 竹杨卿',是丞、尉皆称卿。"这些例子表明,汉代确是经常 把永、尉称卿的。

据上述汉代或把"丞"、"尉"称"卿"的习惯,"单卿" 不是"单丞", 就是"单尉"。但下列"单尉"之印达八枚之 多,而"单丞"印却一枚也没有,这种"单卿",大约就是"单 丞"。看来, 汉代的"单"内, 有的地方是以"长史"为副 职,有的地方则是以"丞"为副职。

### 七 "尉"是"单一弹"内的武职

传世又有汉代的"单一弹尉"方寸印,如:

"单尉" (《秋绍卿古官印存》下册,图四二:1。)

"常乐单尉" (《尊古斋印存》六集卷四,图四二:2。)

(同上书同卷,图四二:3。) "益乐单尉印"

"万岁单尉" (《簠斋手拓古印集》页87下, 图四  $\equiv$ :4.)

"跡者单尉" (同上书同页,图四二:5。)

"反督单尉" (同上书同页,图四二:6。)

"槀街千岁单尉之印"(罗福颐《秦汉南北朝官印徵存》

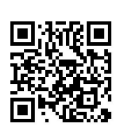

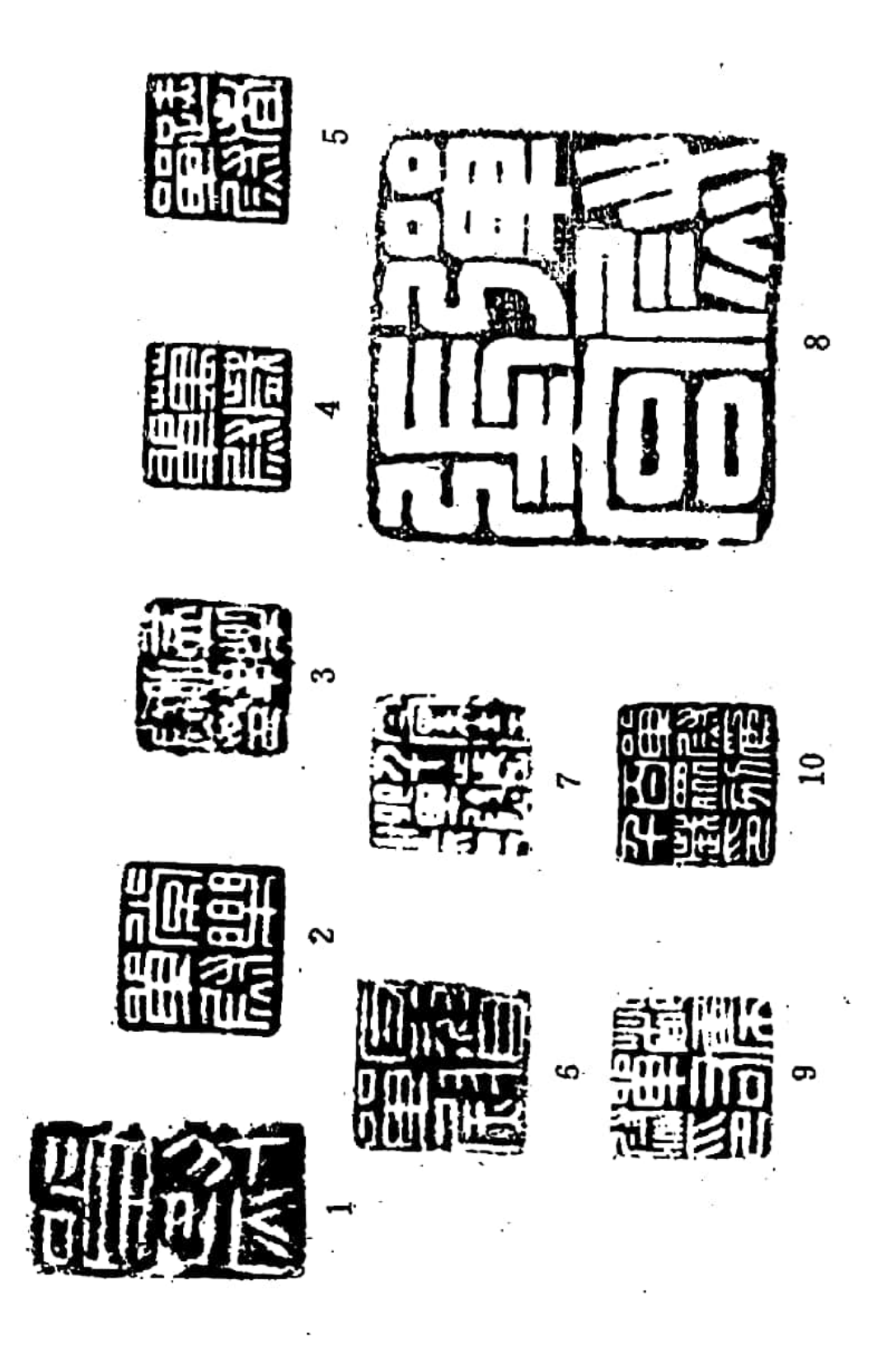

图四二

99

 $\ddot{\cdot}$ 

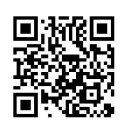

87页, 文物出版社, 1987年, 图四二:7。)

"单尉张宫" (《碧葭精舍印存》己巳集,图四二:8。)

"都集单右尉印" (《上海博物馆藏印选》69页:1, 上海书画出版社,1979年,图四二:9。)

(《金薤留珍》壁集八, "单尉为百众刻千岁印" 图四二:10。)

《续汉书•百官志五》本注 曰:"尉 主 盗 贼。"《公卿 表》和《续汉志》所载两汉官制, 郡设"都尉",县有"尉", 乡、里之内则不设"尉"。但《管子・立政》曾曰: "筦藏于 里尉",传世又有汉代的"贵里子尉"印(陈汉第《伏庐藏 印》卷五,钤印本。可知在战国至汉代,"里"内也是可以设 "尉"的。"单一弹"内的"尉"印既然又远远多于"里尉" 印,可知在"单"内设"尉"是很通常的。从"都集单右尉 印"看,当时的某些"单"内,大概还分设"左尉"、"右 尉"。据下述《昆阳》、《鲁阳》、《刘熊》诸 碑, 汉 末 的 "单"内曾"顾募民役",设有"正卫"和"更卒"。"单 尉"当即管理类似这种武装力量之职。

从上列诸印的 篆 刻 风格看,"反督单尉"字体峭瘦,具 汉末魏晋风格,"单尉"半通印又具西汉偏早 期 的 作 风,而 "常乐单尉"又改"长"为"常",亦似新莽时物。统观这些 印文的风格,可知"单"内设"尉"之事,当通贯两汉,所 以发现的数量才比较多。

有助于说明"单尉"所辖武装力量的具体名称的是"单尉 为百众刻千岁印"。"千岁"为吉语,无具体意义;"百众" 当指"单尉"管辖的部下而言。全文的含义就是讲,"单尉" 为其统率的"百众"所刻的一枚"千岁"印。

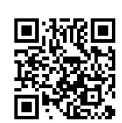

把"单"内的武装力量称为"百众",或与当时"单"这 种组织是由百户组成有关。

《周礼·地官·遂人》曾曰: "五家为邻,五邻为里。" 在《周礼》所记活动情况的时代, 二十五家组成一里是通常的 标准,故《说文·示部》"社"字下引《周礼》说亦曰"二十 五家为社"。另如《吕氏春秋》中的《慎大》、《离俗览・高 义》、《先识览·知接》诸篇的高诱注,《左传》昭公二十六 年和哀公十五年的杜预注, 《管子·小称》的尹知章注, 《史 记 • 孔子世家》的索隐,也都说二十五 家 为 里 而设社。

这种聚落的人口, 当然会慢慢增多, 故一到汉代, 一里之 众, 往往以五十户或一百户为标准; 而尤以百户的居多。如西 汉常有天子以"里"为单位而赐民牛酒 之 事, 《汉 书·文 帝 纪》即言"诸民里,赐牛酒"。在《汉书》的文帝至哀帝各 《帝纪》和《王莽传》中,又屡言赐"女子百户牛酒";其 《元帝纪》的"初元元年四月"、"初元五年四月"和《成帝 纪》的"建始元年二月"诸条,还有赐"五十户牛酒"之例。 《广韵》上声"里"字条引《风俗通》亦谓"里者,止也,五 十家共居止也。"把这些材料综合起来, 便可看到西汉时期的 村落,一般是大者百户,小者五十户左右®。

在东汉,又好像以百户为一里是普通的标准。如《续汉书· 百官志五》本注曰: "里魁掌一里百户。" 《太平经·来善集 三道文书诀》和《冤流灾求奇方诀》亦云: "一里百户"(王 明《太平经合校》本318.346页,中华书局,1960年版)。

《礼记·祭法》郑玄注则说:"百家以上则共立社,今时里社 是也。"蔡邕《独断》卷上亦谓"百姓(按:'姓'字疑为'家' 字之讹)已上则共一社,今之里社是也。"看来,到了东汉晚

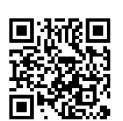

期,很多里、社已经扩大到百户以上的规模。

这枚"单尉"印中的"百众"依文义直释,就是"百家之 众"。汉代的"单"和"甲"既然规模相等,而一"里"又通 常以百家为准,这样,把"单尉"所管辖的部下称为"百众", 岂不正意味着这种武装力量是出自百家而每户各出一人! 按 照这种情况来考虑, 当时"单"内各户男子的适龄者, 就都有 随时应役而任为"百众"的义务,而这正是村社内部全民皆兵 的传统。当然,在两汉时期,村社成员服役为"百家",绝不 等于是居民对国家所服的兵役,而只是公社内部的一种武役。

> "平政"掌"单"内的税、役 八

传世又有汉代的"单平政"印。如:

"始成单平政" (《尊古斋印存》四集卷五, 图四  $\equiv$ :1.)

"新安单平政印" (《簠斋手拓古印集》页107上, 图四三: 2。) "平政"二字居中, 如从右向左顺该, 可读为 "新安平政单印"。但"平政"既为"单"内的职名,放在 中间顺读, 就义不可通, 故作上读。

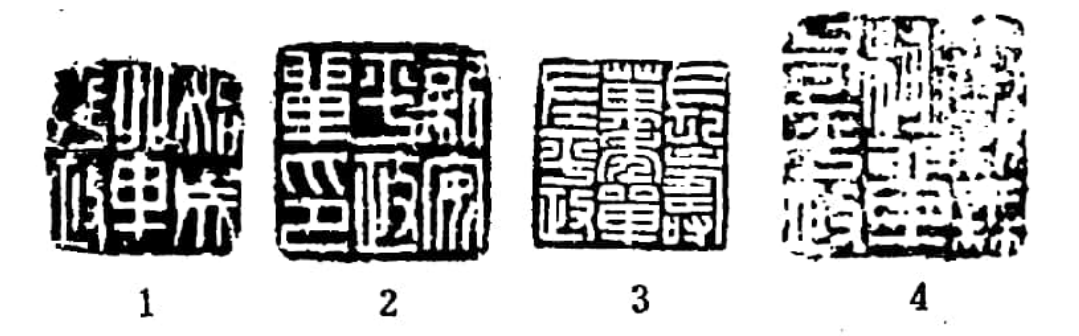

图四三

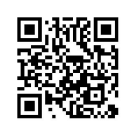

"长寿万年单左平政" **(陈汉第《伏庐选藏玺印** 汇存》,钤印本,原印今藏故宫博物院, 图四三:3。)

"奉亲无极单右平政" (罗福颐《秦汉南北朝官印 徵存》页87, 图四三:4。)

以上四印中,二枚"平政"印不分左、右,二枚则分为左、右, 可知汉代"单"内的"平政"之职,或不分左、右,或分为 左、右二职,大约是因时、因地而异的。

"平政"之职,汉代史籍中不见。它究竟主管什么职务, 在《周礼·地 官》某 些 职守的本文及郑玄注中,却可大略窥 知。如:

《小司徒》"乃分地域而辨其守,施其职而平其政。" 郑注. "政,税也。政当作征。"

《遂人》: "以土均平政。"郑注, "政, 读为征。土 均掌平其税。"

《土均》, "掌平土地之政。"郑注, "政, 读为征。 所平之税, 邦国都鄙也。"

《叙官·均人》郑注: "均, 犹平也, 主平土地之力政 者。"

《叙官·土均》郑注: "主平土地之政令者也。"

这里, 郑玄是以均平土地之税或均平力役之义来解释 《周礼》中前后用"平"、"政"为文之句的。

《遂人》又曰,"凡治野,以下剂致甿;以田里安甿; 以乐昏扰甿;以土宜教甿稼穑;以兴耡利甿;以时器劝甿;以 彊予任甿; 以十均平政。"

《旅师》则曰:"掌聚野之耡粟、屋粟、閒粟而用之。" 以质剂致民,而均其政令。"郑注:"兴积,所兴之积,谓

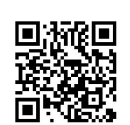

三者之粟也。平颁之,不得偏颇有多少。县官徵聚物曰兴, 今云军兴是也。是粟,县师徵之,旅师敛之而用之。以赒衣 食曰惠,以作事业曰利。均其政令者,皆以国服为之息。"

这里所谓的"耡", 就是类似汉代的"弹", "耡粟"即指 由"耡"内公田上收获的粮食。所谓"屋粟、閒粟", 郑玄注 谓"屋粟,民有田不耕,所罚三夫之税粟。閒粟,民无职事 者,所出一夫之征粟。"郑玄在解释"旅师"管理这些税粮应 "均其政令"时,讲到要"皆以国服为之息",正和下述汉末 《鲁阳碑》中"国服为息,本存子 衍,上供正卫,下给更贱 (践)"之言相近,其义为使用征收利息的办法来实行借贷。

上引各条《周礼》及郑注对"平"、"政"二字的解释, 可大略表明"单平政"的职责。惠士奇《礼说》"地官三"曾 曰: "遂人以土均平政, 故六遂有土均之职; 六乡为均人。皆 掌土地之政令而异其官者,一兼均力役,故曰均人;一专均土 地, 故曰土均。其在春秋, 则谓之地均, 《管子·乘马篇》所 谓'地均以实数者'也。"惠士奇把"土均"和"均人"之职的 善差别说得很清楚。"平政"此职,顾名思义,应当和"均人"、 "土均"相似, 即管理"单"内成员的力役和地税;或许还包 括了《旅师》的那种管理借贷之职。

"谷史"掌"单"内仓廪的粮谷出入 九

传世汉印中又有"单谷左史"、"单右史"之印。如:

"孝子新德单谷左史印" (天津市艺术博物馆《周 叔弢先生捐献古印选》,天津人民出版社,1984年。柯昌济 《金文分域编》卷十二谓出自陕西。图四四:1。)

 $-104$ 

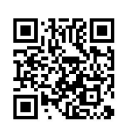

"慈孝单左史" (同上书,图四四:2。)

"孝弟单右史诩" (黄濬《尊古斋印存》六集卷 四, 原物今藏故宫博物院, 图四四:3。)

这几个印, 其一既曰"谷左史", 以例相推, 其它二印亦 当为"谷左史"或"谷右史"。传世"长生左史"印(《枫园 藏印》续集, 钤印本, 图四四:4), 应也是"长生单"的"谷左 史"印。《白虎通》卷二下"辟雍"条曰:"古之教民者,里皆 有师。里中之老有道德者, 为里右师; 其次 为左 师。"《后 汉 书·丁鸿传》李注亦曰: "设左官者, 人道尚右, 舍天子而事 诸侯,为左官。"汉代以右为尊,故官职亦尊右而次左。"单" 内的"谷史",自然也是"右史"为尊而"左史"为次。

"谷史"为何职, 史乏明言。《说文·禾部》: "谷,

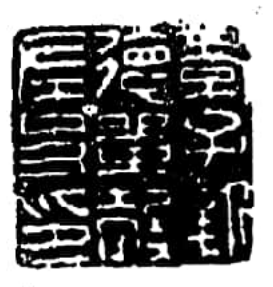

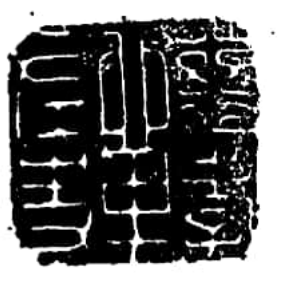

 $\overline{2}$ 

$$
\frac{\frac{1}{2}}{\frac{1}{2}} = \frac{1}{2}
$$

 $\mathbf{1}$ 

3

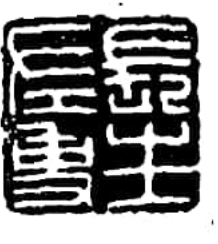

4

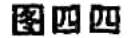

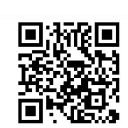

续也,百谷之总名也。"居延汉简中屡见登记某仓粮食出入的 《谷出入簿》, 如破城子即出有:"•第廿六 廿五仓, 五凤五 年正月谷出人簿" (101.1) ; "吞 远 仓, 建昭三年二月当食 案·谷出入簿" (136.16, "仓"字据136.48补) 。 "单"内 当亦有仓廪的粮食出入事, "谷右史"和"谷左史"大概就是 掌管这种粮食出入事宜的。

十 "司平"掌"单"内的商贾买卖

传世又有汉代的"单"内的"司平"一印,为:

"单司平印" (黄百川藏印)

汉代官府所颁量器、衡器、往往在器铭中标出"平"字。 即说明这是标准器。如:

"大司农平斛, 建武十一年正月造。" (甘肃古 浪陈家台子出土,《中国古代度量衡图 集》 144,文物出版 社, 1981年。)

"大司农平合, 永平三年三月造。"附斗检封正面铭文 为"官律所平"。 (同上书132。)

"大司农平斗,元初三年二月造。" (同上书142。)

(同上书211、213、214。) "汶江市平"铁权

"成都市平"铁权 (同上书212。)

"雒阳市平"斗检封 (罗振玉《贞松堂集古遗 文》13.30下,1930年石印本。)

"市官所平"斗桧封 (同上书15.22。) "阳翟官平"斗柃封 (同上书"补遗"下39上,  $\infty$  .

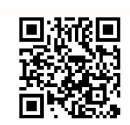
1931年石印本。)

"平斛"、"平斗"、"平合"之"平"和"市平"、"市 官所平"、"官平"之"平", 是一个意思。《汉书·食货志 下》叙述王莽时立五均司市官之事谓:

"诸司市常以四时中月实定所 掌, 为物上、中、下之 贾, 各自用为其市平, 毋拘它所。众民卖买五谷布帛丝绵之 物, 周于民用而不讎者, 均官有以考检厥实, 用其本贾取 之, 毋令折钱; 万物即贵过平一钱, 则以本贾卖与市, 以防 贵质者。"

这清楚说明"平"字用在这种地方的含义为标准之意。王 莽所设五均司市官的职守, 也就 是"司平"。"单司平"之 职,无疑即为管理"单"内的商贾买卖并掌握其物价的公平。

十一 "监"、"平"掌

## "单"内的诉讼、诏狱

传世汉印中, 有一枚作:

"单监宗君" (罗福颐《待时轩印存》第四册, 钤 印本,图四五。)

《续汉书·百官志五》本注: "里魁掌一里百家, 什主十 家,伍主五家,以相检察,民有善恶事,以告监官。""单 监"当犹如里内的"监官",是掌管诉讼的。

传世汉印中,又有二枚作,

"万岁单平印" (《黄氏尊古斋古器物拓片集》 钵 印类,钤印本,图四六:1。)

"孝仁单左平 印" (《伏庐藏印》卷五, 钤印本,

 $107$   $\blacksquare$ 

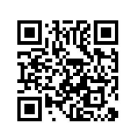

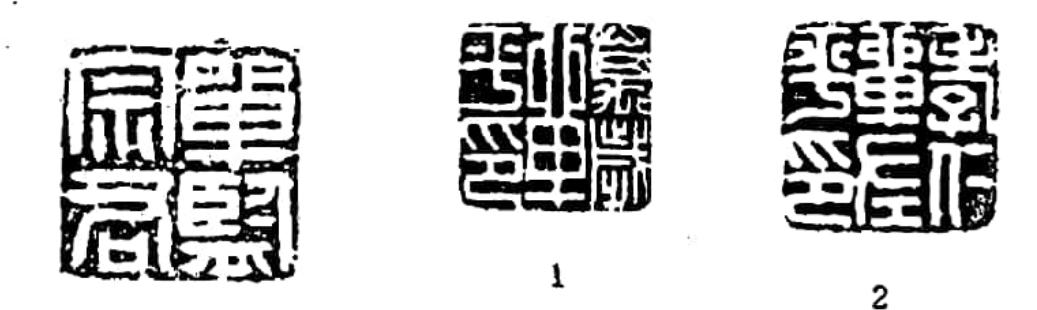

图四五

图四六

图四六:2.)

《续汉书·百官志二》"廷尉"条载其属官有: "正、左 监各一人,左平一人,六百石。本注曰,掌平决诏狱。"刘昭 注:"前汉有左、右监平,世祖省右而 犹 曰 左。"上 列 "单 监"、"单平"和"单左平"约即仿自廷尉属下的"左、右 监平",是掌管"单"内牢狱的。当然,这种村社内的牢狱,同 政府机构的诏狱是不一样的。其中的"孝仁单左平印"如属西 汉,则当如《百官志》刘昭注所云,此"单"之内还应有"右 平"一职。

-二 "厨护"掌"单"内的社供

传世汉印中,有一枚作.

"长寿单右厨护" (《簠斋手拓古印集》页108上, 图四七。)

此云"右厨护", 当还有"左厨护"。《汉书·百官公卿 表上》记西汉京兆尹的属官有长安厨令、丞, 右扶 风 有 雍 厨 长、丞。颜注引如淳说谓"五畤在雍,故有厨",可知厨官是 掌管供奉祭祀之职的。汉代礼器中以"共厨"为铭的有很多,略

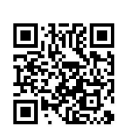

举其一如下:

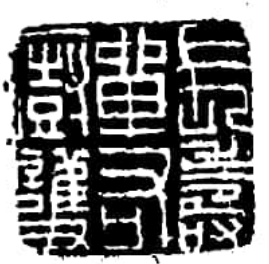

"汧共厨铜一斗鼎,盖重二斤一两, 第八。" (《贞松堂集古遗 文・补 遗》  $\mathsf{T.4L.}$ )

"共"当读为"供",指祭供而言。汉代又 图四七 有一半通印作:

"祠厨" (《簠斋手拓古印集》页30下。) 厨官名曰"祠厨", 职为供给祭祀用物其明。

当时的祭祀,名目繁多,"单"内的"厨",当主社祀。 《汉书·食货志上》所说李悝之时的"社闾尝新, 春秋之祠", 其"社闾"即"闾社",也就是"里社"。如《楚辞·天问》: "何环穿自闾社";《淮南子·修务训》高诱注: "闾,里; 《周礼》二十五家为闾。"这种"社闾堂新,春秋之祠",即 指每年春耕秋获的前后,都要在"里社"举行祭祀 社 神 的 活 动,而祭物当由"里社"内的厨官供应。

这种春秋之祠,在汉代是一直保存在"里社"即"单社" 之中的。其春社之祭在二月, 即《淮南子·时则训》所曰"仲 春之月, ……择元日, 令民社"。, 是在播种前向社神祈求丰 收。秋社在八月,即《玉烛宝典》卷八引崔寔《四民月令》所 说的"八月筮择月节后良日, 祠岁时所奉尊神", 就是秋获后 的向社神报功。《御览》卷五三二 引《礼 记・月 令》便 云. "仲春择元日, 命人 (按. 原当作'民', 系唐人避大宗 讳而 改)社。(注: 为祀社稷也。春事兴,故祭之, 祈 农 祥。元 日,谓迎春分前后戊日。元,吉也。)仲秋择元日,命人(按: 亦为唐人避'民'字讳而改)社。(注: 赛秋成也。元日, 谓迎 秋分前后戊日。)" , 〈今本《月令》己佚秋 社 句〉这 表 明

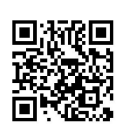

春、秋二祀, 当早已发生。

关于汉代社祀需要祭供用物的情况, 在居延汉简中略有记 录。如破城子所出一简曰:

"□官封符。为社内贾□☑。"(63.34) @ 这大概是讲买 社祀供物事。又如地湾所出一简曰:

"对祀具, 鸡一, 黍米一斗, 稷米一斗, 酒二斗, 盐少 半升。"(10.39) <sup>①</sup>

"祠具"即祭供用具。如《玉烛宝典》卷二引《四民月令》: "二月, ……其夕又案冢簿, 馔祠具。厥明, 于冢上薦之" (《古逸从书》之十四影日本旧钞卷子本, 光绪甲申年杨守敬 刊于日本), 便将墓祭的供具称为"祠具"。又如《汉书·郊 祀志》"民里社各自裁以祠"句下颜注: "随其祠具之丰俭 也",更是直把社供用具称作"祠具"。《春秋繁露》卷十 六"求雨"条记述其时"县社"、"里社"在春旱求雨时为: "幸而得雨, (报) 以猪一, 酒、盐财足。"同卷"止雨"条 又记述若淫雨过多, 要在"县社"、"里社"内"具豚一, 黍、盐、美酒财足",以祈求"社灵幸为止雨"。地湾简所记 祭祀用物和《春秋繁露》所记社内的祭供用物是相近的,可知 此简所说即为社供事。

地湾一简又记吏卒供给社供之事:

"买剪"(葱) 冊束, 束四钱, 给社。"(32.16) ®, 另有一简为:

"八月戊午社计。" (40.9) ®

"社计"当犹如"上计", 是统计社人贡献"社钱"之事。破 城子便有一简记录了收纳"社钱"的情况:

"入钱六千一百五十,其二千四百受候长,二千八百五十 110

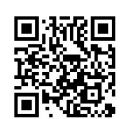

受吏,三月小畜计六百部吏社钱。"(254.1) @

汉代"里社"的祭祀活动既要使用供物,在"单社"内设 有供应祭祀用物的厨官就是很自然的。

"厨护"之"护",是汉代常见的一种官名。如铜器和漆器 的刻铭中的那种郡府工官"护工卒史",便往往省称作"护"。 。 例如元延三年铜鼎铭曰.

"乘與十谏铜鼎,容一斗,并重十一斤三两。元延三年供 工 彊造; 护臣武, 嗇夫臣彭, 兼掾臣豊主; 守右丞臣放, 守令臣赛省。" (《贞松堂集古遗文》13.16 ト)

综上所述, "单右厨护"为"单"内管理社供用物之职是 清楚的。

十三 "右集"掌"单"内的采伐薪木

传世汉印中, 有一枚作,

"新成顺德单右集之印" (《簠斋手拓古印集》)页 107上,图四八:1。)

"单"名"新成顺德",很像是王莽时的吉语。此职既云"右 集",当还有"左集"。

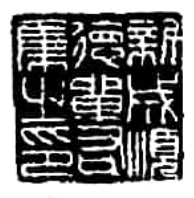

 $\mathbf 1$ 

 $\hat{z}$ 

图四八

近出云梦秦简《法律答 问》曰:"可(何)谓'集 人'?古主取薪者毁(也)。" (《睡虎地秦墓竹简》234页, 文物出版社,1978年) 张政 烺又进一步指出"集"与"樵" 相通,"集人"即"樵人"2。

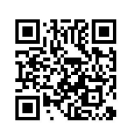

采伐薪木用现在的话来说, 就是能源生产。这直到今天, 还是我国广大农村中的一件大事;在古代,当然更是如此。故 《公羊》宣公十五年何休注便谓: 里内的"吏民 春 夏 出 田" 时, "莫(暮)不持樵者不得入。"这种情况, 《汉书·食货 志上》讲得更仔细:"入者,必持薪樵,轻重相分,斑白不提挈。" 颜注"斑白者,谓发杂色也。不提挈者,所以 优 老 人 也。"

《尚书大传》亦云:"轻任并,重伍分,颁 白 者,不 提 携, 出入皆如之。""颁白"即"斑白"。《礼记·祭义》"斑白 者, 不以其任"句郑注云: "任, 所担持也。不以任, 少者代 之。"《大传》是讲出入时里民们的担持物,凡份量轻的要合 并, 份量重的要分开, 而老人则不必担持这些东西。这种担持 物, 就是薪樵。凡此, 都说明了周代的村社农民每天出田农作 时,几乎必须携带薪樵归来。对于这些薪樵,自然设有专人管 理。秦简中的"集人",即掌管此类职务。

"右集"当然是类似于秦简中的"集人"。在《汉书·匡 衡传》和东汉的《学师宋恩等题名》(《隶释》卷十四)、东汉 《冯焕残碑阴》(同上书卷十二)、延熹四年《苍颉庙碑阴题 名》(马邦玉《汉碑录文》卷二)、中平二年《曹 全 碑 阴 题 名》(同上书卷四》、中平五年《巴郡太守张纳 碑 阴 颢 名》 (《隶释》卷五)中,还可见到"集曹史"或"集曹 掾"、 "集曹令史"诸官职。传世又有汉"隃麋集椽田宕"印(《簠斋 手拓古印集》页108下,图四八:2),其"集椽"当即"集曹 掾"。这种郡府或县廷所设"集曹",无疑就是管理薪樵的机 构。以后,在《宋书・百官志上》、《南 齐 书・百 官 志》、 《魏书・官氏志》和《隋书・百官志》等史籍中,还有曹魏、 两晋、宋、齐、北魏至北齐仍设有"集曹"的记载,足证首到

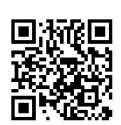

南北朝时,历代都有管理薪樵采伐的官府。放在这样一种历史 环境中来考虑, "单"内设有"右集"之职, 就是很容易理解 … 的了。

#### 十四 "单"内之"从",

#### 或即司簿书的"治中从事"

传世汉印中又有一枚作:

"单从之印" (《管斋手拓古印集》页107上,图四 九。)

"单从"二字白文, "之印"朱文。此印径1.95厘米, 尺 寸大干一般私印而和通官印的规格略同, 这就表示出"从"可 能是一种官职。传世又有汉印"市府市从"(罗福颐《汉印 文字征》8•11上,文物出版社,1978年),知汉代确有官名曰  $``\mathcal{H}"$ .

这种"从",究竟主管什么职务呢?

大家知道, 汉代有主管众曹文书的"治中从事",或称

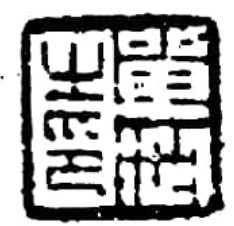

图四九

"功曹从事"、"治中别驾"、"别驾从 事"。下述建初二年《侍廷里惮约束石券》 又明言"里惮"中有"里治中",故"单" 内也是会有"治中从事"的。从这种情况出 发, 或可推测"单从"即"单治中", 就是 "单治中从事"之省。

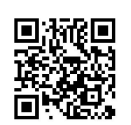

### 十五 建初二年 《侍廷里倬约束 石 券》

所示东汉前期洛阳周围的"俾"内情况

1977年冬在河南偃师缑氏郑瑶大队发现的章帝 建初二年 《侍廷里僅约束石券》,说明了当时都城洛阳周围"单"内的 一些重要情况, 故自1982年12月在《文物》发表后, 已有多篇 文章加以讨论2。但写作者都没有对"单"这种组织作过历史 的考察,从而对这个《石券》的释文、句读及解释,都不免有不 妥处。我于1980年4月19日获睹黄士斌同志展示的拓片,1983年 4月又得黄士斌同志之助,至偃师县文化馆核对原石的文字,故 今重作释文并标点如下。其全文的行列,悉依原石:

> "建初二年正月十五日, 侍廷里父老、俥祭尊 于季主疏, 左巨等廿五人, 共为约束石券。里治中 迺以永平十五年六月中造起惮, 敛钱共有六万 一千五百, 买田八十二亩。 伸中其有訾次 当给里父老者, 共以容田借与, 得收田 上毛 物 谷 实 自给。即訾下不中, 还田 转与当为父老者,传后子孙以为常。 其有物故, 得传后代户者一人。即佯 中皆訾下不中父老, 季、巨等共假赁

田也。如约束。 单侯、单子阳、尹伯通、锜中都、 周平、周兰、

口口、周伟、于中山、于中程、于季、于孝卿、于程、 于伯先、干孝、

左巨、单力、于稚、锜初卿、左中文(?)、于思、锜 114

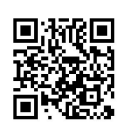

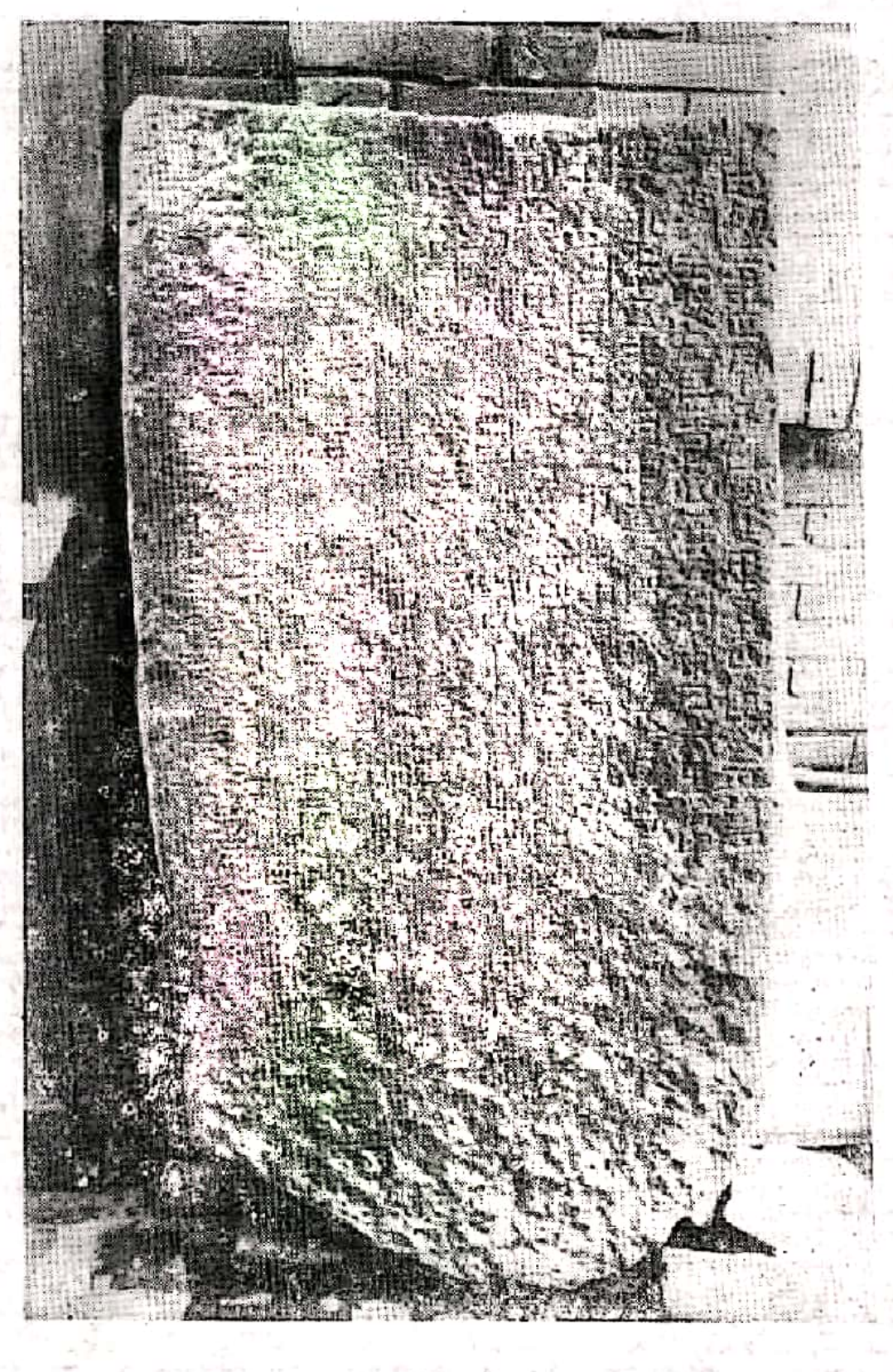

图五〇

穿

Ţ

 $115\,\mathrm{s}$ 

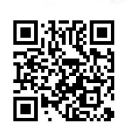

s,

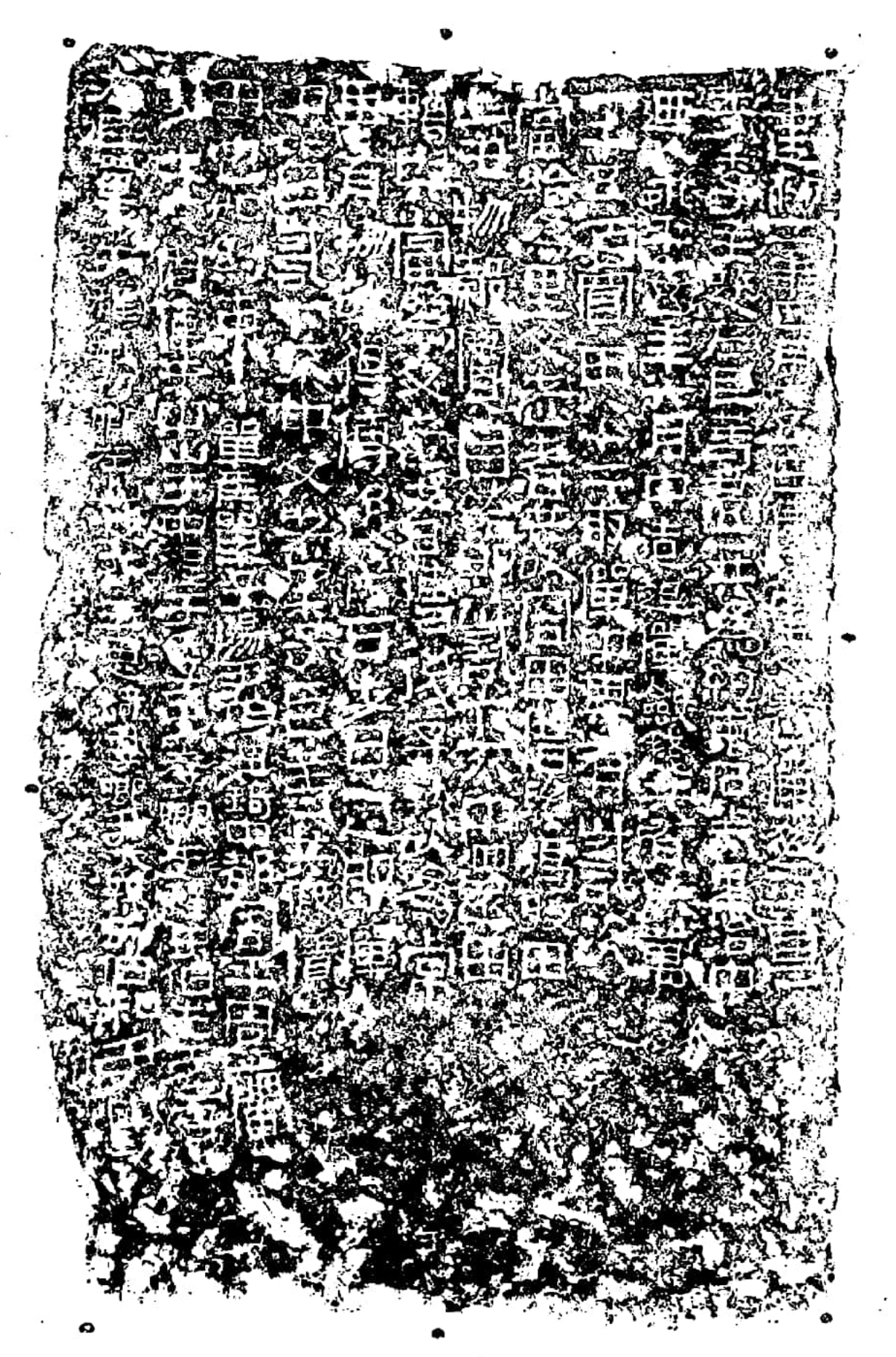

图五一

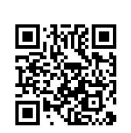

季卿、尹太孙、于伯和、尹明功。"(图五〇、图五一)

这个《石券》,只要把下列五个问题解释清楚,就能基本 读懂金文的意义,并看到许多当时当地的村社活动情况。

第一,关于此"俥"的名称和主疏者于季的身份问题:

所有已发表的文章, 几乎 都 以 为 这 个 " 惮 " 当 时 叫 做 "父老惮"。其实,正如前述,汉代的"里"和"惮一单一 弹"之名无别,此"惮"的本名应为"侍廷 惮"或"侍廷里 僅"。

把这个"惮"误称为"父老惮"的重要原因,在于没有弄 懂"主疏"者"于季"的身份乃是由"侍廷里惮"的二十五个 "父老"中选出的"祭尊"。按之原文,《石券》末尾题名的 廿五人便是此"里"或"里倬"内的全部"父老",于季为其 中之一, 而又被推为"祭尊", 故《石券》首行应读为"侍廷 里父老、惮祭尊于季主疏",其身份是"侍廷里的父老"并为 "侍廷里惮的祭尊"。已知两汉时期五十多个"单"名,多用 吉语,而从无以"父老"为名的,这也证明"父老"不是"惮"名。

通篇文字至第二行的"约束石券"为止,可算作第一段, 是讲侍廷里惮父老左巨等廿五人制定此《约束石券》, 在建初 二年正月十五日由"惮祭尊"于季来"主疏"。"疏"即"书" 字, 汉代又常作"书记", 如《汉书·侯幸淳于长传》"交通 书记", 同书《武五子·燕王旦传》作"交通疏记"2, 同书 《匈奴传上》亦谓"于是说教单于左右疏记"。又如宋淳熙尤 袤刊本《文选》卷三九司马长卿《上书谏猎》,在此书的全书 目录、本卷目录以及景祐本《汉书·司马相如传上》中皆作 《上疏谏猎》,亦"疏"、"书"相通之证。但此处"主疏"的 "疏"字, 依文理而言, 当指文章的体 裁。《文心 雕龙》谓

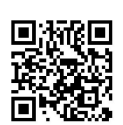

"书"是"所以记时事也",因"书"、"疏"通用,后来工常作 "书疏"(《御览》桊五九五引李充《起居诫》、《晋书•何媭言》)。 这篇《约束石券》的内容是讲制定此"侍廷里倬"中如《使用 八十二亩"容田"的一些规定,正是"记时事也",故"主疏"之 义,当即主持撰写这篇"书疏"。于季既是"惮祭尊",自然 由他来主持撰书。

第二,关于"侍廷里惮"是由"里治中"主持而重新组织 起来的问题.

从第二行"里治中"起至第四行"买田八十二亩"止,可算 作《石券》的第二段, 是讲此"惮"建于东汉明帝永平十五年 六月间。

"单"既是一种早已有之的公社组织,而这种组织的生命 力又是极其顽强的, 《石券》讲此"惮"建于永平十五年, 表 明在此以前当地是没有"单"的。从公社组织内在的逻辑过程 来考虑,这岂非存在着很大的矛盾吗?

但只要想到两汉之际的具体历史情况,这个表面上的矛盾 就能够得到解决。就"单"的历史总过程而言,从商周时期直 至西汉,在偃师缑氏一带是会始终存在着"单"的;而当绿林、赤 眉起义后, 黄河、长江流域经过五年左右的激烈战争, 许多地 区(当然包括偃师缑氏周围在内)的村社组织,在这种战争状 态中自然会被打散。可是等到统一的东汉王朝建立起来,社会 逐渐安定下来以后,公社组织内的那种相互协作关系和怀念旧 传统的习惯势力, 会使人们发生强烈的思恋之情而把它恢复起 来。下章将要详述的汉末被汝南等黄巾横扫过的河南南部和东 部之地, 一当黄巾起义被镇压后, 也出现了由宜府重建"正卫 弹"的情况,同样表明村社组织在被摧毁后是又会复活的。如

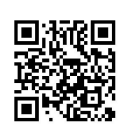

果把公社组织应有的历史命运和具体的社会环境结合起来,可 以肯定地估计到,永平十五年的建立"侍廷里惮",实质上应是当 地原有的村社组织在一度波冲垮后的重新恢复,而不是首建。

这种现象,当然又暗示出那时的村社组织已经 相 当 松 散 了,否则被打散的肘间不会长达四十年之久。在村社组织被打 散之时, 作为国家基层政权组织的"里", 则自然是存在的, 而这一段文字中的"里治中迺以永平十五年六月中造起俥", 亦正说明这个"惮"是由"侍廷里"内的少吏出面而组织起来的。

所谓"里治中",应是"里"内的一种少吏之职。有的同 志把这三个字上读,并解释为"里"的治处 之 中@。但 通 篇 《石券》所述诸事,都不记明发生的细部地点,前面的文字应 当在"共为约束石券"下断句, "里治中"三字是第二段文字 开头那句话的主词。

"治中"这一职名,起源很古老。《周礼·春官·天府》 云:"掌祖庙之守藏与其禁令。……凡官府乡州及都鄙之治中, 受而藏之,以诏王察群吏之治。"郑司农云: "治中,谓其治 职簿书之要。"贾疏: "此言王国以至四疆, 皆有职司, 治事 文书。……云'治职簿书之要'者,谓各有职掌,皆司有文书, 案簿书功状之要, 故据而告王也。"到了汉代, 仍然沿设"治 中",如《通典》卷三十二"职官"十四曰: "治中从事,史 一人, 居中治事, 主众曹文书, 汉制也。"《御览》卷二六三引 应劭《汉官仪》曰:"元帝时,丞相于定国条州大小,为设吏 员治中别驾、诸部从事, 秩皆百石。"在东汉,因"治中"之职 是"主众曹文书",所以仅功曹才能置 有"治 中 从 事",即 《续汉书·百官志五》本注所云"其功曹从事即治中从事", 《后汉书•傅燮传》李注和《御览》卷二六三引《汉官仪》所

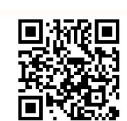

云"司隶功曹从事即治中也。"《后汉书·虞延传》李注又云: "郡国有从事,主督促文言,察举非法, 皆州自辟除, 故通为 百石, 即功曹从事、治中从事之类是也。""治中"是由郡国所 设置的,并无定员,在史籍中也没有见到乡、里可设"治中" 的记载。但前述的许多汉印材料, 却表明在"里"、"单"之中 有若干职位是用郡、县的官职名称,其中的"单从"一职,还 很可能就是"单"内的"治中从事"。由此可知,在"里"内 设置"治中"是不足为怪的。这种"里治中",当即主管"里" 内的各种簿书,由他来主持重建"侍廷里惮"一事,正是合适的。

《石券》第二段文字所言建立此"惮"后的一件大事,就 是"敛钱共有六万一千五百,买田八十二亩。"泛言"敛钱", 而并不是说仅向各里父老"敛钱",就能表明这八十二亩田是 全村社成员的共有财产。统观《石券》全文,在这种"单" 内, 私有制已占主要成份, 但毕竟还存在着这点公有制, 所以 仍应把东汉初年的这种"单",归属于村社组织的范畴;当然 已经处在其衰微阶段了。

第三,关于村社共有的"容田"的性质问题:

从第四行"惮中其有訾次"至第十行 "如约束"是券文的第三段,讲了这个"约束" 的主要内容。要真正读懂这段文字,必须 先搞清楚八十二亩共有土地的性质问题。

这片共有地,《石券》称之为"容田"。 原报告及已发表的各篇文章都把"容"字 释为"客",其实在拓片及原石上都可以 清楚看出应是"容"字(图五二)。过去 许多人把它释为"客"字,我想,主要原

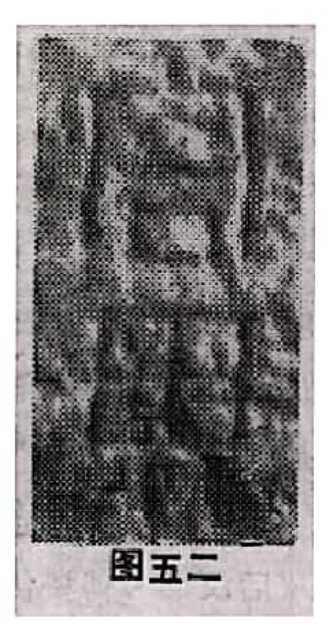

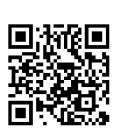

因在于没有理解"容田"一词的意义。如果从这片土地所具有 的共有性质来考虑,把它释为借赁性质的"客田",也是讲不 通的。

"容田"的本义是礼仪之田。本代"容"与"颂"通,如 《汉书·儒林王式传》: "抠衣登堂, 颂 礼 甚 严", 颜 注: "颂,读曰容。"同书《儒林毛公传》曰:"汉兴,鲁高堂生 传《士礼》十七篇,而鲁徐生善为颂。孝文时,徐生以颂为礼 官大夫,传子至孙延、襄。襄其资性善为颂,不能通经,延颇 能, 未善也。裹亦以颂为大夫, ……诸言礼为颂者, 由徐氏。" 《后汉书·儒林刘昆传》"少习容礼"句下李注又进一步解释 为: "容,仪也。《前书》鲁徐生善为容,孝文时以容为礼官 大夫。"《淮南子·览冥训》亦曰:"植社槁而摴裂,容台振而 掩覆",高诱注: "容台,行礼容之台。"《集韵》平声一"锺 第三"也直曰:"颂,……籀作額,通作容。"这都说明"容 礼"即"颂礼", 就是礼仪之仪。"容田"之"容", 也就是 这个意思。当然,对于"单"这种村社组织来说,作为村社成 员公共活动的那些礼仪,不会是《仪礼》十七篇所讲的内容, 而应是春、秋二社一类的活动。

《石券》所言"侍廷里惮"公有的八十二亩"容田"是借 给"里父老"使用并由他们收得"田上毛物谷实"的规定,又 明白表示出"容田"不是举行礼仪的场地,而是供应礼仪活动 需要的一种经济来源。再从券文并未明言"容田"应按什么比 例来借给各"里父老"的情况看,好像是比较平均的。这也就 意味着村社礼仪活动的支出, 有一部份是由各"里父老"平均 负担的,另一部份则当然是由一般村社成员提供的。

由《约束石券》规定的把"容田"分借给各"里父老"的

 $121.$ 

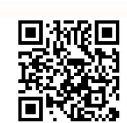

制度, 是否为父老们实质上的剥夺一般村社成员的一种额外收 人呢?

当时的社供等礼仪活动究竟要多大开支,已不得其详,现在 要确切回答这个问题, 当然是困难的。但汉代六尺为步, 汉武 帝以后各地皆依秦制, 以二百四十步为亩, 而一汉尺为23.1厘 米左右,王达曾便据此推算出一汉亩折今0.6916市亩⊗。以此 为准,八十二亩"容田"为今五十六市亩余,如果平均借给父老 二十五人, 每个父老所得为今二市亩余。这一小片土地即使全 部作为一个父老的额外收入,在当时也是微不呈道的。就整个 "容田"的收成来说,以汉代一般的农业生产水平去估计,用 八十二亩"容田"的收获来供应当时颇为繁多的社祀等礼仪活 动,即使加上其他村社成员的供给(当然这是无法算清楚的), 恐怕也难以再有什么东西可供父老们 剥夺了。这就 又 反映 出 "容田"的实质上的占有权, 也是纯粹公有制的。

从建立"侍廷里倬"时通过集体聚钱的办法来购置"容田" 之事看, 在此以前, 这个聚落的公有土地当已消失殆尽了, 而 现在又因社祀等活动的需要而复活起来。这既反映出土地的私 有制代替公有制要经过多么反反覆覆的过程,又说明在礼仪活 动那种传统习惯的延续性极为强烈的角落,公有制会保留到最 后!

第四,关于推选"父老"条件的变化问题:

券文第三段提供的另一重要信息是: "里"、"单"内推选 父老的条件,此时已发生了重要变化。

古代生存条件困难, 愈是早期, 人们的寿命就愈是短促。 陕西华县元君庙墓地的材料表明,在距今六千年左右的仰韶文 化半坡阶段的194人中, 15岁左右以下死亡的37人,15-18岁左

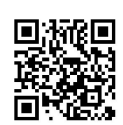

右死亡的4人,20-30岁左右死亡的58人。 第一40岁左右死亡的 48人, 40-50岁左右死亡的25人, 死亡具体年龄不详的成年人 22个; 活到50多岁的仅数人, 活到60岁以上的无一人; 而且, 肯定还有许多因夭亡而未入此墓地的婴孩无法统计进去<sup>@</sup>。可 见在元君庙墓地时期,三、四十岁的人已属少数,四、五十岁 的更属少数,而五十岁以上的只是仅见。在那样 的原 始 社 会 中, 民族学材料还表明, 当人们尚无能力来维持全体成员的生 存时, 往往杀死已丧失生产能力的老年人; 而当已得到维持全 体成员基本生存条件时,年长者因有较丰富的生 产 和 生 活 经 验, 就会受到殊特的尊重。

仰韶文化以后人们寿命的增长过程。现在还很不清楚。青 海循化阿哈特拉山墓地卡约至唐汪文化的1:6具人骨,据韩康信 同志鉴定,平均年龄只有27.2岁@。这是相当于商代至两周之 交的羌人遗存,生存条件与中原地区不同,不能以此来说明三 代时期中原地区人们寿命的情况、但多少表明青铜时代的人们 寿命,也是不长的。有了这个认识,就会明白那个时候对老人 为什么非常尊重。《书•康诰》所云"远惟商者成人,宅心知 训",正表明那时往往以老人为典范。

在《周书•大匡》和《左传》昭公三年中,已出现"三老" 的记载。按照已知的汉初以后 的 情 况, 年 五十以上就可以被 举为"三老",而"三老"之职是"掌教化"。《论语·为 政》曰: "吾十有五而志于学, 三十而立, 四十而不惑, 五十 而知天命,六十而耳顺,七十而从心所欲不踰距。"孔子没有 讲八十老人的修养,那时大概这样的高龄太难见到了,而所谓

"五十而知天命", 则是指开始了人们素养上的一个新高度。 汉初把年五十作为可以成为"三老"的条件,应当就是以为

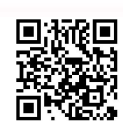

此时达到了孔子应该的"知天命"的修养高度, 即已经具有教 化他人的能力。

但这并不是被推为"三老"的唯一条件。《汉书·高帝纪 上》曰: "举民年五十以上有修行,能师众为善,置以为三 老。"这就是说, "年五十以上"、"有修行"和"能帅众为 善",是秦汉之际举为"三老"的三个条件。此外,在那贫 富对立已很突出的时代,一定还有一个不必明言的条件,即必 须有一定的财富和社会地位,否则当然是谈不 上"能 帅 众 为 善"的。这个条件, 在东周至两汉时期, 一定是愈到后来就愈 为重要。《侍廷里佯约束石券》便把财产的多寡,作为任为父 老的主要条件。

指出这种条件的是其中的这三句话:

"佯中其中尝次当给里父老者":

"即訾下不中。还田转与当为父老者":

"即鼡中皆砦下不中父老"。

把这三句话解释清楚的关键是将"訾次"和"訾下不中" 二词的意义理解准确。

汉代的"訾"与"貲"同。《汉书·景帝纪》和《扬雄传 上》的颜注皆曰:"訾, 读与貲同。"《广雅·释诂》:"赀, …… 货也。"《史记·五宗世家·膠西于王端传》正义引颜注亦云: "訾, 财也。""訾"既为财货之义, "訾次"即为财产相当于 某某。此如《汉书·货殖程郑传》:"石氏訾 次 如 苴", 孟 康 注: "平陵如氏、苴氏也。石氏勤力, 故訾此二人也。"颜师 古注: "訾次如、苴, 自谓石氏之饶财也。"按照这种解释, 所谓"訾次当给里父老者", 就是讲财富达到了可以作"里父 老"的标准。

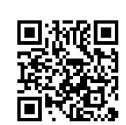

所谓"訾下不中",其义即财产不相当。如《汉书•游侠 郭解传》: "及徙豪茂陵也,解贫不中 訾",颜注: "中,充 也, 言貲财不充合徙之数也。"《史记·游侠郭解传》略同, 其 《索隐》解释为"等不满三百万已上为不中",亦同此义。这 样,所谓"訾下不中父老",就是讲财产已下降到不能当父老 的地步。

"訾次"和"訾下不中"二词之义既明,券文所讲当时必须 有一定貲财才能充任"父老"、而当貲财下降到不够这个标准 时"父老"就要去任的意思, 就十分清楚了。这一点, 过去 宁可同志已经说得相当明白。但他以为当"訾下不中"以后父 老便"改由他人轮次充当" ,则没有把当时按照貲财而选拔 "父老"的规定揭示清楚。《石券》本文只是讲如果貲产达到 标准, 即为"父老"(当然还会有年龄和"修行"的标准), 并无人数限制,所以谈不上"轮次充当"。正因如此,《约束 石券》后面又说"即惮中皆訾下不中父老,季、巨等共假赁田 也。"就是讲, 如果"侍廷里惮"内所有户主的貲产都达不到 充任"父老"的标准,于季、左巨等"共为约束"的人,就要 出钱租借这片土地。

这里所以讲是"单"内的全部户主,是因为券文中的"户 者", 在汉代是指户主而言。如《后汉书·章帝纪》元和二年 "加赐河南女子百户牛酒"句下李贤注曰:"此'女子百户', 若是户头之妻,不得更称为户。此谓女户头, 即今女户也。" 此处的"户"与《石券》中的"户者"是相同的,李贤拿唐代 的"户头"相比,也就是今天所讲的户主。户主自然是每户只 有一人, 故《石券》所讲"得传后代户者一人", 即指某某 "父老"死后,可以将这片田地传给某一个为户主的子辈。在通

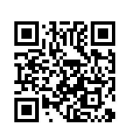

常情况下,某个"父老"死亡后,其家财是不会有大变动的, 故这种将"三老"传给后代户主的规定,又从另一方面反映出。 当时是拿家货的一定标准作为担任"父老"的重要条件的。

如果通述这第三段的文义,便是。"侍廷里佯"是以家貲 为标准而选拔父老的, 作为"佯"内礼仪活动经济来源的八十 二亩"容田",统统锴给全体父老使用,上面生产出的粮食刍 藁等物就归父老们支配。有人因赀财下降而不能 担 任 父 老, 就要交还借到的"容田"而转给其他当任为父老的人。这是要 传之子孙的常规。如果某父老死亡,分借给他的那片"容田" 便可传给某一当户主的后代。假如"傅"内现有父老皆因貲财 下降而不能胜任,于季、左巨等立此参约的人,就要套出钱来 借贷所分配到的"容田"。

第五 关于"侍廷里俾"是以地缘关系为主而组成的问题:

从以血缘关系为主的家庭公社转变到以地缘关系为主的农 村公社, 是早已实现的。这个《石券》的末一段内容, 正明确 反映出"侍廷里佯"是以地缘关系为主而组成的。

从第十行"单侯"至未尾的"尹明功",为《石券》的最 末一段, 是立此"约束"的二十五个"父老"的题名。前已详 述, 东汉 时 一般 村落约为"百户", 东汉晚期又往往扩大到 百户以上。《石券》出土地那个汉代遗址有多大, 原报告未说 明, 而且, 即使指出面积, 也难以判断当时究竟居住了多少 户。所以,只能以百户た右的一般标准来估计。这样,二十五 个"父老", 当非"单"内的全部户主。

仅就这二十五个"父老"的题名而言,包括了"单"、 "尹"、"锜"、"周"、"于"、"左"六个姓氏。其中,"佯祭尊" 于季排列在第十一位,正陪示出彼此 地位 是平等的;而"于"  $.126$ 

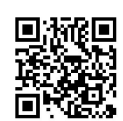

氏占十人, "单"、"尹"、"锜"、"周"诸氏各占三人, "左"氏占二人, 一人姓氏不明。"于"氏占了五分之二, 这 恐怕就是推选"于季"为"祭尊"的重要原因。就这个聚落的 全体居民而言, 包括的姓氏 或许 还要多些, 仅就六个姓氏来 说, 在一个村落内, 已经是众姓纷杂了。只要回顾以前的历史 情况,便能看到殷代的若干"单"内只有 一个姓氏或是以一 个姓氏为主, 周初以后则出现了某些"单"内存在着两个或更 多姓氏的情况,而现在则竟是那样众多。"单"这种聚落从以 血缘纽带为主过渡到以地缘纽带为基础的变化脉络,可以说是 很清楚的了。

历史的发展总是不平衡的。对于了解历史的规律来说,某 一时期某一最发达地区的历史面貌,就应是最具典型性的。《侍 廷里惮约束石券》的出土地点,可以说是东汉京师之郊,因此, 券文内容所反映出的村社特点,当正具有东汉前期村社面貌 的典型性。如果以上述对《约束石券》所作五点说明为基础, 再结合已知的两汉时期"单"内所存在的若干分职 愭 况 来 归 纳, 对两汉时期的村社组织, 便至少可以看到以下的三大情 况.

1. 两汉时期的村社组织, 还是普遍存在和相当完整的, 内部存在着细密的分职, 达十二、三个之多。就某个具体村社 而言,内部的分职当然不见得有那么多;但就村社 的总体而 言, 就是具有那么众多的分职。在村社的整个历史命运中, 随 着村社的衰落, 内部的分职是会走向简单化的, 两汉时期的村 社毕竟处在日益解体的过程中,从而这种细密的分职不会到汉 代才出现,应是周代就已发生的。

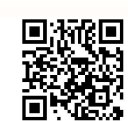

2.在两汉之际, 经过绿林、赤眉起义等多年战争, 许多村 社曾被冲散,而到明帝左右社会比较安定时,又复活起来。 这就可以推知西汉的许多村社也是被陈胜、吴广起义和楚汉之 争的战争所冲散过而重新建立起来的。反反复复的 冲 散 和 复 活, 正表现了社会的经济基础只要尚未具备完全瓦解村社组织 的条件, 村社组织就具有顽强的生命力, 任何政治的、军事的 活动是不会把它彻底冲垮的。

3.在农村公社所存在的整个历史过程中,村社内部的私有 制(主体是土地私有制)是在逐步扩大的,而最迟到东汉前 期,至少在京师洛阳的周围,土地的私有制已在村社内部占据主 要位置, 公有制的土地被挤到了仅为举行社祀等礼仪活动而作 经济准备的角落。这时期的以私有制为主的村社的存在,反映 出中国古代从土地公有制向私有制过渡的过程此时尚未走完, 但这种村社组织毕竟已丧失了它的典型形态, 即将走到尽头 了。

#### 注 释

- ① 匡远滢:《四川宜宾市翠屏村汉墓清理简报》,《考古通讯》1957年3期 20-25页: 又见《四川宜宾市郊发现东汉砖墓 九 座》、《文物 参 考 资 料》1955年10期134、135百。
- ② 曾庸:《汉至六朝问砖名的演变》,《考古通讯》1959年11期629、630页。
- 3 见罗振玉: 《殷墟书契考释》卷下59页, 1914年王国维手写石印本:又参 郭沫若:《殷契粹编》356-358页,科学出版社,1965年重印本:陈梦 家:《殷墟卜辞综述》582--584页,科学出版社,1956年。
- 4 郭大顺、张克举:《辽宁省喀左县东山嘴红山文化建筑群址发掘简报》: 俞伟超:《座谈东山嘴遗址》,皆《文物》1984年11期1--13页。
- 5 "县社"见《史记·封禅书》,《汉书·郊祀志上》,《后汉纪·试帝 纪》建安十三年条、《后汉书·孔融传》。"乡社"见《汉书·五行志 下》。按:'乡社"系"公社"未见明文记载,但蔡邕《独断上》及郑玄《礼

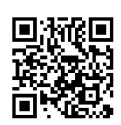

记 · 祭法注》只把当时的"里社"比为"置社"即"私社", 可推知"乡 社"为"公社"。

- "弹"属定纽, 而"单"、"是"、"直"或读如禅纽, 见周祖谟:《禅 6 母古音考》,《汉语音韵论文集》141-153页, 商务印书馆, 1957年。
- 7 《水经注·淄水》:"(古梧宫之)台西有《石社碑》犹存, 汉灵帝熹平 五年立,其题云'梧台里'。"按,《梧台里石社碑》的碑额,清末出土,见夏 曾德、夏金年:《历城金石考》(1914年《续修历城县志》),其拓片曾 见著于姬佛陀辑《古石抱守录》(《艺术丛编》,1919年石印本)。
- ⑧ 《蔡中郎集·陈留素昏库上里社铭》:"惟斯库里,古阳武之户牖乡,春 秋时有也. 子华为秦相. 汉兴, 陈平由此社宰, 遂相, …… 爰及邦人, 令以 为宰相继踵, 咸出斯里, 秦一汉三而虞氏焉, 虽有积善余庆终身之致, 亦 斯社之所相也。乃与树碑作颂,以示则后昆。"
- ⑨ 汉代"私社"除"里社"外,又有五家、十家临时所立的"田社",但到 西汉晚期时,在有些地方,宫府曾加禁止。此如《汉书、五行志中之下》所 云: "建昭五年,袁州刺史浩赏禁民私所自立社。"颜注引张晏曰: "民间 三月、九月又社, 号曰私社。"又引臣赞曰: "旧制二十五家为一社, 而 民或十家、五家共为田社,是私社。"颜师古曰:"瓒说是。"
- ⑩ 毕星海《六书通摭遗》去声三"霁"误释为"东单人祭尊",罗福颐《汉 印文字征》8·3即更正为"东倬祭尊",文物出版社, 1978年。
- 1 此印"俥"字"人"在"单"下,故上引毕书同条即释为"单人祭 尊"。 但把"佯"释为"单人",义不可通, 疑为印文的装饰目的, 故意把"侔" 字写成"人"在"单"下之形。
- 2 《汉书·伍被传》:"夫吴王赐号为刘氏祭酒,受 几 杖 而 不 朝。"所谓 "受几杖"之"杖"即"王杖"。"武 威出土《王杖十简》谓西 汉 时"高 年受王杖","年七十受王杖",知刘濞其时已年七十,《王杖十简》见甘 肃省博物馆、中国科学院考古研究所:《武威汉简》140页, 事本二四, 图版贰贰, 文物出版社, 1964年。
- 5 参西鸲定生:《中国古代帝国的形成和构造 ---二十等爵制的研究》 东 京大学出版会, 1961年。
- 4 东汉时, 有些地方曾把春社固定在二月八日举行, 如《华阳国志》卷十 下《先贤士女总赞·汉中士女》:"常以二月八日社。"
- 5 汉代春、秋二社的时间,有二月.八月和三月、九月两说。如《汉书· 郊祀志 上》曰:"高祖十年春, 有司请令县常以春二月腊祠(社)稷以羊彘, 民里 社各自裁以祠",《史记·封禅书》则作"春三月"。又如《礼记·月令》及崔寔

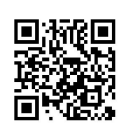

《四民月令》亦以二月、八月为春、秋之祠、《汉书·五行志下》颜注引张晏 说则曰:"民间三月、九月又社。"《淮南子·时则训》又以"仲春之月"即 二月为春社祈谷时节,而以"季秋之月"即九月为秋社时节,从张晏说的语 气看,三月,九月是民间通行的习惯,二月、八月则似为宫府规定的社日。 1980年11月初,我在青海省循化县近郊曾偶遇残存到今天的社日活动,时值 夏历力月,正是秋收后不久。那是青藏高原的边缘,春耕、秋获都要晚于黄河 中、下游,更不用说是南方地区。也许汉代的春,秋二祀有二月和八月以及 三月和力月之别,是因地域不同而引起的耕种和收获的季节之异而出现的。

- ⑩ 中国社会科学院考古研究所:《居延汉简甲乙编上》,乙图版伍柒,中华书 局, 1980年。
- 17 同上注甲图版拾捌99。
- 8 同上注乙图版贰陆。
- ⑩ 同上注乙图版叁染。
- 3 同上注甲图版玖陆。
- ② 张政烺:《秦律"集人"音义》,《云梦秦简研究》346--350页, 中华书 高。  $19814.$
- ② 黄士斌:《河南偃师县发现汉代买田约束石券》,《文物》1982年12期17-20 页: 宁可:《关于〈汉侍廷里父老傅买田约束石券〉》, 同上书21--27页: 邢义田:《汉代的父老、俾与聚族里 -- "汉侍廷里父老俾买田约束石券" 读记》,《汉学研究》第1卷第二期355-376页, 台北, 1983年12月。
- 2 景祐本、毛本、中华标点本与另一系统的殿本等《汉书》,皆作"上官桀及 御史大夫桑弘羊等,皆与交通数记疏光过失与旦,令上书告之",义不可 通, 当为"……皆与交通疏记, 数光过失与旦, 令上书告之"的钞讹。
- 3 同②宁可文,《文物》1982年12期25页。
- 2 王达:《试评〈中国度量衡史〉中周秦汉度量衡亩制之考证》,《农史研究 集刊》第一册136页, 科学出版社, 1957年。
- 8 北京大学历史系考古教研室:《元君庙仰韶墓地》131页, 文物出版社, 1983年。
- ② 参俞伟超:《关于"卡约文化"和"唐汪文化"的新认识》,《先秦两汉 考古学论集》196页, 文物出版社, 1985年。
- 28 同2022页。

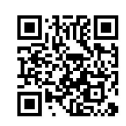

# 第四章 汉末黄巾起义后由县廷

## 重建的"正卫弹"

已有一千好几百年历史的"单",到了汉末,往往叫"正 卫弹"。这主要是黄巾起义以后由县廷主持建立的、以县城为 单位的、并以城内居民为成员的一种组织。

黄巾起义的规模及其对当时社会秩序的冲击,超过以往的 任何一次起义。东汉时的村社内部,土地的私有制既早已占据 主体地位,经过这次激烈的战争风暴,似应被彻底冲垮了。可 是。东汉官府为重建统治秩序,恰恰利用着长久以来 人们习 惯的村社关系, 在河南的南部和东部的南阳、颍川、陈留等郡, 似乎在每个县城都重建"单"这种组织。由于在这种"单"内, 大量成员被县廷编为直接控制的"更卒"和"正卫"这种武装 力量,当时便称之为"正卫弹",又可省称作"正弹"或"卫弹"。 在这种组织内, 因为成员们依然有着一定的相互扶助和平均劳 苦的约束,仍应具有公社的性质,但其"正卫"和"更卒"、 实质上已是官府的部曲。作为公社性质的那种组织来说,这样 一种两重性可表明它已到达其逻辑发展过程的最后阶段了。

有关"正卫弹"资料的介绍

关于汉末的"正卫弹",可由几块残碑来说明其特点。因 所有碑文都很残缺,需仔细推敲才能看到一些这种组织的情况,

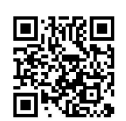

这里就先把这几块残碑以及一方汉印的全部内容逡录于下:仅 《刘熊 碑》因全文过长,只摘录有关部份。各碑的阙字, 或 据前后文章, 加以补充, 外面则皆加口标明。这些补阙之字, 当然不见得都符合原文,可能仅仅表现了我对碑文原义的一种 理解。有关这些材料的一些史料学方面或对某些碑文进行具体 说明的内容,往往在此一并叙述,有关"正卫弹"这种社会组 织总面貌的一些认识,则在下节讨论。

1.中平二年《昆阳都乡正卫弹碑》:

" (上飼(字)国 (下阙6字)公伯子(下阙26字)兆 (下阙 16字)国□劳用民(下阙9字)于一(下阙10字)相 抉 助,卒 □日(下飼23字)不彊,迄于中平二年正月 風令宋国宁陵 □君讳脩, □中□以府丞董察, □□抚昆阳,承[覆]乱之余, [允]称圣烈。门有林官,凡处门循(下阙6字)轮账到,庶门 于□□。愍夫繇役之不國,乃□惟□□□圣之□□,于有□ 以口口忠。于是乎轻赋图, 欲、调赏[经] 富, 结单言府, 斑 董科例。收其[6][6] ① ,□□之目,临时暮顾,不烦居民。 时太守东郡王環、丞济阴华林,优郎民隐,钦若是由, (下阙5 字)郡校刘囗为民约, □□乎无穷。自是之后, 黎民用宁, 吏无 荷扰之烦,野无愁痛之[8], [9] 因民所利。斯所谓 惠 康 之 荣 □,量均之□□也。政之□□于是平1成役之艰苦于是[予] [7] 颂曰:□□□命猗欤! 我君教《诗》说《礼》,宁德于民。 底[全] 轻赋, 师约孔均, 繇役以口, 口士不(下阙6字)我, 好醉聿怀,多口明德,谁馨民以本二。[祖] 耕千耦,梵梵黍稷, 子胥口曰,永曰不尸。曰曰曰曰,車明慧通,曰若五天夫, 服厉(下阙4字)为[7], 掌领赋?单,钱复不服), 吏(下阙5字) 若其口,劝导有功。

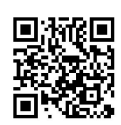

时口口范秩,字元稚,尉曹掾都囗,字汉宾,史张苞, 字子才,有秩定陵杜则,字孝□, (下阙6字)字国室, 陈□ □□。"(着重号为引者所加,下同)

此碑首先被著录于赵明诚《金石录》卷 十 八,但赵 氏 依 今本《周礼·里宰》郑注"街弹之室"及贾公彦据"街弹"这种钞讹 之字而作的疏,把碑名题为《都乡正街弹碑》。后 南 宋 洪 适 《隶释》卷十五收录全文, 阙文甚多, 以后则无它书再加著录, 原碑当佚。上面的录文, 即据洪书。洪氏已将碑名改正为《都 乡正卫弹碑》3,但却误以为即《水经注》中所说的鲁阳县的 《南阳都乡正卫为碑》。鲁阳县之碑,已在半个世纪前被发现, 是另外一碑。现知汉末的这种《正卫弹碑》,共有三块,皆不 同之县所立。为区别起见, 应各标明地名, 故现将此碑改题为 《昆阳都乡正卫弹碑》, 简称《昆阳碑》。许多记人记事的汉 碑,其碑额所记碑名,常常是标出地名的,故现在新题的碑名, 亦大体合于汉碑文例。

东汉的昆阳县属颍川郡。《后汉纪·灵帝纪》中平元年条 曰: "五月, …皇甫嵩、朱隽击黄巾波才于颍川, 大破之, 斩 首数万级。"(又见《后汉书·灵帝纪》、《皇甫嵩传》、《朱 隽传》、《三国志·魏书·武帝纪》、《吴书·孙坚传》)此 碑立于中平二年, 所谓"承[秉]乱之余", 当指在颍川黄巾波才 起义之后。

所谓"都乡", 顾炎武《日知录》卷二十二谓: "都乡之 制, 前史不载。按都乡盖即今之坊廂也。"赵一清《水经注释》 卷三十一亦曰: "《百官志》'凡州所监为都乡'者,都邑之乡, 若 今之关廂也。故乡曰某乡,而都乡则无地名。"顾、赵之说, 接近事实,但犹未碻,况且赵氏所引《百官志》是有误的。今

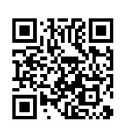

存绍兴本《后汉书》,其《续汉书·百官志五》的原文为"凡州 所监都为"。钱大昕《廿二史考异》卷十四又辨其误曰:"予 谓'监都'之'都',当作'部',以上文云'某州部郡国若干',因 解'部'字义以足成之, 当云'凡州所监为部'。字讹, 又颠倒其 文耳。"钱说是正确的,《百官志》的本文並没有"凡州所监 为都乡"这种话。

其实,汉代的"都乡",乃指城内县廷所在地的那个乡而 言,犹如"都亭"为城内之"亭"(见《日知录》卷二十二、《汉 书·司马相如传上》"往舍都亭"句下王先谦《补注》)。汉 代还有"都里"之称,如《隶释》卷十一延熹七年《都乡孝子 严举碑》所云"都乡都里孝子严举",按照"都乡"、"都享" 那种词例来理解,应当就是"都乡"治处所在地的那个"里"。

汉代的"乡",不要以为都是在县城以外的那种地段。两汉 书已明言,汉代管理居民的政权系统是县下设乡,乡下设里。至 于乡、里之间的那种"亭",主要是司传舍、邮驿和防盗贼的机 构,不管理民户,所以居延汉简中的名籍簿,就只记县名、乡 名、里名而没有亭名。在县、乡、里这种管理民户的地方行政 制度下, 县城之内既然设有若干个"里", 城内的"里"当然 也是由乡来管辖而不会由县廷来直接管理的。上述"都乡"之 制, 正说明城内亦是设有"乡"来管辖"里"的。《水经注· 滍水》曾曰:"鲁阳县故城…内, 有《南阳都乡正卫为碑》。" 此碑即下述的《鲁阳都乡正卫弹碑》。"鲁阳都乡"之碑既在 鲁阳城内, 足证"都乡"确为城内区域。《水经注·比水》又 谓平氏县"城内有《南阳都乡正卫弹劝碑》"。这也是"都乡" 在城内之证。就一般县城而论,城内恐只设一个"都乡",城 内所有的"里", 即统属"都乡"管辖;县廷则是统管城内和

ងង

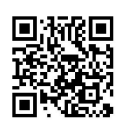

城外的各乡。因此,管理城内各"里"的"都乡",其管辖民  $\mathcal{C}_{\bullet,\bullet}$ 户的范围, 也就等于整个县城。此碑前面曾言组织此"都乡正卫 弹"事为县令倡导, 碑末题名又前列县廷的曹掾和史, 后为"都」 乡"的有秩,明示此事亦即为县廷所办。如果昆阳城内除此"都 · 乡"外, 还有其它的乡, 恐怕就要由有秩这种乡吏来主持了。

关于"都乡"的这些情况,可以表明这种"昆阳都乡正卫 弹",实际也就是一个县城的"正卫弹"。

2.《鲁阳都乡正卫弹碑》:

÷.

"乙□□□储, 不得妄给他官, 君不得取,臣不得[演]。 mmmmm

□赴其身,历世受灾。民获所欲,不复出赋,官吏□□ <u>NNN</u>

□府文于侧,纪弹之利。其辞曰:

□弹。国服为息,本存子衍,上供正卫,下给更贱。民 用不口,口口

□ 用□ 则 。防彼君臣,贪惏放散,歃血誓之,濁涉革 惮。费小功大,

□身, 清激□人, 举国以安, 咸用殖殷。立勋此国, 不 朽令闻。

□阳淳于翕汉成 阳泉乡啬夫韩牧。

□曇。 左尉沛国虹赵术德祖 都乡啬夫尹□。

□芳君直。 右尉河东蒲坂孙□登高。 唐乡啬夫张 闳。

□陈。 别治掾赵存。 瞿乡啬夫庞□。"(图五三、 图五四)

这块残碑1934年发现于今河南鲁山县琴台后的寨壕中,今

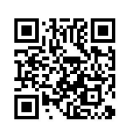

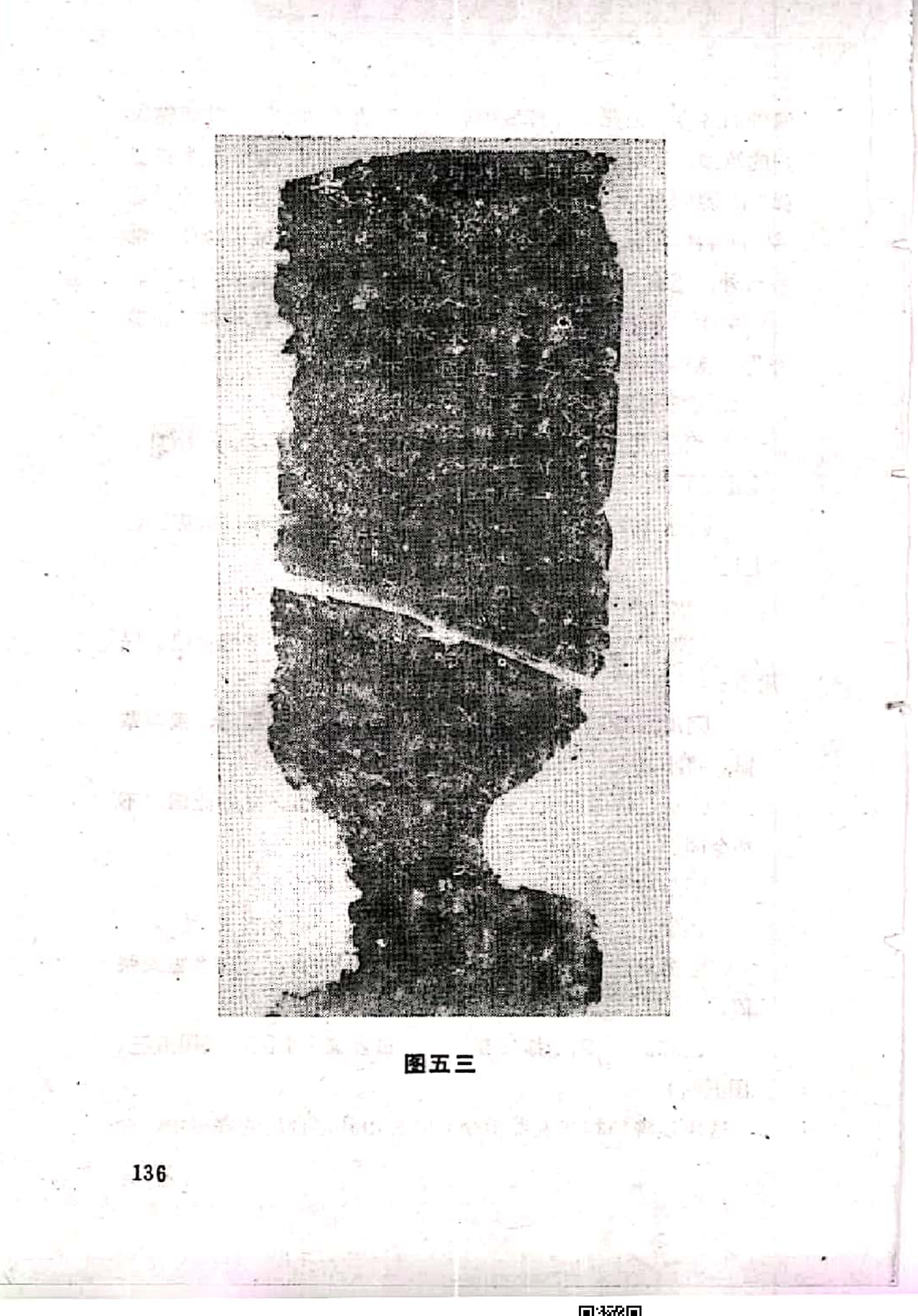

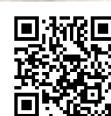

原务署跨国河关府奥 凛清 医文斯 瑠 (興志界 風貌を 厦 倉 。 貯 無側 再确 别看去漠人骤患船离不 治慰耐浓寒露本强重清 冰河沸 圆运参之受穿 边东国 以贪歹引灾难 万滴红 突棘海棠 民馆 级题 泰城上霹獲團 翱翔 碉点洪画听得 预酥瓜 放我 う意 段血廓 不渴 医超 立经下 波刺 更远之船 出屋 財不 瞿春和清心有意 廥 炸斗球灾困冰兵 买 番薯糖奶不美民 陳鄭邵喬夫文典 魔器更更命脅眾 魏阿小 州  $\mathbb{E} \mathbb{R}^n$ 嫂哭 رچين 图五四

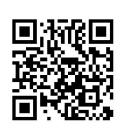

存南阳市汉画像石馆,上截已残缺。当此碑刚被发现后,许敬 宗曾写出《鲁山县新出二石记》,发表了拓片及录文4。但拓 片印得太小, 字迹看不清楚, 录文亦稍有错误。今据原拓, 依 其行列、重录于上。

碑文第四行的"贱"字, 磨泐较甚,但经细审,左半"具" 旁犹存,右半"戔"字亦隐约可辨。"贱"当即"践",《释 名·释言语》曰: "贱, 践也", 是"贱"、"践"在当时通 用之证。"更贱"当即"践更"。汉碑的碑颂,每以二、四两 句的末字为韵, 此句所以把"践更"倒转为"更贱", 是为了 与前面第二句的"衍"字押韵。

第七行"阳泉乡"的"泉"字,写作"究"。《后汉书· 张宗传》曰: "张宗,字诸君,南阳鲁阳人也。王莽时为县 阳泉乡佐。会莽败, 义兵起, 宗乃率阳泉民三、四百人起兵略 地,西至长安。"鲁阳县下既有"阳泉乡",此字可定为"泉" 字无疑。

倒数第三行的"虹",即《续汉书·郡国志二》所记沛国的 "虹"。此字《汉书·地理志上》作"独",是同字; 汲古阁 本、王先谦《集解》本的《称国志》皆作"红",绍兴本则 作"虹"。据此碑,绍兴本是。

此碑即《水经注· 滍水》所记"鲁阳县 故 城…内 有 南阳 都乡正卫为碑",其"为"字,依残石内容,当是"弹"字之 讹。碑文的书体,与中平二年《曹全碑》仿佛,虽年月已残, 知为汉末遗物。

碑末题名有四个以上的乡啬夫,可知此碑所记建立"正卫 弹"事,在鲁阳县内不仅限于这个"都乡",而是遍及各乡;况 且无论是上述的《昆阳碑》还是此碑, 碑末题名皆与"里"内

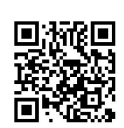

的少吏无涉, 亦暗示出这种"正卫弹"应当是以"乡"为单位 而不是以"里"为单位的。作这样的推测,当然不妨碍上述把 "都乡"的"正卫弹"视为以一个县城为单位的认识。

鲁阳县东汉属南阳郡,《水经注》记为《南阳都乡正卫弹 碑》,似亦不误。但南阳一郡有三十多个县,泛指为"南阳都 乡"而不指明县名,却与当时碑刻的篆额文例不合,必为郦氏 据自己对碑文内容的理解而加以改动。现为了与《昆阳碑》统 一命名标准,改题为《鲁阳都乡正卫弹碑》,简称《鲁阳碑》。

3.《平氏都乡正卫弹碑》:

 $\mathbf{z}$ 

此碑早已佚亡, 但《水经注·比水》曾曰: "(平氏县)城 内有《南阳都乡正卫弹劝碑》"。碑名和前述的《昆阳 碑》、 《鲁阳碑》基本一样,故内容与立碑时代亦当相近。郦氏把此 碑与《鲁阳碑》的碑名,叫得几乎完全一样,必因所见南阳诸 县往往有这种《正卫弹碑》,所述又皆为建立"正卫弹" 事, 故一概名为《南阳都乡正卫弹碑》。但当然还是应标出县 名,故此处改题为《平氏都乡正卫弹碑》。其"弹"下"劝" 字,据汉碑篆额的通例,应当是多余的。如果这不是今本《水 经注》的衍字,必郦氏见其内容比其它各《正卫弹碑》有更多 的劝告众人实行相互扶助、平均劳苦的文句而加上去,用以强 调此碑有劝勉百姓之意。

中平元年初张角等三十六方黄巾同时起义时, 位于今河南 省诸郡的黄巾中,南阳黄巾是势力极强大的一支。《后汉书· 灵帝纪》曰:"(三月)庚子,南阳黄巾张曼成攻杀郡守褚贡。…… 六月, 南阳太守秦颉 击 张 曼 成, 斩之。…诏(皇甫)嵩讨东 郡,朱儁讨南阳。"《后汉纪·灵帝纪》中平元年条又曰:"朱 集攻黄由赵弘于南阳, 自六月至八月不拔。…诏切责集。集懼

139

., x

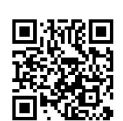

诛, 乃急击弘, 大破斩之, 封隽上虞侯。贼复以韩忠为帅, 众 号十万,据宛拒隽。…忠果自出,隽因自击之,大破,斩忠, 乘胜逐北,斩首万余级。"其后,则如《后汉书•朱集传》所 曰: "复以孙夏为帅,还屯宛中。隽 急 攻 之, 夏走, 追至西 鄂精山,又破之。复斩首万 余级,贼 遂 解 散。"(又见《三国 志·吴书·孙坚传》)此碑虽佚,内容当和《鲁阳碑》、《昆 阳碑》相似,是镇压了中平元年黄巾起义以后所立。就此碑和 《鲁阳碑》而言, 应为镇压了南阳黄巾之后的中平二年所立。

4.《酸枣令刘熊碑》(摘录):

"君讳熊,字孟阿®,广陵海西人也。……光武皇帝之 玄,广陵王之孙, 俞乡侯之季子也。……(刘熊) 褒贤表善, 扬 幽拔微,式序在位,量能授宜。官无旷事,士无逸[5],[R][2][ 口, [7] 为正, 以卒为更。愍念烝民, 劳苦不均, 为作正 弹,造设门更。富者不独逸乐,贫者不独口口。口口口口, [6] 顺四时,积和感畅, 岁为丰穰, 赋税不烦, 寒我刘父。"

(图五五)

《水经注·济水》记此碑为"后汉《酸枣令刘孟阳碑》", 故碑文首行刘熊之字中的阙字,可以补上。此后,欧阳修《集 古录》与赵明诚《金石录》皆著录此碑,洪适《隶释》卷五并 录其全文。惜洪氏所见拓本并非完本,且遂录时未加细审,每 行皆脱落数字。元、明之时, 碑又佚亡, 1915年顾燮光在河南延 津县访得残石,只剩碑阴残字八行及碑侧唐宋题刻残字四行®。

但此碑有宋拓残本及据宋拓残本所作的双钩本、摹刻本数 种传世<sup>①</sup>。清翁方纲、何绍基、赵之谦和蒋伯斧等,见宋拓残本与 双钩宋拓残本与《隶释》录文有不同处,都作过校订和复原碑 图的工作。翁、赵二人以为洪氏所据为完本, 所作 碑 图 便据

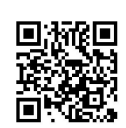

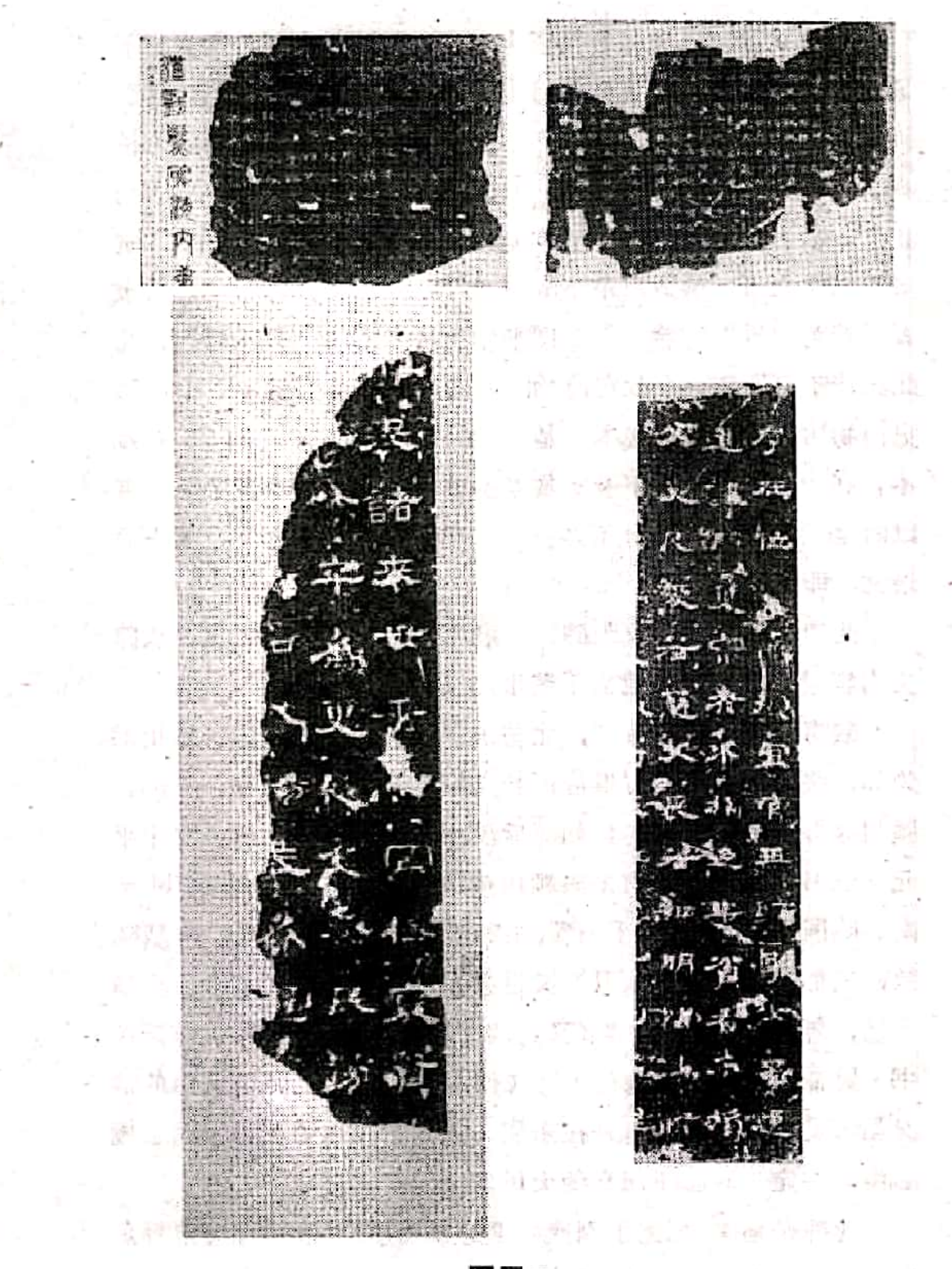

图五五

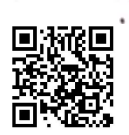

《隶释》录文, 定毎行为三十二字, 但两行之间, 文意每不 通顺®。翁氏之图,后何绍基订正为每行三十九字®。赵氏碑图 则有蒋伯斧加以订正。每行亦作三十九字。在上面摘录的部份 碑文中,"官无旷事"句下,洪适所录下缺二字即接"为 正",翁、赵二图则作"官无旷事,士无逸为正":"贫 者"二字之下,洪适所录下缺一字即接"顺四时"句,《隶 释》补为"得",翁、赵二图则作"贫者不独口得四时",凡 此,皆不可通读。今故宫博物院入藏清范懋政旧藏本、中国历 史博物馆入藏刘鹗旧藏本,是仅存的两件未经剪裱的宋拓残 本, 在"士无逸"之下及"贫者不独"之下,皆缺多字⑩, 可 以断定《刘熊碑》每行不是三十二字而应为三十九字,故上面 录文,即据蒋图。

A.

此碑书体略似《鲁阳碑》, 隶书洒脱, 是汉末之风。从碑 文内容看, 也应当是建立于黄巾起义后。

酸枣县东汉属陈留郡, 北与东郡相依, 南与陈国、颍川郡 为邻, 张角起义后七方俱应的起义军, 就包括了东郡、陈国、 颍川等郡国的黄巾在内。如《后汉书·皇甫嵩传》曰:"(中平 元年五月皇甫嵩、朱儁击破颍川黄巾后)嵩、隽乘胜 追 讨 汝 南、陈国黄巾,追波才于阳翟,击彭脱于西华,并破之。余贼降 散,三郡悉平。(秋八月)又进击东郡黄巾卜已于苍亭,生擒 卜已, 斩首七千余级。"(又见《后汉纪·灵帝纪》、《后汉 书·灵帝纪》和《朱隽传》、《傅燮传》)有关陈留黄巾的情 况虽未见记载,但那里是在东郡、陈国、颍川等黄巾军的包围 圈中,一定也卷起了起义的大风暴。

此碑是墓碑,记述了刘熊生平的重要事迹。洪适在《隶释》 卷五的跋语中指出: "碑云'出自杨土,流化南城','三祀有 142

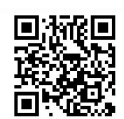
戎,来臻我邦',则酸枣非始仕之地。碑美其勤恤民隐,恩威 并行,帅厉后学,善诱日新,至叙力役之事尤详。"这正和《昆 阳》、《鲁阳》二碑所述当地经历了黄巾起义后官府如何对付百姓 的情况有很大的历史共同性,故知应属同一时期的东西。刘熊 既为县令,他所主持建立的"正卫弹"当然是全城性质的,从 而也就能进一步证明以上所作关于"都乡正卫弹"的规模的推 测,至少在很多地域是符合实际情况的。

5.传世汉代"正弹印信"铜印:

"正弹印信"(图五六)。

此印见《吉林大学藏古玺印选》20.105 (文物出版社, 1987 年)。其篆体方正, 颇具东汉时期风格。所谓"正弹", 又见于 《刘熊碑》的"为作正弹"句,乃是"正卫弹"的省称;在《周 礼·地官·里宰》郑玄注中, 则省作"卫弹"。

郑玄《里宰注》中的"卫弹",如前所述,是一种"里弹"。 此印前面没有说明是"都乡"的"正卫弹",当为"里弹"。 这表示出并非所有"正卫弹"都是以"都乡"为单位的,而且,

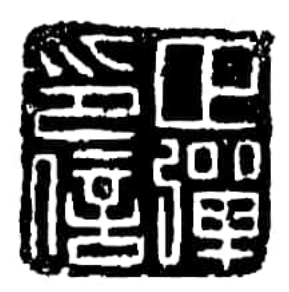

可知道"正卫弹"这种名称,在黄巾起 义前大概已经出现了。 上面已经介绍了有关汉末"正卫弹"

如结合郑玄的《里 宰 注》来考虑,还

具体情况的全部材料,下面就进而分析 这种组织所具有的新特点。

图五六

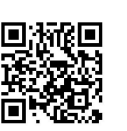

### "正卫弹"所具有的公社组织和官府

### 部曲组织的两重性

从上述材料中,至少可以看到以下四点情况。

1. "弹"内有武装力量"正卫"和"更卒"

《鲁阳碑》曰: "……纪弹之利。其辞曰: ……上供正 卫,下给更贱(即'践更')。"

《刘熊碑》曰: " 从 门 为正, 以卒为更。……为作正 弹,造设门更。"

这都说明"弹"内设"正卫"和"更卒"。所谓"正卫", 自洪适以来, 黄生《义府》卷下、赵一清《水经注释》卷三十 一,都引《汉旧仪》中的"民年二十三为正,一岁为卫士"(《汉 书·高帝纪上》如淳注、《续汉书·百官志五》刘昭注引《汉官 仪》同)来加以解释。如黄生曰:"正为正卒,卫为卫士, 举正卒以见更卒,举卫士以见材官。都谓中都,乡谓郡县。"(《义 府》卷下)但此说不确。按之汉代兵制, "正"卒是给中都官 的, "卫士"也未见省作"卫"字之例, 何况现知各"正卫", 皆设于县,与直属中央的军吏不同。其实, 汉 末 的 那 些"正 卫", 是要从事许多劳役的士卒, 即《礼记·王制》孔疏引郑 玄《驳五经异义》所曰:"《周礼》所谓'(国中自七尺以及六 十、野自六尺以及六十有五)皆征之'者,使为胥徒 给 公家 之 事, 如今之正卫耳。""里"中的"正卫",犹如过去的"里监 门"。如《史记·陈余传》集解引张晏《汉书注》曰:"监门, 里正卫也。"当《鲁阳碑》刚出土时,许平石已指出"正卫" 即张晏所云"监门军"。《刘熊碑》说的"以门为正,

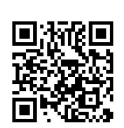

以卒为更", 即以"监门"为"正卫", 以士卒为践更; 所谓 "造设门更", 亦以"监门"和"践更"并列。

"监门"之职, 简单说来, 就是守门。《诗·小 雅· 节南 山》毛传所云"监,视也",即"监"字的意义。有的"监 门", 职在看守城门, 如《史记·信陵君传》谓:"魏有 隐士 曰侯嬴,年七十,为大梁夷门监者。"其看守闾里之门的,通 常叫作"里监门"。

这种职务, 其实有的还要 养 饲 祭 性, 如《周礼·地官·司 门》便曰: "祭祀之牛牲系焉, 监门养之"; 《周礼·春官·肆 师》"大祭祀,展牺牲,系于牢,颁于职人"句下郑注亦云: "职读为樴,樴可以系牲者。此樴人,谓充人及监门人。"但更 多的则是服役 于 客 舍或 报 时 警 卫, 即 《 荀子 ·荣 辱 》所云 "或监门御旅,抱关击柝",亦《 孟子·万章下》 赵岐注说的 "抱关击柝, 监门之职也。"所谓抱关, 就是 守门。《汉书·萧 望之传》"不肯录录,反抱关为?"颜注便谓: "不得大官而守 门也。""击柝"即后世所说的打更巡警,如《易·系辞下》"重 门击柝, 以待暴客", 郑玄注: "手持二木以相 敲, 是为击 柝。击柝为守备警戒也。"(《玉海》附《周易郑康成注》)

商周时代的这种守门者,常由受刖刑者担任2, 直到《左 传》所示,仍是这样,可见战国至汉代的"里监门",地位应 是很低的。《国策·齐策四》所曰: "今夫士之高者, 乃 称 匹 夫, 徒步而处农亩; 下则鄙野监门闾里, 士之贱也亦甚矣", 正说明那时"里监门"的地位,比一般小农还要低。因此,秦灭 六国后, 一些六国贵族子弟为隐晦自己, 便常常托身于"里监 门"。如《史记•张耳、陈余传》所记 当秦 灭魏后,重金购求 张耳、陈馀,二人"乃变名姓,俱之陈,为里监门,自食。"有些

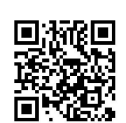

无以自生的人, 亦去当"里监门"而求食, 如《史记·郦食其 传》: " 〈郦食其〉家贫,落魄,无以 为 衣食业,为里 监 门 吏。"《汉书•路温舒传》又曰:"父为里监门,使温舒牧羊。温 舒取泽中蒲、截以为牒、编用书写。稍习善,求为狱小吏、因 学律令,转为狱史,县中疑事皆问焉。"这段记载,既表明直 到汉代"里监门"的家庭还是贫穷的,又反映出这个圈子中的 人,地位是有可能上升的。

 $\omega_{\perp}$ 

"监门"在汉代, 又可叫作"门卒"(《汉书·高帝纪上》 颜注引苏林说)、"门徒"(《周礼•地官•司门》郑玄注)。汉 代又常以"卒徒"连称(《汉书·成帝纪》、《贡禹传》)。 《盐铁论·复古》言"卒徒衣食县官",同书《 水旱 》 又言"卒 徒工匠以县官日作公事", "卒徒"就是由朝廷供给衣食的兵 士。"门卒"与"门徒",一称为"卒",又称为"徒",也就 是"卒徒", 即兵士。"正卫"既相当于"监门",可知地位很 低,是一种兵卒,因而在上述诸碑中,常和"更卒"并提。

《鲁阳碑》中的"践更",是雇 佣而 来 的"更卒",即 《汉书·昭帝纪》如淳注所曰:"一月一更, 是为更卒。贫者欲 得雇更钱者,次直者出钱雇之,月二千,是谓践更也。"《鲁 阳碑》说的"国服为息,本存子衍,上供正卫,下给更贱(即 段更')",正说明这种"弹"内的践更,亦是用钱雇佣来 的。如从整段文字的措辞来看, 践更曰"下给", "正卫" 谓"上供", "正卫"的地位显然 要 高 于"更 卒", 很可能 "正卫"是"更卒"的小头目。

汉末这种"正卫弹"内的"更卒",从来是国家的兵卒, 其"正卫"的前身"监门",亦是直接受辖于官府的;而过去 那种"单"内的"百众",却只是各户所派为保卫本聚落而承担

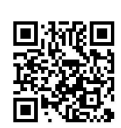

服役义务的村社成员。一当由农户自行组织而成的"里单"演 化为由官府组成的"正卫弹"时,"弹"内的武装力量亦由 "百众"变为"正卫"和"更卒",岂不正意味着那种村社成员 因相互义务而组成的自卫力量, 此时已变为由县廷直接控制的 军队了吗?

作为公社性质的组织而言,最重要的本是成员之间以土地 公有制为基础的互助协作和相对平均的关系。汉末的"弹"却 以"正卫"命名,显然已经突出了它的武装性质,而实质上成 为一种军事组织了。那时, 坞壁林立, 强宗豪右的宗族宾客, 亦兵亦农, 纷纷成为豪强庄园内的部曲。"正卫弹"内的"正 卫"和"更卒", 也就是一种被各县官府组织起来的部曲。通 过"里单"变为"正卫弹"的途径把小农变为官府的部曲,同 大土地所有者把大量小农转化为依附农民而成为自己的部曲一 样,当时的人们在生产关系方面是走着同样变化道路的。在历 史前进的逻辑轨道上, "里单"变为"正卫弹",正是一种必 然性的具体表现。

但又可以估计到, 这种"正卫弹"既是依靠原有的村社关 系而组织起来的,公社本身固有的孤立性,一定会继续体现出 来。当时的具体历史情况是, 愈到东汉末年, 各地州郡正日益 膨胀着自身的独立性,因而许多郡县的豪强,在黄巾起义后, 一下子就以割据各方之雄的面貌而出现。南阳、颍川、陈留等 郡这时出现的"正卫弹",对东汉朝廷来说,肯定也具有很大 的独立性或割据性。

2."正卫"和"更卒"是用官府仓 储 供给的一种雇佣兵

《昆阳碑》曰:"于是乎轻赋图敛,调囹圄何富,结单言 府,斑童科例。收其间图,□□之目,临时慕顾,不烦居 147

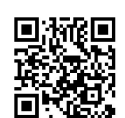

民。"

《鲁阳碑》曰:"乙府文于侧,纪弹之利。其辞曰: 乙 弹。国服为息,本存子衍,上供正卫,下给更 贱。民 用 不 □, 乙用□v2。防彼君臣, 贪惏 放 散, 歃 血 誓之, 濁涉革 "惮。"

《刘熊碑》曰: "愍念烝民, 劳苦不均, 为作正弹, 造设 门更。富者不独逸乐,贫者不独门门。"

《昆阳碑》说的"结单言府,斑萤科例",就是讲组织起 了这个"单"(即"正卫弹")而上报于郡府,并制定了管理 的条例。所谓"收其旧值","临时慕(即'募') 顾",以 及《鲁阳碑》中的"国服为息,本存子衍,上供正卫,下给更 贱", 就都是那种条例的内容。"正卫"和"更卒"为一种雇 佣兵是很清楚的。

所谓"国服为息",本是《周礼·地官·泉府》中的话。 《泉府》曰:"凡民之贷者,与有司辨而授之,以国服为之息。" 东汉时, 对于"国服为息"有两种解释。一为郑司农注: "贷 者,谓从官借本贾也,故有息,使民弗利。以其所贾之国所出 为息也。假令其国出丝絮, 则以丝絮偿; 其国出缔葛, 则以缔 葛偿。"二为郑玄注:"以国服为之息',以其于国服事之税为 息也。于国事受园廛之田而贷万泉者, 则蕃出息 五百。 王莽 时,民贷以治产业者,但计赢所得受息,无过岁什一。"(《汉 书·食货志下》颜注略同。)

关于《泉府》的"以国服为之息",后人的解释中,以金 榜之说较明。《礼笺》卷一曰: "泉府, 市官之属, 以受市之 征布为职。其以市之征布贷于贾人以贾,与上经'以 征 布、敛 布之滞货'同义,二者皆恤商皇货泉之职也。其言凡民之贷者,

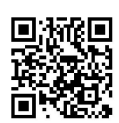

对下有司言之谓之民,泉府不得与国人 为 贷。……《周官·旅 而且》云:'靠聚野之痢粟、屋粟、閒粟','凡用粟,春 颁 而 贷官则, 以权子母之利则有息。农民受田, 计其所收者纳税; 贾 人贷泉, 十其所得者出息, 其息或以泉布, 或以货物, 轻重皆 视田税为差(轻者二十而一,重者无过二十而五也),是谓 '以国服为之息'。《朝士》:'凡民同货财者,令以国法行之。' 后郑释'国法'为'国服之法', 然则'同货财者'为贷, 本以贾者 与? (先郑云: '同货财者, 谓合钱共贾者也。')"

《周礼》的"国服为之息", 本为以财物借贷给商贾而按 一定利率来收息的一种规定。汉代的商品经济固然曾达到非常 发达的高度,但汉末之时,自然经济已大为加强,加上黄巾起 义后因战争的破坏、人口的锐减、物质的匮乏,很难想像在鲁 阳一带还有一批商贾可以向他们实行"国服为息"的措施而养 活这些"正卫"和"更卒"。如果结合当时的历史情况再仔细 思考《鲁阳碑》首行残文中的"乙储,不得妄给他官"等语的 含义,便知"乙储"当指积储了一些粮谷,"不得妄给他官" 即意味着只准向农民们贷出这批粮谷而取息。如按郑玄《泉府 注》中把"国服"解释为"以其于国服事之税为税也"的说法 来估计,利率应相当于东汉通行的田税为"三十税一"(《后 汉书•光武纪下》)。

当黄巾起义爆发后,很多豪右、官吏已被杀掉 或 逃 往 它 地,他们积聚的仓粮,自然要被黄巾军夺而分散,但起义军一 定也会储存一些军粮;而在镇压了黄巾起义后,又一定会被夺 到东汉官府手里, 因而才能有一批粮储。那时, 农民们缺乏粮 食的情况是严重到极点的,东汉官府为了恢复最基本的统治秩

149.

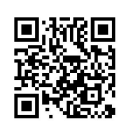

序是无法不向农户贷给粮食的。所以, "国服 为 息, 本 存 子 衍,上供正卫,下给更贱"的做法,实际上是通过发放口粮而 把农民强迫编为"正卫"和"更卒"的措施。碑文所说的"访彼 君臣, 贪惏放散, 歃血誓之, 濁涉革惮", 正表明这种借贷活 动是由官府控制的。这几句话中的"君臣", 即指吏民。进行 这种活动时, 吏民们既要"歃血誓之", 农民们被编为官府部 曲后,显然还要受到当时所作盟誓的制约。

碑文把建立"正卫弹"后农民们将得 到 的 好 处,称之为 "民获所欲,不复出赋"。汉代是把人头税、兵役税叫作口赋、算 赋和更赋, 而把土地税叫做田租。当时, 口、算之赋和更赋的 负担, 要比田租重得多, 所以, 对农民来说, "不复出赋"可 算是一件大好事。但在"正卫弹"建立后,鲁阳城的多数男子, 恐都已被编为"正卫"和"更卒", 就要像坞壁中的部曲一 样,亦兵亦农,还要从事许多劳役。对于这样的官府部曲而 言, 何须再缴纳口赋、算赋、更赋呢? 可以想到, 所谓"民获 所欲,不复出赋",不过是一句好听的空话。

被编为"正卫"和"更卒"的官府部曲,《昆阳 碑》既云 "临时慕顾,不烦居民",说明并不包括全体男子。但《刘 熊碑》两次提到"富者不独逸乐",暗示出一些比较富裕的人, 亦难以逃脱被编为这种部曲的命运, 当然带有一定的强迫性。 不过,如果从征兵和募兵这两大种军役的范畴来衡量,这种"正 卫"和"更卒"还是属于募兵之列。

从征兵制向募兵制的转化,在古代,一般是正和公有制向私 有制的转化相应的。这种转化,对国家军队来说,并不从汉末始; 但就村社组织而言, "临时慕顾""正卫"和"更卒"之制, 却可以说是从过去那种征兵性质的以"百众"来服役之制,开始  $150$ 

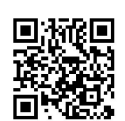

转为篡兵制度。这自然远离了以土地公有制为基础的、公社成 员平均承担军事义务的原则,表现出"正卫弹"又进一步丧失 了公社的性质。总之, "正卫弹"所能具有的公社性质的平等 因素, 肯定已是极为微弱了。

3. "正卫弹"内残存的一点平均原则

按照上面的分析, 在这种"正卫弹"内, 似已看不到什么 公社的原则了。但上列各碑的记述,毕竟还多少透露出一点平 均原则的色彩。例如:

《昆阳碑》:"……相扶助";"愍夫繇役之不罔】"; "腮 耕千耦, 梵梵黍稷"。

《刘熊碑》:"愍念烝民,劳苦不均,为作正弹,造设 门更。"

所谓"服耕千耦, 梵梵黍稷", 是用《诗·周颂·噫嘻》 为典。《噫嘻》原文为: "骏发尔私,终三十里;尔服尔耕, 十千维耦。"这是讲周人在私田上, 耦耕俱发。耦耕是村社成 员所进行的一种协作式的农业劳动,《昆阳碑》前曰"……相 扶助",后云"服耕千耦",都暗示出"正卫弹"内仍然要实 行协作式的农业劳动。它如"愍夫繇役之不均"和"愍念烝民, 劳苦不均"等语, 也表示出要在"弹"内推行或强调一种平等 原则。

从氏族公社演化出来的晚期公社,不论处于什么阶段,都 会程度不等地存在着一些公有制和导源于这种基础的平均、互 助原则; 而公社成员就会根据这些原则来相互承担一定的义务 和权利。假如这些原则以及和这些原则相适应的义务与权利已 完全消失,任何社会组织便不再具有公社的性质了。汉末的 "正卫弹"看来还多少存在着一点互助、平均原则,从而可以认

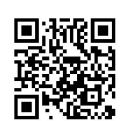

为它尚未完全脱出村社的范畴。总的说来,这是具有村社和官 府部曲两重性的社会基层组织,而后者已占有相当重要的、乃 至是主要的地位了。

4.复活"正卫弹"是汉末官府为重建统治秩序而企图普遍 \*实行的政策

汉末的黄巾起义, 是因农民破产已达空前程度而现有生产 方式又难以改变其情况才引起的。到处是焚烧官寺,杀戮官吏的 景象, 史载"八州并发,烟炎绛天, 牧守枭烈, 流血成川" (《续汉书•百官志五》刘昭注引应劭《汉官》),表现出农民 的愤怒情绪已达 何等强烈的程度!在这种情况下,东汉政府 即使在军事上很快就镇压了张角等起义军,如何安抚已被激怒 的农民而重建统治秩序,自然是东汉朝廷和各地官府要现实对 待的。

《后汉书•羊续传》所说的那种在击破扬州黄山后实行的 "斩首三千余级,生获渠帅。其余党辈,原为平民(李注: 原,免也),赋与佃器,使就农业"的方针,大概是东汉官府 考虑得较多的。在一部份地区,东汉官府又把这种方针同复 活"正卫弹"的办法相结合,显然是希望通过把农民控制在这 种组织内而建起一支武装力量的办法,来得到一种比较稳定的 社会秩序。

这里把建立"正卫弹"称为复活"正卫弹",是因为根据 郑玄《里宰注》,在黄巾起义以前,过去的"里单"已经变为 "正卫弹"了;而这种村社组织在黄巾起义的风暴中,又一定 会被打散,所以《昆阳》、《鲁阳》、《平氏》、《刘熊》四 碑中所述建立这种组织的活动,只是恢复旧事。

复活"正卫弹"之事,在南阳、颍川、陈留等郡,应当是 152

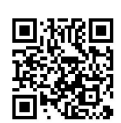

→种推行全郡的政策。此如《鲁阳碑》所云:"乙府文于侧, 纪弹之利", 前面阙文中的最末二字, 当为"乃书"一类动 词。汉制县署陈"廷"或"寺", 郡级以上的官署才能称 "府", 故"府文"二字, 必指郡府文书而言。这个"纪弹之 利"的"府文",即此碑第四行至六行的"上供正卫,下给更一 贱"等语,是有关"正卫弹"组成原则的一些规定。这种规定 既是南阳郡府所制定, 就会是推行到全郡的。

《水经注》把《鲁阳》、《平氏》二碑都叫做《南阳都乡 正卫弹碑》,又可为这是推行于全郡的政策作旁证。因为郦道 元如不是在南阳郡的很多县都见到过这种在当地建立"都乡正 卫弹"的纪事石碑,大概不会对这两块石碑不记县名而统以郡 名来称呼。

又如《昆阳碑》记述建立这个"正卫弹"的过程是,前谓县 令某君, 先"以府丞董察, □□抚昆阳", 后云"太守东郡王 環、丞济阴华林, 优邮民隐, …… 门为民约"。"府丞"即郡 丞。这段碑文是讲: 昆阳县令某氏, 本为郡丞, 在 视察昆阳 时,看到战乱之后的百姓困乏,就以建立"正卫弹"而平均繇 役、赋税的办法,取得太守和郡丞的允诺,建立了此"弹", 并制定了管理条例。碑中所说"结单言府, 斑董科例", 表明 此"弹"的建成和管理条例的订立,皆要上报郡府。所以,《昆 阳碑》至少又表明颍川郡府也是愿意恢复"正卫弹"的。

《刘熊碑》中所见在酸枣城内亦重建"正卫弹"一事,又 把当时实行这种政策的范围扩大到了陈留郡。南阳、颍川、陈 留三郡加在一起, 就是一大片地区。在这一大片地区同时重建 "正卫弹",当反映出东汉官府的一种普遍愿望。

产生这种愿望的基础应当是: 汉末的"正卫弹"尽管已几

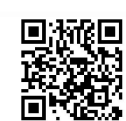

乎把公社原则丧失殆尽, 但多少还有所残存的平均、互助的传 统, 仍可能把愤怒、失望到极点的农民笼络在一起, 并利用公 社的躯壳,把各地聚落建为由官府直接控制的、相对独立的、 庄园式的、具有自身军事力量的据点。

具有这种愿望的官府,可能远远不限于这几个郡。但历史 的现实是,当张角起义被镇压下去以后,许多地区根本没有条 件让东汉官府去建立"正卫弹"。例如太行山以东的今河北南 部和河南北部一带,到中平二年二月以后,就有张牛角、张飞 燕等黑山起义军并起(见《后代书・灵帝纪》、《朱隽传》、 《袁绍传》、《三国志·魏书·张燕传》等), 直到建安十年 才投降曹操(见《三国志·魏书·武帝 纪》、《张 辽 传》,

《通鉴》则列为建安九年事)。既然那里当镇压了张角起义 军后,只有两个多月的时间又长期成为黑山军的活动区域,东 汉官府自然来不及去重建"正卫弹"了。

在三辅至金城郡一带, 自张角起义后, 湟中义从胡北宫伯 玉、李文侯就立即向东攻入金城;中平二年二月又打到三辅, 到同年十一月败于美阳; 而至中平四年四月, 又有韩遂等从金 城攻人三辅 (见《后汉书·灵帝 纪》、《董 卓 传》、《西 羌 传》)。那里的秩序始终很不稳定, 也没有由东汉 官府 建立 "正卫弹"的条件。

至中平五年二月, 今晋中和晋南一带, 又是白波起义军的 天下。此年六月间,益州黄巾又自称天子。十月以后,更有青 徐黄巾并起(皆见《后汉书·灵帝纪》等)。看到这种天下纷 纷的形势, 就会明白为什么那时的"正卫弹",只在颍川、南 阳、陈留等地出现了一段很短时间的重新建立的尝试。

就在那一带,当刚刚建起《昆阳》等四碑所记的那些"正  $154$ 

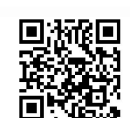

卫弹"后, 很快也是天下大乱了。如中平三年春二月, 就有江 夏兵赵慈杀南阳太守秦颉;中平四年三月, 荥阳又爆发起义; 中平五年四月以后,汝南郡的葛陂黄巾复起(皆见《后汉书• 灵帝纪》);以后,在建安元年至六年期间, 汝南、颍川又是 黄巾不断(见《三国志・魏书・武帝纪》、《干禁传》、《李 通传》)。在这种到处汹汹的形势下,已经重新建立起来的那 些"正卫弹",恐亦难以维持原状,毋怪平在那一带此后也再 见不到"正卫弹"的踪迹了。

只要把这些情况都结合起来观察,就可以看到汉末的"正 卫弹"已经变成主要是官府部曲一类的组织,因而作为公社组 织来说,结束其整个命运的时间不会很久了;作为汉末官府为 重建比较稳定的社会秩序而采取的一种措施来说,则根本不可 能通过推行这种组织而解决当时已极度激化的社会矛盾,所以 一定是短命的。

#### 注释

- 1 "旧值"二字,据《隶释》卷十五以及《困学纪闻》卷十三对此句的理解所补。
- ② 顾蔼《隶辨》卷三:"(《街弹碑》)' 厎'下 阙 字, 当是' 慎'字, 盖用 《禹贡》'厎慎财赋',而'财'为'轻'也。"此"慎"字依顾说补。
- 3 自洪适作《隶释》后, 此碑之名, 争论不休。主洪说的有黄生(《义府》卷 下)、刘文淇(《〈义府〉跋文》)等:主赵说的有王应麟(《困学纪闻》 卷四、十三)、方桐山(《义府》卷下所引之说)、顾蔼吉(《隶辨》卷七 "碑考"上)、赵一清 (《水经注释》卷三十一) 等,但黄生、刘文淇都把 "都乡正"三字连读,亦未解清楚"正卫弹"之义,故后人仍往往沿袭 赵明诚的错误。
- 4 《考古学社社刊》第4期35-33页, 1936年6月, 北京。
- ⑤ 《水经注·济水》: "(酸枣)城内有后汉《酸枣令刘孟阳碑》:"此"阳" 字即据《济水注》社。
- ⑥ 顾燮光,《河朔访古新录》卷八,1930年排印本,河南省文化局文物 工 作

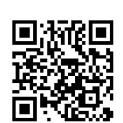

队:《河南现存的汉碑》,《文物》1964年5期12、20页。

- ⑦ 详见顾燮光,《汉刘熊碑考》,1934年石印本;孙贯文,《北京大学图书馆 藏金石拓片草目》第一册, 1955年北京大学历史系油印本。
- 8 翁氏《刘熊碑》缗本(附释文)有嘉庆翁树培刻本,道光叶志诜重刊本; 赵之谦双钩本及碑图有光绪十四年吴大澂刻本及1921年上海中华书局景 印本。
- **⑨ 何绍基:《东洲草堂文钞》卷八《记江氏〈刘熊碑〉双钩本》,同治长 沙无园** 刊本。
- 10 见少文(即启功):《记汉〈刘熊碑〉兼论蔡邕书碑问题》所附图版,《文 物》1966年4期图版叁、肆;闻嘉:《汉刘熊碑》,《书法丛刊》第二辑 11-13页, 文物出版社, 1981年12月。
- 10 同4.
- **⑫ 参胡厚宜:《殷代的刖刑》,《考古》:973年2期:08-117页,王文 昶:《从西** 周铜鬲上刖刑守门奴隶看"克己复礼"的反动本质》,《文物》1974年4期 29页。

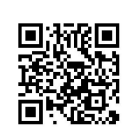

## 第五章 魏晋左右的"千人单"及

# 以后的从"单一革"到

"团一疃"的称谓上的残痕

从魏晋至十六国时期,至少在黄河流域等北方地区,仍可 看到"单"的存在;不过,在 苻 秦时,又被写作" 萆 "。

就这时期"单一蕈"的性 质 来说,它已从兼有公社和官 府部曲性质的两重性组织,进一步变化成一种比较纯粹的国家 军队系统的组织了。

就这种组织的称谓角度来说,由"单一伸一弹一 革"演变出 来的同音称谓"团一疃",则在国家军队或地方武装的系统中, 长期沿用下来;同时,在聚落的称谓方面,至少在 一部 份 地 区, 还一直保留到今天。

但从总体上看, 魏晋时期的"单",只能说是一种残存的 形态;而到南北朝以后,更只能说是仅留下一点残痕了。

"千人单"及军队组织中保留下的

### 从"茧"到"团"的痕迹

对于"单"这种组织来说,自"正卫弹"出现后,官府军 队性质的因素,已占主要位置;而此后的"单一蕈",就完全 是一种国家直接控制的军队组织了。

传世有下列两方铜印.

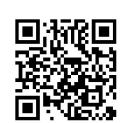

(《集古官印考证》卷十三) "千人单印" "兼并州阳河萆督" (罗福颐《汉印文字征》 1.18上, 原物今藏故宫博物院, 图五七)

"千人单印"在同治十三年瞿树镐所刊朱墨套印本的《集 古官印考证》中,未摹刻印文,亦未见其它钤印本,故未能从 印章篆刻风格来察知其大致时代。但"千人"之名, 却可基本 表明这种"单"的性质及其所属时代的上下限范围。

《续汉书·百官志五》刘昭注引应劭《汉 官 仪》和 辑 自 《永乐大典》的卫宏《汉旧仪》卷下, 皆谓汉代的边郡太守府 内置有"千人"。传世又有东汉至十六国左右的"骑千人丞" (《簠斋手拓古印集》89页下)、"千人督 印"、"文德左 千 人"、"校骑左千人"、"折衝猥千人"(皆同上 书80页 上、 下)、"校尉千人""侵骑千人"(《上海市博物馆藏印选》 49页: 1、2, 56页:4) 等铜印; 《晋书·职官志》亦云西晋的左 右二卫,"其卫镇四军如五校,各置 千 人"。《魏 书·官 氏 志》并载其第六品官职中, 有"千人督"与"司马督"等职并 。列,说明其职掌的内容相似。凡此,都说明"千人"之职自出 现后, 一直是军职, 故"千人单"当为军事性质的组织。瞿中 溶的《集古官印考证》,就以为它类似于"千人督"。但"千 人督"是军职之称,而"千人单"则应是一种组织之名。如果 二者存在的时间相同, 仅就其 名 称 来 看,

"千人督"就很像是"千人单"的长官。

"千人"之职,不见于《汉书•百官公! 卿表》, 当始于东汉。北魏以后也见不到这 种军职。"千人单"当只能存在于这段期 间。在各代的史志中, 仅《魏书•官氏志》

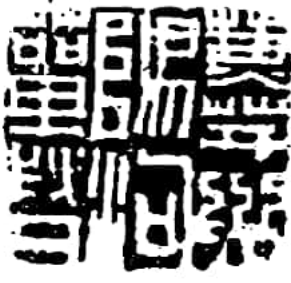

图五七

 $.158$ 

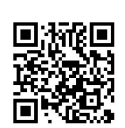

载有"千人督"之职,但不必以为"千人督"只在北魏存在, 从而 "千人单"一定是北魏的军事组织。前面曾经举出的"千人督印", 其篆刻风格类似许多东汉至魏晋的"归义"印或"率善"印, 时代绝对晚不到北魏, 应是东汉至魏晋遗物。"千人督"既然 在那个时期已经存在, "千人单"就可能亦已出现。但正如前 面所述, 两汉时期的"单"是"里单", 汉末又已变为"正卫 弹",从而这种"千人单"当是在"正卫弹"之后,出现在魏 晋时期。

如果从"里单"→"正卫弹"→"千人单"这样一个历史 过程来考虑,视"里单"为比较纯粹的村社组织、"正卫弹" 为具有公社和官府部曲的两重性的组织, 把"千人单"看作基 本是一种国家的军队组织、就是合平逻辑的。

"兼并州阳河蕈督"印的书体,具明显的西晋至十六国时 期的风格。瞿中溶早已指出:

"考'萆督'之官,不见于史志,'阳河'当为地名,亦无 考。惟据秦苻坚建元四年《立界山祠碑阴》,有'萆督冯翊祖 训'与'司马参军'等官并列,则'萆督'盖即'司马参军'之属 也。且考《晋书·载记》, 苻坚以升平元年僭称大秦天王, 《传》言其将张平以并州叛,坚率众讨之。又言以王腾为麀 扬将军并州刺史领护匈奴中郎将镇晋阳, 又言太元七年遣其 散骑常侍刘菡持节为使者,发青、冀、幽、并百姓讨荆、扬, 则并州正坚所据之地, 故设官铸印而流传于今也。又考《宋 书·百官志》云:'诸葛亮府有行参军','晋太傅司马 越 府 又有行参军兼行军','参'后渐加"长兼"字,则以'兼'字 入衔,正起于晋时,并足证此为苻秦时官印。"(《集古官 印考证》券十二)

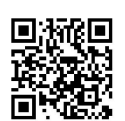

瞿氏说的《立界山祠碑》, 即《广武将军□产碑》。其碑 阴,有下列两行题名.

"蕈监始平骆政";

"單督冯翊祖训"(《金石萃编》卷二十五,图五八。 此处释文据拓本校正)。

"萆督"之职, 当与前述"千人督"相似。"千人督"在 《魏书·官氏志》中与"司马督"并列,"萆督"在此碑中则 与"司马参军"并列,"重督"理应是"司马"一类的武职。

"萆监"之"萆", 上半已泐, 马长寿在《碑铭所见前秦 至隋初的关中部族》中释为"军"字(中华书局1985年版24、25 页)。但从泐痕看, 此字大小与并列的"蕈督"之"蕈"全同, 下半残存的笔划形态也同"萆"的下部一样,而与以下诸行 中的"军"字相异,故可推它为"蕈"字。这种"蕈监", 既与"萆督"并列,当为相似的军职,而不会是前述汉代"里 - 单"中的那种"单监"。

按之《魏书·官氏志》,太和官制中有"监军"与射声、 越骑、屯骑、步兵、长水诸校尉并列。《隋书•百官志中》所 载北齐官制,又有"羽林监"与上述诸校尉并为禁卫之职。 《隋书·百官志下》记载的开皇官制, 则谓"左右监门府, 各 大将军一人,掌宫殿门禁及守卫事"。苻秦的"蕈监",可 能就是掌守卫一类的军职。

从魏晋至十六国时期的"千人单"、"蕈督"、"蕈监" 的情况看, "单"已经演变成比较纯粹的军队组织了。当然, 既以"单一萆"为名,其组织形态也许还有一点公社的残痕。 但究竟占有多少成份,已不得其详。也许只是在名称上保留着 这一点残痕。

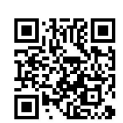

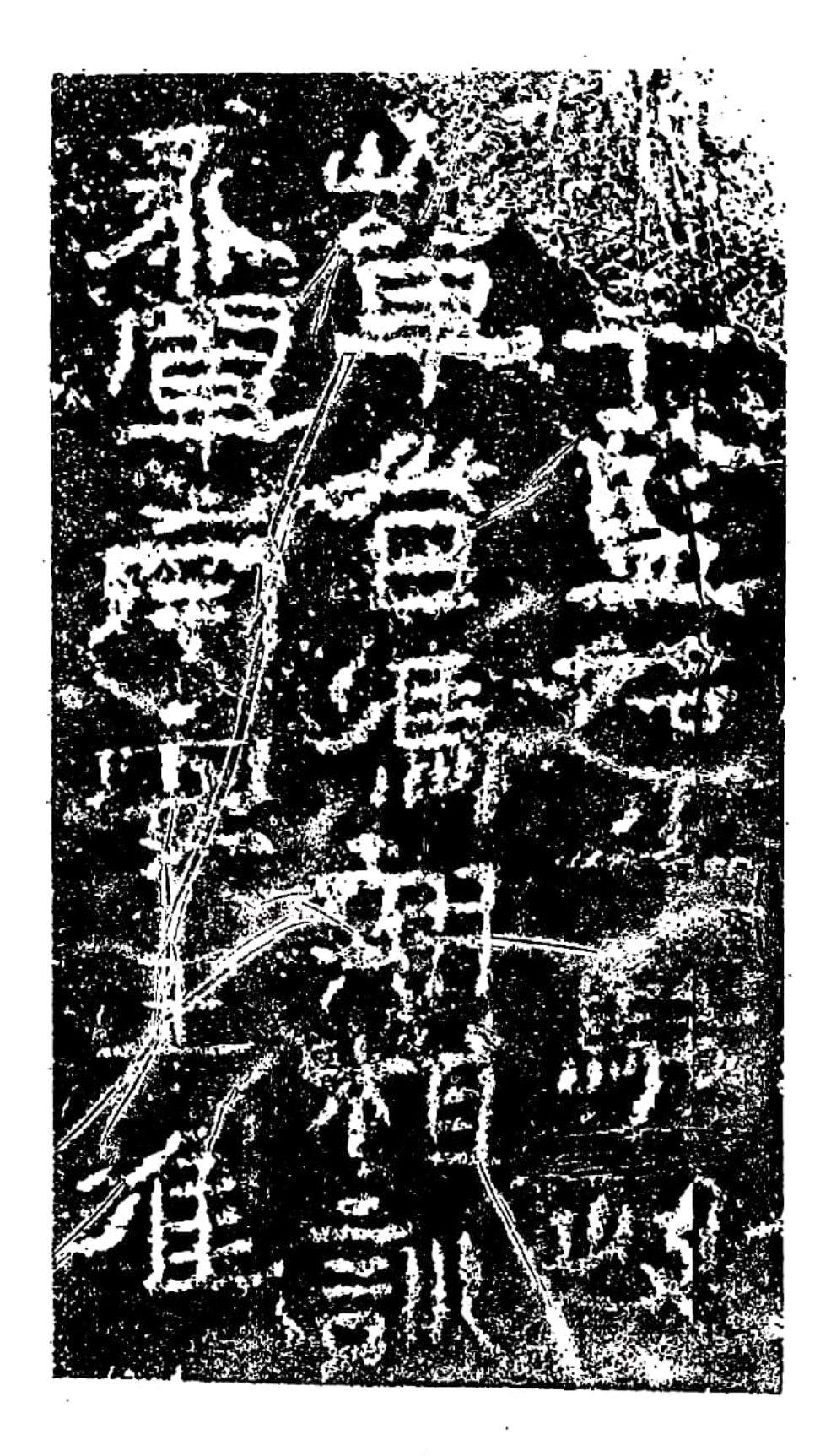

图五八

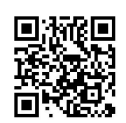

如果仅就在名称上还保留着的这点残痕来说, 几乎还一直 延续了下来。瞿中溶《集古官印考证》卷十二便又提到: "又 考《隋书·百官志》载梁制有'皇弟皇子单、为二卫司马', 又 有'皇弟皇子单、为领护','单'、'为'似皆官名。"按,《晋 书·职官志》曾谓左、右二卫下的"四军如五校,各置千人", 传世又有前述的魏晋左右的"千人督印"、"千人单印",故 这种梁制中的"皇弟皇子单、为二卫司马"和"皇弟皇子单、 为领护、詹事二卫", 就很像是从"千人单"那种军事系统中 的职位演化下来的。

直接用"单"字作军职称谓的作法,似乎到此为止了。但 从"单"字所漫衍出来或直接演化而成的一个同音称谓"团", 却在军事组织的系统中长期沿用为某种或某级组织的名称。

いご

在语音上, "单"、"弹"、"团"是相通的。《说文· □部》曰: "团,从□专声。"这个从专得声的"团",和 "单"、"弹"同为定纽元部字,自然可以相通。如王国维 《释觯触后续锑》便曰:"余谓《说文》觯、舰、卮、廖、鹞五 字实一字也〈下略觯卮、觯靶、卮舰、薄满、荡觯皆为同一物 品诸证)。此五字之音,又同出一源。觯、嗣。 随、路四字于 形声皆在元部。后,《说文》读为棰击之棰,于古音在歌部, 今在支部。觯之重文作觝,氏声,今与觯,卮亦皆在支部。支 部之字与歌部最近,歌元二部又阴阳对转。单声 之 字 如 郸、 瘅、弹、鼉等字, 古多转入歌部, 蝉字又转入支部(《汉书· 地理志》'乐浪郡黏蝉县'服虔音'提'), 耑声之字亦然。此 五字同声,亦当为同物。"(《观堂集林》卷六)这是从单得 声和从专得声之字在上古音中可通的例证。此后, 在中原音韵 中,更有"弹"、"团"直接通用之例,如《董西厢》二:

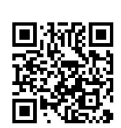

"一字阵分开, 尽都摆搠, 一箇箇精神, 俏没弹剥"; 同书一 又说: "放二四, 不拘束, 尽人团剥"。"弹剥"、"团剥" 即"弹包",是元代常见的词语。

正因"单"、"团"是同音字,以"单一弹一蕈"为名的 军队组织,后来就可以演变为以"团"为名。当然,在这个演 化过程中,"单一弹一蓖"与"团",是可以并存过的。

这个演化,可能萌芽于东汉前期。《类聚》卷五七引东汉 傅毅《七激》曰: "部曲周匝,风动云旋; 合团促阵,禽兽骇 弹。""部曲"与"合团"对文,意义当相似。傅毅为明、章间 人(《后汉书·文苑傅毅传》), 当时的军制中, 并无"团" 这一级组织,当从它处求解。

按,《礼记•祭义》"军旅什伍"句下郑注曾曰:"什伍, 士卒部曲也。"孔疏则曰: "五人为伍, 二伍 为什。士 谓甲 士,卒谓步卒。在军旅之中,时主师部领团曲 而 聚,故 云 部 曲。"傅毅《七激》中的"团"当即孔疏所云"团曲",也就 是指"部曲"而言,而东汉的"部曲"依傅毅之言,是组合为 "团"的。

但孔疏中的"团曲"却是指当时的"乡团"而言。西魏、 北周至唐初, 军兵分治, 实行府兵制, 富室入戎旅, 贫户服力 役。其军府之制为城内置军坊,乡中设军团,就总体而言,士 卒即为兼事耕战的"部曲"。这种"军团"在当时所占地位的 重要性,略如《唐书・戴冑传》所曰.

"(贞观五年)比见关中、河北尽置军团,富室强丁,尽 .从戎旅。重以九成作役,余丁向尽,去京二千里内,先配司. 农将作,假有遗余,势何足纪?乱离甫尔,户口单弱,一人 就役,举家便废。入军者督其戎仗, 从役者责其餱粮, 尽室

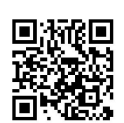

经营,多不能济。"

"军团"的士卒,由各州乡里的宗族组成,所以又曾叫做 "宗团", 如《隋书·杨尚希传》曰: "出拜蒲州刺史, 仍领 本州宗团骠骑。"但正因士卒是乡里的本地居民, 北周时又常 称之为"乡兵"(《周书·苏 椿 传》、《柳敏 传》、《郭 彦 传》、《韦瑱传》)。他们编为"乡团"的情况,则如《北 史》卷六十《李弼、字文贵、侯莫、陈崇、王雄传》传末所 云.

"(北周)每大将军督二开府,凡为二十四员,分开国 领,是二十四军。每团仪同二人,自相督率,不编户贯,都 十二大将军。"

隋代承袭其制,《通典》卷二九"职官"十一"折衝府" 条即曰:"隋初左右卫、左右武卫、左右武候 各 领 军 坊、乡 团, 以统戎卒。"《隋书·百官志下》亦谓关中置十二卫, "诸府皆领军坊,每坊(东宫军坊准此)置坊主一人、佐二 人; 每乡团(东宫乡团准此)置团主一人、佐二人"。"坊主" 和"团主"之职其实是相同的,只是前者在城,后者在乡。

但自北魏以后, 在地方行政的管理民户的体制中, 已无乡 这一级。《魏书·食货志》谓太和十年以后是"五家立一邻 长,五邻立一里长,五里立一党长"。《隋书•食货志》所载 北齐河清三年新定之令为"十家为比邻,五十家为闾里,百家 为族党"; 隋开皇之制为"五家为保, 保有长; 保五为闾, 闾 四为族,皆有正。畿外置里正,比闾正;党长比族正,以相检 察焉";后来又定为"五党三党共为一团"。如与汉代的乡、 亭、里制度作比较, 汉代乡下有亭而十里为一亭, 但亭是设传 舍和传递邮书以及防盗贼的一级机构,它和乡都不是居民的聚

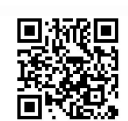

落单位。这种"五党三党共为一团"的"团",亦不是聚落单 位, 而大致同汉代至魏晋时期的乡相应。"军团"的规模显然 和从前的乡大体相当,所以才叫做"乡团"。

"团"内的士卒,又叫做"卫士"。此 如《六典》卷五 "兵部"所云:

"凡兵士隶卫, 各有其名. ……总名曰卫士。"

《六典》卷二五"折衝都尉"条又云,"凡卫士三百人为 一团"(《唐会要》卷七二"府兵"、《唐书·职官志三》略 同)。自北齐河清三年定令以来,这种"卫士"基本是由二十 一至六十岁的男子应征充当的 (据唐长孺《唐书 兵 志 笺 正》 14-17页,中华书局,1962年)。西魏、北周至初唐的府兵制中 的卫士, 同汉代那种"民年二十三为正, 一岁以为卫士, 一岁 为材官骑士"(《汉旧仪》卷下、《续汉书·百官志五》刘昭 注引《汉官仪》)的"卫士",当然大不一样,而和汉末那种 "正卫",却似有性质更为接近的承袭关系。

还可注意到,孔颖达时期的"乡团",其规模既大略相当 于汉末魏晋的一个乡,其兵卒又是由宗族充当的"卫士",这 种"乡团"或"军团",岂不正应是从过去那 种 以 一 个 "都 乡"为单位的"正卫弹"再经过"千人单"等环节而演化出来 的吗?

汉末的"正卫弹"已具有官府部曲性质,以后的"千人 单"又是国家的军队组织,隋唐之际的"乡团"正是从那里家 步演化而成,毋怪乎孔颖达就拿"团曲"来解释郑 玄 所 说 的 "部曲"。这个脉络既明,自然可反过来看到傅毅《七激》中 "合团"和"部曲"对文的材料,可以反映出从"单"到"团"的 转化,在东汉前期已经开始,从而那个时 期 "里 单"内的"百

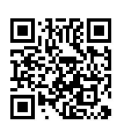

众",有的可能已略具"部曲"的性质了。

一个地区、一个民族、一个国家的历史的发展, 往往会融 合多支文化的因素。就一个固定的地区或国家而言,当某个时 期渗入了一些其它民族文化因素而出现某些历史的新活动时, 本地原有的文化因素,不可能不在其中占有一定的位置。如果 考虑到历史进程中这种必然存在的综合力量, 当寻找出由"单 一<sup>仰一弹一茧"</sup> 演化为"军团"的线索后, 便可感觉到府兵制 的出现,并非自天而降;至少就其形式而言,是有本地悠久的 历史基础的。

与此同时会想到的是, 北魏至盛唐以前的计口授田的均田 制的存在,是否亦与"单"这种村社的残余有关?无论是府兵 制还是均田制的出现, 究竟与"单"的残存形态或其演变过程 有什么关系, 现在还说不清楚, 但计口授田的制度, 究其原 始, 自然会与村社制度有关, 而拓跋鲜卑原本是游牧民族, 在 游牧民族那里是不会发生定期分配土地的制度的。均田制的出 现,显然不能从拓跋鲜卑的早期社会形态中寻找渊源,也许还 是应当从"单"这种公社组织的反反复复的解体与复活的过程 中,寻找其来源。

府兵制至高宗、武则天以后, 逐渐被破坏, 可是"团"这 种名称, 却在国家机器的军队组织中延续至今。而且, 从北宋 起, 一些地方武装, 亦每每以"团"为名。如《宋史·兵六· 保甲》曰:

"(元丰)三年,大保长艺成,乃立团教法。以大保长为 教头, 教保丁焉。凡一大保相近者分为五团, 即本团都副、 保正所居空地聚教之。"

这种性质的武装, 演至近代, 就是许多地方都有的称为 166

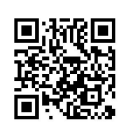

"民团"的那种地主武装。自古以来,以"团"为名称的军队 组织, 其实质当然是发汗过多次变化, 但仅就这种称谓而言, 则正保留着几千年前即已出现的其成员皆亦兵亦农的公社组织 的那种名称的遗痕。

从"单"经"团"到"疃",是公社组

织在聚落称谓中保留下的残痕

在考察"单"的兴废过程时,如细审一些同音字在不同时 代的使用情况, 可以看到在聚落称谓方面, 这种早已出现的名 称,也一直残存到今天。

人类的语言是随着生活内容的日益丰富而从简单向复杂方 面发展的。一些最初仅为表达某一事物的字。后来往往漫衍出 更多的涵义:若干相互有密切关系的事物,也经常采用声音相近 基至完全相同的同音字来表达。正因这种规律,古代公社既称为 "单",公社内的许多重要事物,也就采用与"单"音相同或 极为接近的同音字来作称谓。例如,公社内进行祭祀活动的祭 台, 便称之为"坛"; 祭台四周的公共活动场地, 亦称为"增" (皆见《书·金縢》); 公社成员所居聚落内的居民区域, 又 称为"廛"(《周礼·地官·载师》、《遂人》及郑玄注)。 "单"、"坛"、"埠"、"廛"显然是涵义出于一源的同音 字。

自公社被称为"单"以后,如第一章所述, 也就是聚落的 称谓;后来,当公社还存在时, "单"所具有的聚落称谓的意 义,也一直没有消失。到这个称谓在军事系统中演变成"团" 以后,正值府兵制兴起,各州遍设"军团",便又反过来影响

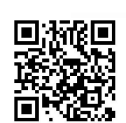

到地方行政管理体制中的一些称谓,从而把一般居民的聚落亦 称之为"团",如隋代管理五党或三党(即五百家或三百家) 的政权机构便叫做"团"。

这时的"团", 是一个核实户口的单位。如《隋书·食货 志》(《册府元龟》卷四八六略同)曰:

"开皇三年,……高祖令州县大索貌阅,……每年正月三 日,县令巡人,各随便近,五党三党共为一团,依样定户上下。

唐代的地方政权系统中,已无"团"这一级,而是如《唐 书·食货志》所言: "百户为里, 五里为乡。四家为邻, 五家 为保。在邑居者为坊, 在田野者为村。"但检定户口, 依然叫 做"团貌"。如《唐会要》卷八三"团貌"曰:

开元二十九年三月二十六日敕:天下诸州,每岁一团貌, 既以转年为定,复有籍书可凭,有至劳烦,不从简易,于民 非便,事资釐革。自今已后,每年小团宜停,待至三年定户 日,一时团貌,仍令所司,作条件处分。"

"(天宝) 四载七月二十日敕:今载诸郡,因团貌宣便定 户。自今已后,任依常式,应缘赛问,对众取平。准今载三 月五日敕处分。"

"九载十二月二十九日敕,天下郡县,虽三年定户,每年 亦有团貌,计其转年,合入中男成丁,五十九 者,任 退 团 貌。"

自租庸调制破坏、两税法兴起后, 其核实户税之事, 仍叫 做"团定户税"。如《唐会要》卷八五"定户等第"曰.

"元和六年正月,衡州刺史吕温奏,'当州旧额一万八千 四百七, 除贫穷死绝老幼单孤不支济等外, 堪差科户八千二 百五十七。臣到后,团定税次,检责出所由隐藏不输税户— 168

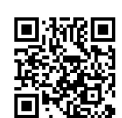

万六千七。……臣作寻旧案, 询问闾里, 承前征税, 并无等 第, 又二十余年, 都不定户, 存亡孰察, 贫富不均。臣不敢 因循, 设法团定, 检获隐户, 数约万余。'"

那时的民户, 有时便叫做"团户", 如《太平广记》卷三 ○八《续玄怪录》"蔡荣"条曰:

"中弁县三异乡木工蔡荣者, ……元和二年春, 卧疾六、 七日。(蔡荣变服避某工所召,受惊汗洽疾愈)。……有李 复者,从母夫杨曙,为中弁团户于三异乡, 徧闻其事。"

"团户"之长叫"团头", 地位与"里正"相当。如《太 平广记》卷三七九《广异记》"梅仙"条曰:

"天宝中,(钱塘梅仙)遇疾暴卒而活。自说:初死为人 所领,与徒十余辈见阎罗王。……王复讯问。次至钱塘里正 包直, 问何故取李平头钱, 不为属户? 直曰, '直为里长团 头,身常在县,夜归早出,实不知。'乞追子问。"

在敦煌文书中,还可见到"寺户"之中也有这种"团头"。 如《敦煌诸寺丁壮车牛役簼》(斯〇五四二号)记:

龙兴寺下有

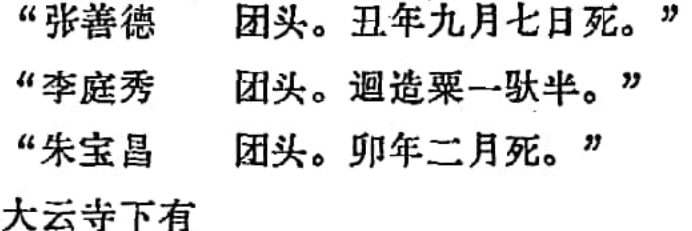

"史加进 团头。看磑。"

"刘孝仙 团头。造草桉凡两日。迴造米粟一驮半。 送刘教授廊州。"

莲台寺下有

"尹善奴 团头。"

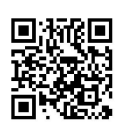

开元寺下有

"隂庭珪 团头。"

"安国 王日华 团头东。"

永安寺下有

"张元嵩 团头。"

乾元寺下有

"康净末 团头。"

金光明寺下有

"曲仓 团头。"

灵修寺下有

"罗光朝 团头。"

普光寺下有

"严君君 团头。"

大乘寺下有

"王君君 团头。"(《敦煌资料》第一辑》261-273页。中华书局, 1961年。)

其"团头"要主管头下各户的粮种借贷。如《诸寺户请贷 麦种牒》(北图城字五十九号)曰,

"《一、李庭秀等牒》

龙兴寺户团头李庭秀、段君子、曹昌晟、张金刚等 状  $\pm$ 

右庭秀等并头下人户, 家无着积种莳, 当

时春无下子之功, 秋乃凭何依託。今人户等各请

贷便, 用济时难。伏望另斤商量, 免失年计。每头 请种子五拾驮,至秋输纳,不敢违迟。乞请处分。 云牒件状如前谨牒。

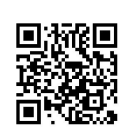

辛丑年二月 日团头李庭秀等云牒(押)。

团头段君子、

团头曹昌晟(押)、

团头张金刚(押)。

准状支给秋征纳。十

三日正勤。

依上处分付仓所由。

付。" (同上书397、398页)

"《四, 刘沙沙牒》

报恩寺人户 状上:

都司仓诸便麦贰拾伍驮。

右缘当寺人户阙乏种子年粮, 今请

前件麦。限至秋八月填纳。伏望商量请垂处分。 牒件状如前谨牒。

丑年二月 日团头刘沙沙牒。

依计料支给至秋征收。十七

日正勤。

依教授处分任发给。即日。"(同上书400页)

"《五、史太平等牒》

金光明寺户 状上

团头史太平、户安胡胡、安进奴、安达子、僧奴。

右件人户粮食罄尽, 种子俱无, 阙乏难为,

交不存济。请便麦贰拾驮,至秋依数填纳。伏望 傲教授和尚矜量,乞垂处分。

牒件状如前谨牒。

丑年二月 日寺户史太平等谨牒。

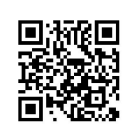

○ 依计料支给至限收征。十

七日正勤。"(同上书401页)

"《六、刘进国等牒》

灵修寺户团头刘进国、头下户王君子、户麴海朝、户贺 再晟。

已上户各请便种子麦伍驮,都共计贰拾驮。

右进国寺等贷便前件麦, 其麦自限至秋

依时,进国自勾当输纳。如违限不纳,其

斛斗倍。请乞处分。

牒件状如谨牒。

丑年二月 日团头刘进国等口口。

户王君子、

户麴海朝、

户贺再晟。"(同上)

至五代后周的显德六年春, "又诏诸道州府, (令团併乡 村)大率以百户为团,每团选三大户为耆老。凡夫家之有奸 盗者,三大户察之,民田之有耗登者,三大户均之。仍每及三 载, 即一如之。"(《册府元龟》卷四八六"邦计·户籍"。其 "令团併乡村"一语,据《文献通考》卷四"职役考一"补) 前文已述,唐代的"团头"与"里正"相当,则一"团"亦必 与一"里"相当,而唐代是以百户为一"里"的。由此可知, 后周的"以 百 户为一团",也 就 是沿袭唐制。正因后周已把 "团"用法令规定为民户组织, 敦煌文书便有《大顺二年团头 名籍残卷》(斯〇三二三号)如下,

"大顺贰〔年〕四月十日于索(下缺)

头名名目如后:

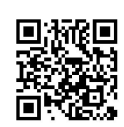

第一团索善善索,

第二团索醜奴索,

第三 团素口口阳什德,

第四团记章天、汜幸恩,

第五团索门义、汜忠信,

第六团索咄儿、索章七,

第七团隂悉、囗囗、索贤君,

第八团王像德、吴和君,

第九团张子德。"(《敦煌资料》第一辑页147页)

"团"这种地方行政管理系统中的民户组织,至宋代以后 已经消失,但人们又常用与"团"音相通的"疃"字来作为村 落的称谓。

就"疃"字本来的声音和意义来说,和"弹"、"团"是 不同的。如《诗·豳风·东山》即有"町畽鹿场"一语,毛传 说: "町畽, 鹿迹 也。"《说 文·田 部》引此《诗》亦解释 "疃"字为"禽兽所践处也"。许慎说此字是"从田童声",则 为定纽东部字, "弹"是定纽元部字, "团"为定纽桓部字, 声纽虽同而韵部甚远,上古是不能通转的。不过,从"单"之 字,又有"爰"音。如《山海经·中山经》"南望 渚,禹父 之所居",《水经注·伊水注》引此作"南望堆渚,禹父之所 化"。并引郭璞注云: "禪,一音暖。"(通行本"一"在 "禪"上,此从赵一清、戴震等校改)在中古音中, "疃"的 声音也变得和"团"差不多了。如"噇"字在《玉篇》"田部 第十三"中作"吐管切",在《广韵》上声"缓二十四"中作。 '吐缓切',《类篇·田部》中谓"疃、暖,土缓切。《说文》 '禽兽所践处',引《诗》'町畽鹿场', 或作嗳。"这是透纽缓

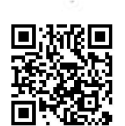

部字,与定纽元部字的"团",极为接近,无非是"疃"为上。 声, "团"读平声, 仅音调有些不同。但在字书中, 对其意义 的说明, 直到宋代的《集韵》, 仍依《说文》之旧, 和当作聚 落称谓的"团"是不一样的。

可是在民间,大概因为南北朝晚期以来"疃"的声音已经 和"团"差不多,至迟到宋代,就用"噇"字来代替"团"而 作为一种聚落的称谓。如《埤雅》卷三便云:

"《诗》曰'盯疃鹿场',言町畦村疃之中无人焉,故鹿 以为场也。"

陆佃的这个对"疃"字的解释,并不符合《诗》的原义, 无非是因为当时已普遍把"曈"字当作村落的称谓,才强作此 引申之解。正因那时已常把村落叫作"疃",方岳《秋崖集》 的《燕来巢诗》亦云:"吾贫自无家,客户寄村疃。"(据文 津阁本《四库全书》)《宋史·李继宣传》中的"敌据杨疃, 继宣 径掩击之",其"杨疃"就等于是今天—般所说的"杨村"。

在元曲中, "村疃"一词其多见。如杨朝英所洗《朝野新 声太平乐府》卷八"仙吕一枝花"辞官孛罗御史.

"〔贺新郎〕随分村疃人情。" 又如同书卷九"般涉调 耍孩儿"构刷行院无名氏:

"〔尾〕也不是沿村串疃钻山兽。" 《盛世新声》亦载。

"商调集贤家住在碧澄澄绿杨渡口, 〔梧叶儿〕村疃里 为活计。"

这种村落因周代以来一直叫做"里",而唐代又以"团" 相当于"里",故宋代以后,又曾以"里噇"为词语。如元李存《俟 庵集·赠胡巡检民诗》(清顾嗣立辑《元诗选初集》已集)即谓:

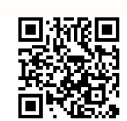

"里疃散鸡豚,垣墙奔狗鼠。"

٠

把"疃"字作为村镇之称的习惯, 通贯明、清, 并一直延 续到今天,而尤以山东、河北、山西等省为多。如道光《大同 县志》卷三"沿革"谓当时的民里中有"徐瞳里"; 卷四"疆 域"的《城东一百九十四村道里远近指掌图》中有"蔚州疃"、 "解疃"、"徐疃堡"、"疃堡",《城南一百七十七村道里 远近指掌图》中有"王涧疃"、"王笏疃"。那时,大同县的 四郊有好几百个村落,而以"疃"作称谓的则仅此六个,这当 然又表现出把村落叫作"疃"的习惯,正处在消失的边缘。

 $\mathbf{r}^{\prime}$ 

这种称谓的沿袭情况,我并没有作详细调查。不过,在近 年出版的二百万分之一左右的地图上, 还可以看到某些集镇仍 以"疃"作称谓,如胶东的沈疃、孟疃、汪疃、陈家疃、柳疃 等。一般村落以"疃"为称谓的情况,则可举当今北京市郊区 的一部份实例来说明。如:

> 白家疃 现为海淀区温泉公社所在地, 位香山北;

平家疃 现属通县徐辛庄公社, 位 通县 东 北约13公 里;

韩家疃 现属通县宋庄公社, 位通县 东北约6公里;

贾后疃 现属通县侉子店公社,位通县东南约14公 里;

暗 里 现属密云县西田各庄公社, 位 密 云具西约9公 里。

许多生活在这些村镇中或经过那里的人们,大概不会想到 这种称谓的渊源竟然可以追溯到三千几百年以前。但上述从 "单"经"正卫弹"、"千人单"又变为"团"而到"瞳"的 整个过程,已清晰表明这是一种早期公社的称谓上的残痕。

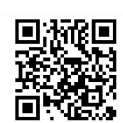

军队编制名称和居民聚落称谓上的这种语音上的残痕, 当 然已毫无能力来具体表达出从前的公社形态,也不能仅仅用此 来说明公社生命力的顽强性;但毕竟可由此追溯出过去的"单", 是一种居民聚落的东西。从历史的进步轨道来看, 人们的聚落 形态,在总体上一定是按照历史的逻辑过程而演化,因此,这 对于了解先秦两汉时期的"单"的实质,自然也不是毫无意义 的。

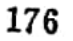

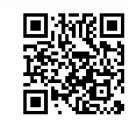

#### 结 语

归纳上面的考察,可以总括出以下的十一点认识:

一、中国古代从公有制向私有制转化过程中普遍存在的公 社组织本名为"单"。它最迟在接近商代二里岗上层阶段时就已 存在,出现的时间还会早些,而殷墟阶段所见"单"名和氏族 名、地名的基本一致性,又表示出当时的这种公社,还是以血缘 纽带的维系为主。结合那时贵贱、贫富的分化已比较突出的社 会情况来考虑,可推知商代的"单"应大体是一种家长制的家 庭公社。

二,早已出现的地母崇拜即社祀,在"单"内普遍延续了 下来。每个"单"都有一个"社",所以二者规模相等,然而 却是两种性质有别的组织。

三,约从商周之际起, "单"已成为以地缘纽带的维系为 特征的农村公社。西周早期时,又出现了"里"这种聚落单 位。"里"和"单"的规模亦是相等的,即都是一个村落;在 汉代, 还可看到一个村落同时具有"里"和"单"两种称谓的 现象。但二者的性质也是不同的: "里"是国家政权的一种管 理民户的地方行政单位; "单"则是居民的一种村社组织。正 因"里"、"单"规模相等,汉代的"单"又可以叫做"里单"。

四,西周时期的这种村社组织,实行三年重新分配一次土地 的"授田制"。定期重分土地是因抵抗土地占有的事实上的不平 均而出现的, 所以土地的公有制最迟在此时已走上破坏阶段。

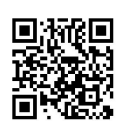

春秋中期的晋"作爰田"和战国中期的商鞅"制辕田",是 "三年一换土易居"向"自爱其处"那种"授田制"的转化,即 国家对国民按年龄而计口授田、归田、中间不再重新分配。这 标志着土地的公有制已走到崩溃之门的门口了。

五,战国时,十地的自由买卖已在逐步发展;约在秦汉之 际, 土地已可普遍地进行自由买卖。但"单"仍继续存在。两汉的 "单",偶而写作"伸",到东汉晚期又经常写作"弹"。两 汉的"单",内部有细密分职,已知有长老"祭尊"和掌管教 化的"三老"或"敬老",副职叫做"长史"或"卿","卿" 就是"丞",武职是"尉",承担保卫村社义务的一般成员叫 "百众",又有堂管仓廈粮谷出入的"谷史"和堂管商贾买卖 的"司平",掌管诉讼和牢狱的"监"和"平",掌管社供的 "厨护", 掌管薪樵采伐的"集", 以及省称为"从"的那种 司簿书的"治中从事"。在不同时期或同时期而不同的"单" '内,每个"单"不一定有那么多种的公职人员,但 就 当 时 的 "单"的总体而言,确是存在着如此细密的分职。村社内部具有 这些分职的情况, 当然不会始于汉代, 所以像"平政"、"集" 等职名,还只能在《周礼》、《秦律》等早期材料中求得解释。

六,整个社会中土地私有制的确立同这种村社组织内部的 以土地私有制为主,是同一件事在不同范畴内的表现。最迟到东 汉初,都城洛阳周围的"单",已由"单"内成员集体聚钱来 购买"容田"而作为公共祭祀活动的经济来源。这种"容田" 还具有公有制的性质,其它的耕田则都属于私有制的范畴。此 时的"单",已是一种以私有制为主体的村社组织了。

七,东汉初期的"单",有的是在经绿林、赤眉起义而被 冲散了四十年之后才重新建立起来的。汉末黄巾起义以后,在 178

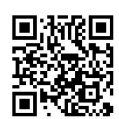
南阳郡、东郡、陈留郡等地,也纷纷重建已被冲散的"单"。 这说明只要彻底瓦解公社组织的社会经济条件尚未完全具备, 公社就有顽强的生命力, 常常会死而复甦。在整个两汉时期, 公社正在一步一步地解体, 但使它彻底解体的条件, 尚未完全 成熟。

八, 黄巾起义后, 东汉官府为重建统治秩序, 曾在河南的南 部和东部,利用历史非常悠久的那种公社组织的传统,在各县普 遍建立一种以一个都乡(即县城之内)为单位的"正卫弹"。这 种公社, 是把居民强迫编为"正卫"和"更卒"。汉代的"更卒" 是服役的士兵, "正卫"则是如同"监门"的士卒, 所以"正 卫弹"实质上是一种官府的部曲组织。但其中毕竟还保存着一 点平均主义的原则, 所以这是兼有公社性质和官府部曲性质的 两重性组织。但从总体来看,其官府部曲的性质,已占主体地 位。放在公社组织从发生到消亡的整个历史过程中来观察,这 自然已到了最后阶段。

九, 魏晋以后, "正卫弹"又进一步演变为纯粹是一种国 家军队性质的组织——"千人单"。在十六国时期,又有一种 军"单",其"单"字在苻秦时又写作"蕈"。"千 人 单"和 军"蕈"之中, 恐怕已没有什么平均、互助的公社性质了; 而 在此以后, 以"单"为名的各种组织, 更是再也见不到了。

十, 从东汉开始, "单"有时已用同音字"团"来代替。 西魏、北周至初唐普遍实行的府兵制,是在各州遍设"军团", 亦曾名"乡团"。其"团字即从"单一惮一弹一蕈"演变而来, 从而这种"军团",可能就是从十六国时期那种军"蕈"演化 出来的。自从在军队组织的系统中出现了"团"以后,以"团" 为名的某级军队或军职,虽然屡经变化,却一直沿袭至今。

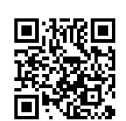

十一,自府兵制兴起后,在隋 代 管 理 民户的地方行政系 统中,又曾用"团"来代替两汉至魏晋的"乡"。以后,虽然 只在五代的官方政权系统中设过"团",但在民间, 却仍然常 把"团"作为与"里"相当的居民聚落单位的概念来使用。从 宋代开始,民间又把"团"变为另一个同音字——"疃"。以 "疃"作为村落的概念的传统, 在一部份地区, 也一直延续到 今天。军事组织系统中的"团"和居民聚落称谓中的"疃", 是早在商代就已存在的那种"单"在语音上遗留至今的一点残 痕。

就古代公社的整体而言,这个考察自然只是局部性的,但 上面勾划出的大致轮廓, 却已可具体表明公社组织 的本身变 化同 社 会 总面貌的变化是关系紧密的。看到这种关系后,应 当能进一步认识到对古代史(乃至中世纪史)的研究来说,如 果不把公社变化过程的脉络条理清楚, 若干重大的历史现象将 不明其产生的基础,更不会理解若干重大历史变化发生的原 因。

作为人们认识历史的理论基础来说,能否找出古代公社的 变化轨道,将牵涉到是否承认人类的历史进程有一个逻辑的必 然过程的根本问题。

自六十年代以来, 随着国际范围内关于亚细亚生产方式的 第二次大讨论的开展, 对人类历史进程是否存在五种生产方式 的必然道路,有不少人发生怀疑;认为人类历史无统一规律的 看法,似乎正在流行。

地球上的许许多多人们共同体,由于不同的自然环境和不 同的社会历史条件, 各自的具体进程, 自然是千姿百态的。但

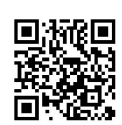

如将所有的不同人们共同体作为一个整体来观察其历史的总进 程, 应当能看到尽管存在着极大的不平衡性, 却总可抽象出一 条基本的逻辑轨道。要找出这条轨道,自然要做大量工作。分别 寻找各不同的人们共同体的具体变化过程,再综合探索其共同 的基本的历史轨道,大概是必由之路,而这只能由国际范围的学 者们经过若干代的努力才能得到真正的解决。从这个角度说, 上面所作关于中国古代从公有制向私有制转化过程中的公社形 态的具体进程的考察,正可从我国自原始公社解体后,同世界上 的许多其它地区一样,也曾经历过家庭公社和农村公社这个方 面,又一次看到人类的历史是有统一逻辑规律可寻的。

我想,承认了人类历史是有统一的逻辑规律可寻的,才可 能真正看到各国历史的复杂现象的本质, 然而也才能看明白中 国历史的真相,清醒地找出建设现代文明的道路。所以,写作 这本小书的直接目的, 尽管仅仅是想初步揭示出中国自进入文 明时代后公社组织演变过程的大致脉络, 潜在的愿望则是希望 从这个角度来再一次证明人类的历史进程,的确存在着一条必 然的逻辑道路。

一九八五年九月十一日,于北京。

181

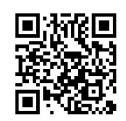

后 记

有关我国古代公社组织本名为"单"的最 初发 想,始于 1958年。那时, 我为了希望弄清楚汉代奴隶制的特点, 觉得应 该考察当时的社会基层组织。这样,就注意到了汉印资料中的 "里印",发现其中原来包括了不少两汉书中没有 记 载 的 内 容。由此又见到还有许多"单印",其内容与"里印"相当接 近。这就明白《周礼·地官·里宰》郑注中所说的"若今卫弹 之室"和《周书·大聚》中的"兴弹相庸"的"弹",在汉代 是和"里"并存的一种数量亦是极为众多的社会基层组织,而 按照《里宰》、《大聚》的全部内容来看,它又无疑应该是一 种公社组织。此时,正值杨宽先生在上海出版的《学术月刊》 上发表一篇论述井田制度与村社组织的文章, 也谈到《大聚》 和《里宰》中的"弹"应当是村社组织(即后来收入《古史新 探》中的《试论中国古代的井田制度和村社组织》一文,中华 书局, 1965年版)。但杨宽先生之文仅是刚刚把这个现象提了 出来, 有待于系统说明, 我就觉得应当进而收集汉代"单印" 的资料。

那时, 孙贯文先生正在搜集战国秦汉印章材料, 差不多找 遍了北京公私所藏古印印谱。我借此之便,并得孙贯文先生无 私之助, 顺便把这些印谱中有关"单印"的资料, 搜集在一 起。1961年夏, 起草了一个1万多字的稿子, 对这些印文 的内 容作了一些考证。后因赴昌平雪山进行发掘,此稿的写作便停 182

顿了下来。但读书时见到有关内容,都摘录下来以备思索。

1966年 "文化大革命"发生后, 有关这个课题的思考,整整 停了5年。1971年冬,我曾修改旧稿,写出了3万多字。当时的设 想是先揭示出史书基本失载而汉代确曾普遍存在的这种"单" 的组织的情况,再进而追索到商代的"单",并略述在南北 第的延续残痕。但亦因后来忙于他事, 刚刚写成汉代的材料考 证这一部份内容,又告中断。

1976年以后, 我几乎集中了大部份精力思索我国考古学文 化的族属问题和考古学的方法论问题,有关"单"的考察,几 乎在思考中亦告中断。

1983年秋至1984年春,我曾赴哈佛大学半年。本想乘此机 会,把全稿写出来。但一到美国,觉得自己应该多了解一些西 方的考古学方法论, 就原封未动地把带去的资料带了回来, 一 字未写。

1985年初,突遇调动工作之缘,得到几个月的空闲,便重 新整理旧稿,改成了今稿的体例,并补充了若干有关商代和西 周的资料, 一气呵成全文。对商代和西周情况的补缺, 使我发 现这个组织原来在此时还经历了从家庭公社性质到农村公社性 质的变化。在中国古史研究中,具体讨论家庭公社的存在,至 少对我自己来说, 是过去不敢设想的。我非常感谢这几个月偶 然得到的可以自由支配时间的空闲。

全稿终于在1983年的8月间,当我在山西朔县的考古工地上 与平朔考古队的同志们共同商量平朔汉墓的分类、分期问题 时, 抽暇完成了。但1958年以后收集的汉印图片, 在"文化大 革命"期间, 几乎丧失殆尽。可是, 这时我已难得再挤出时间 并缺乏重新搜集图片的精力。幸而得到南玉泉同志的帮助,他跑

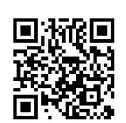

遍了北京各图书馆,再一次把图片搜集起来(只缺一枚汉印未 找到)。在这个过程中,故宫博物院的罗随祖、中国历史博物 馆的石志廉和易苏昊、北京大学的李家浩诸同志,又提供了几 个我过去未曾见到的材料。中国历史博物馆的孙克让、徐海滨 同志,帮助翻拍了许多照片。这都是我应当特别感谢的。

此稿从开始搜集材料到成书出版, 经历了整整三十年的光 阴。这个期间,我曾作过若干不同课题的探讨;有些课题,与 中国古代公社组织的探讨,相距甚远。但我的内心始终把这个 课题的探讨, 放在自己心目中最重的位置上。所以, 尽管最初 的两个未完成的草稿曾经给5位师友看过, 他们又曾多次催我 把已完成的部份略作修改就先发表出去,但还是决心在完成了 比较系统的认识之后,再拿出去。

现在, 全稿终于拿出来了。系统可能已经粗粗具备, 却免 不了有追求系统之嫌,局部地方,例如对于商周之际一个"单"内 包括了两个或更多氏族的推断, 虽自感论据尚欠充足, 还是写 了出来。

"人贵有自知之明"。我愿意朝这个方向努力。按照这个 愿望,本应再琢磨一段时间才把本稿拿出来。但也正因这个愿 望,自知在今后一段不会很短的时间内,难以解答本稿中存在 的一些并未说得很清楚的问题。好在真理永远是相对的。但愿 在探索我国历史前进规律的道路上,能够多铺上一寸路面,或 者是一寸路基。

1988年1月22日凌晨,于中国历史博物馆。

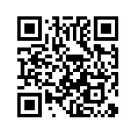